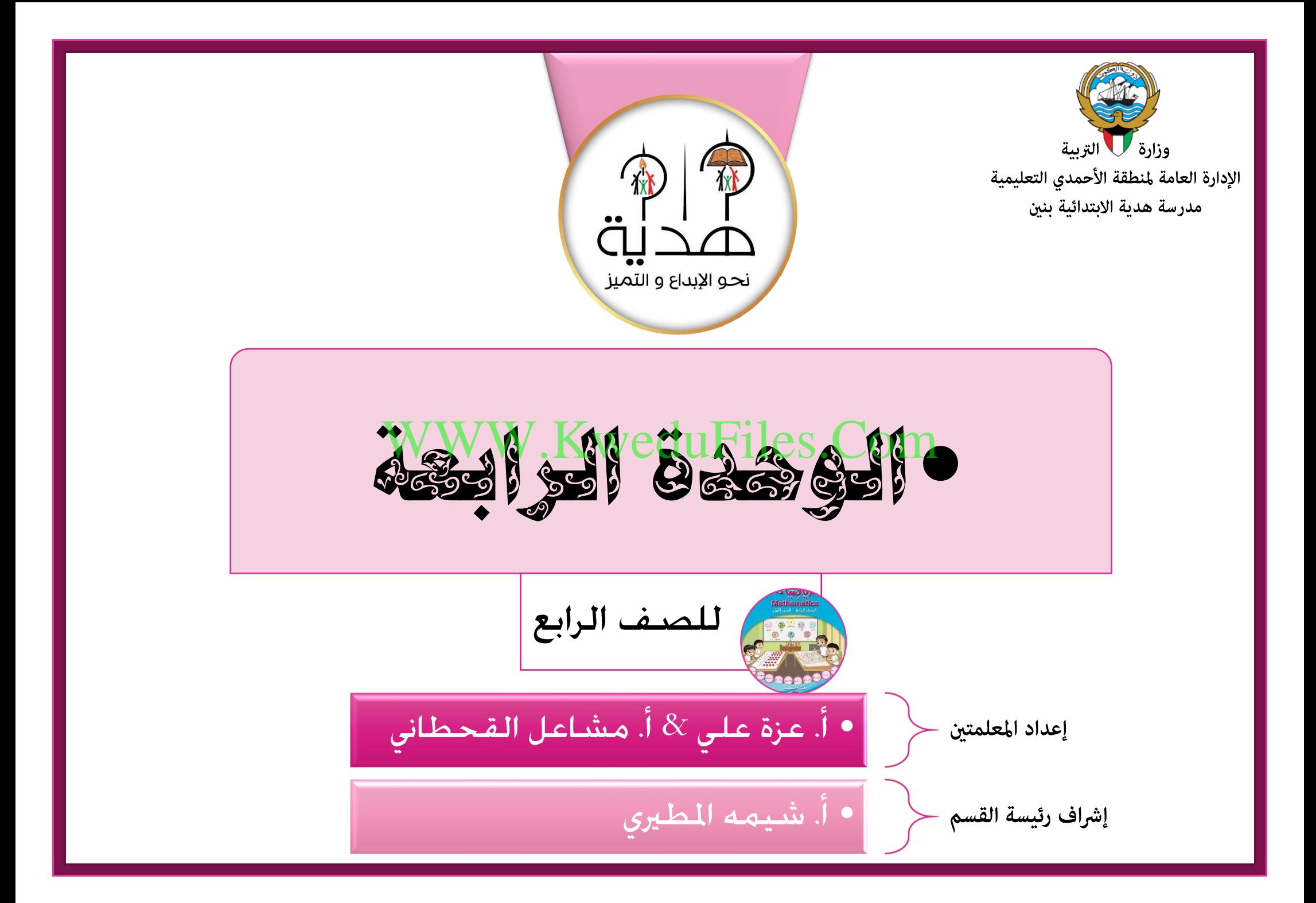

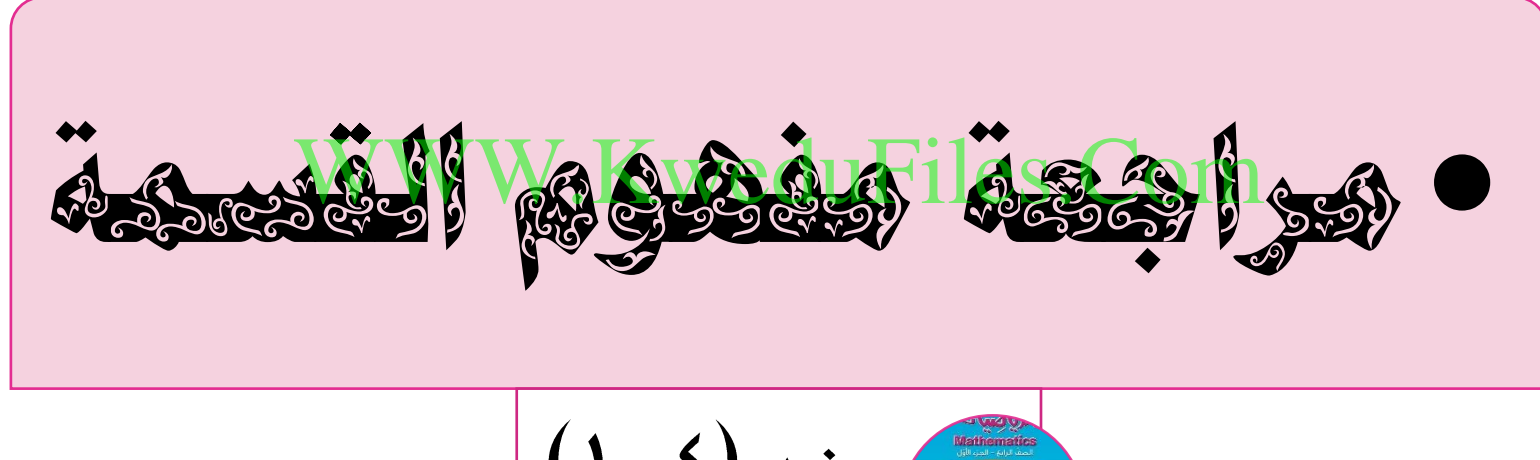

 $(1-\xi)$   $\frac{1}{\sqrt{\frac{3}{2}+\frac{2}{2}+\frac{1}{2}}}$ 

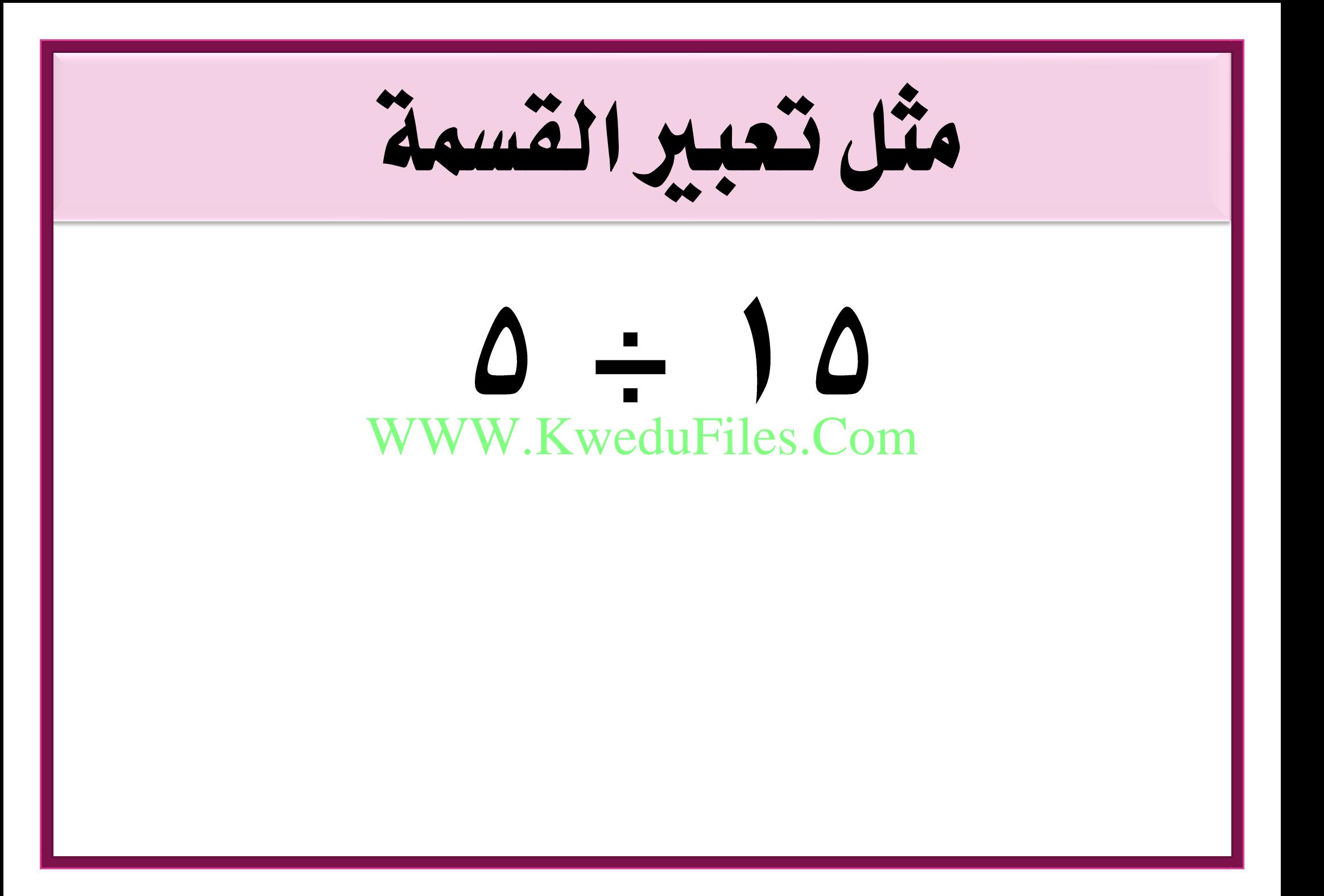

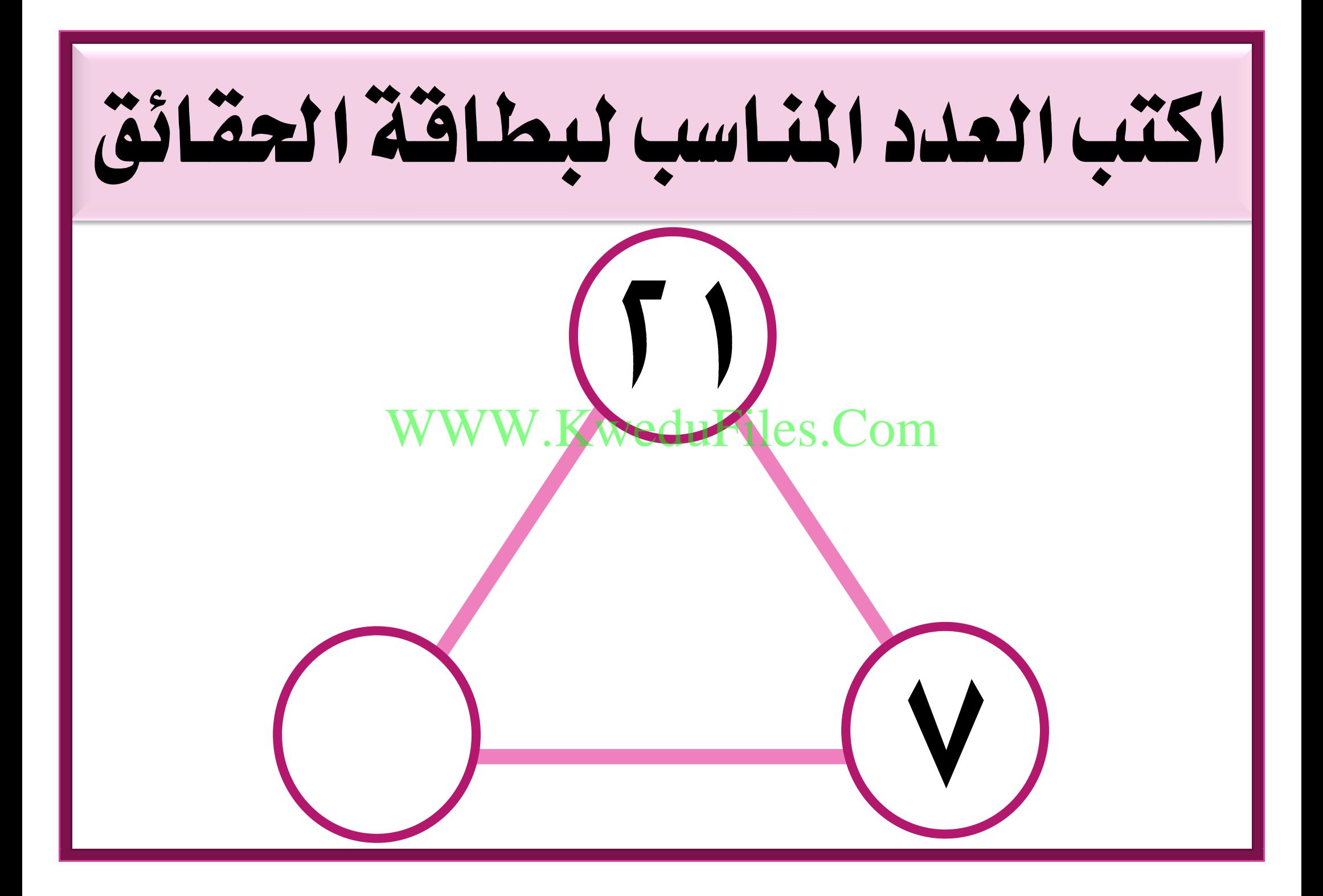

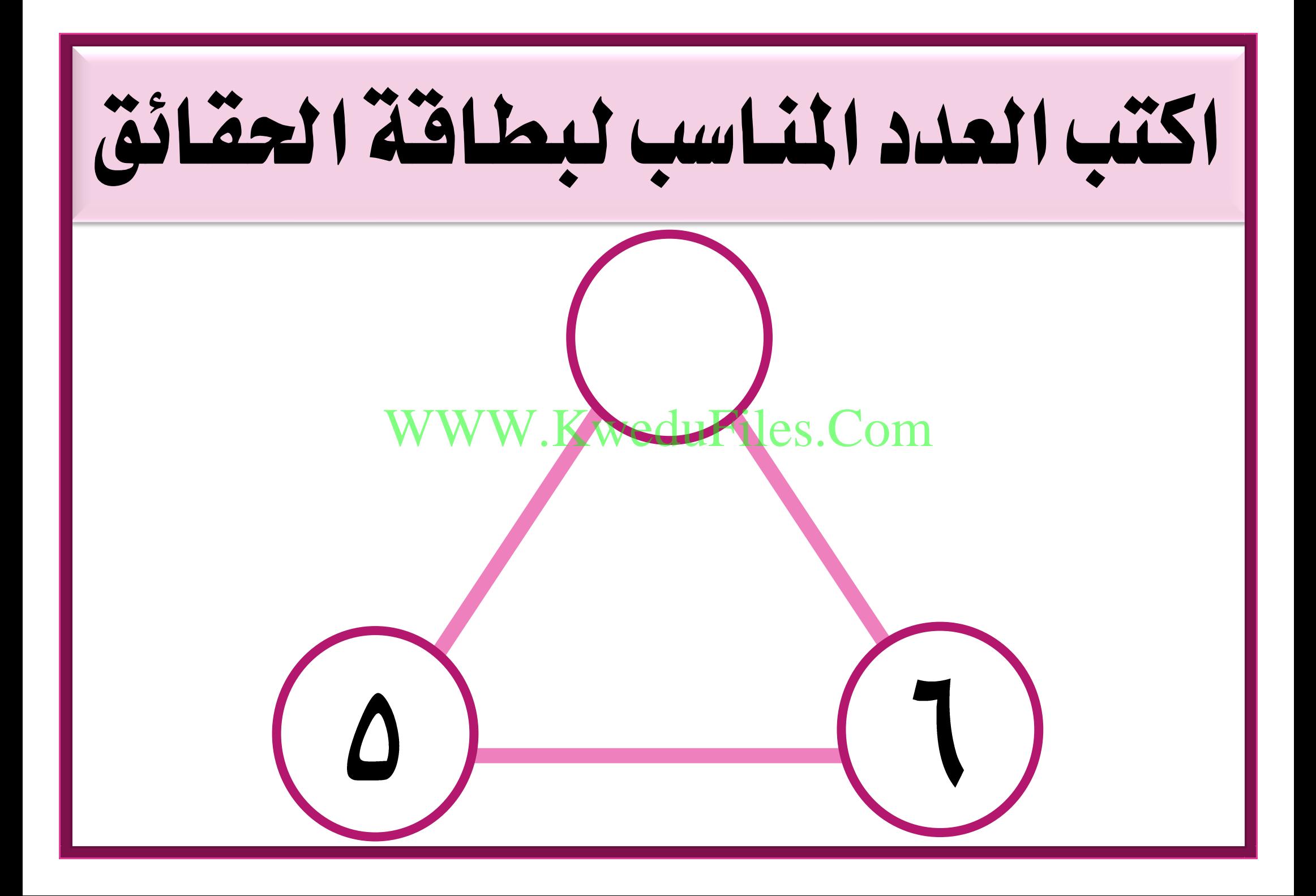

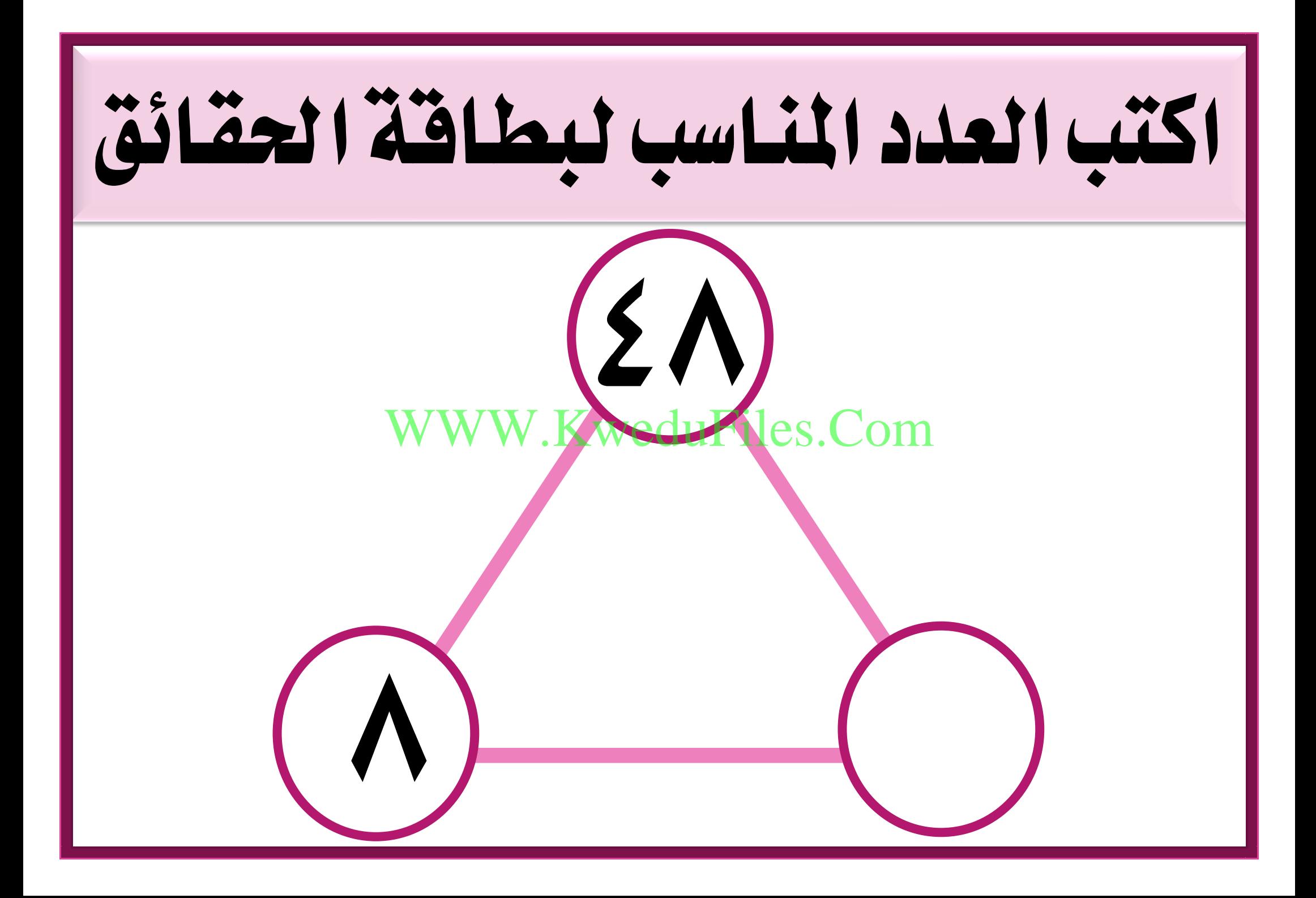

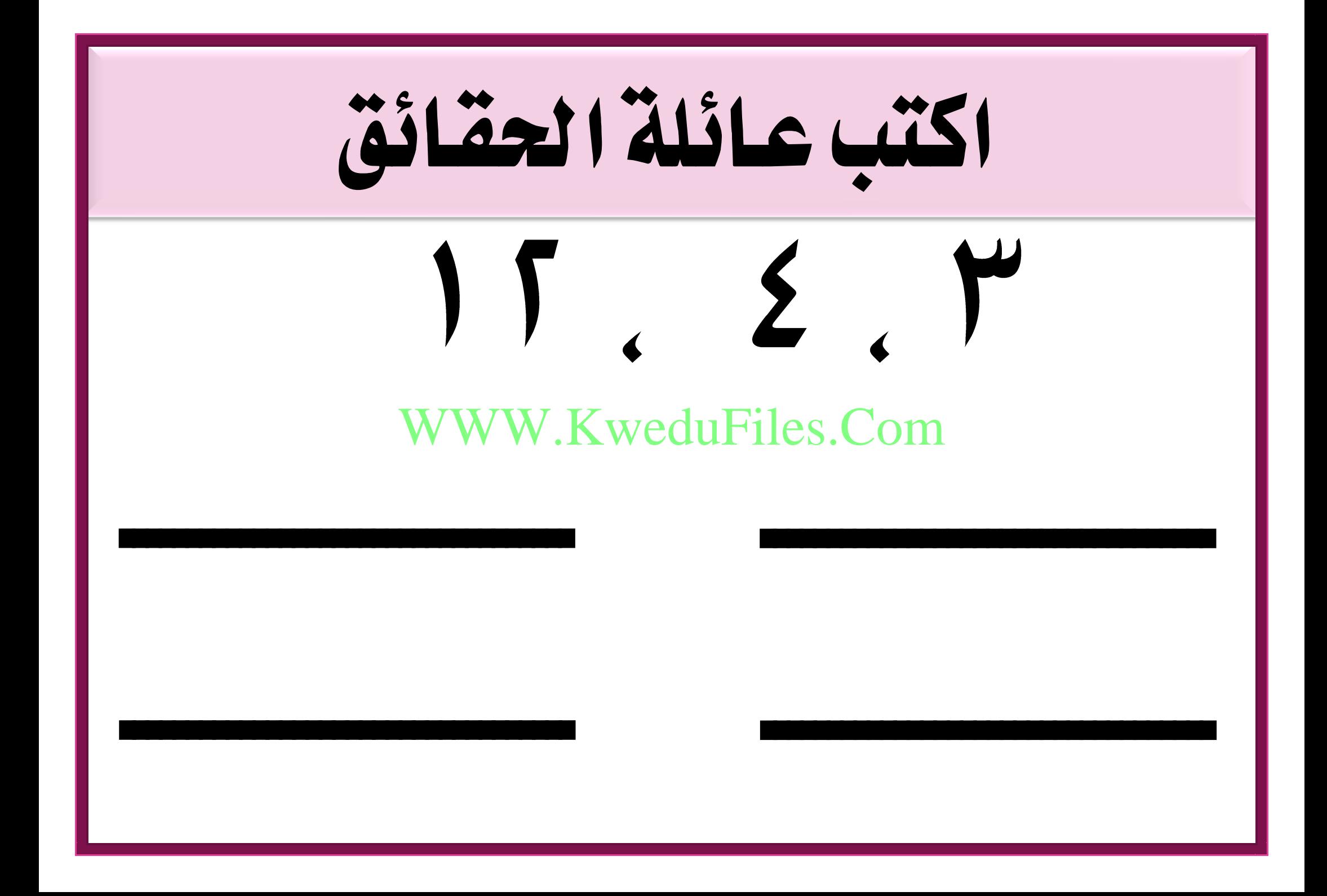

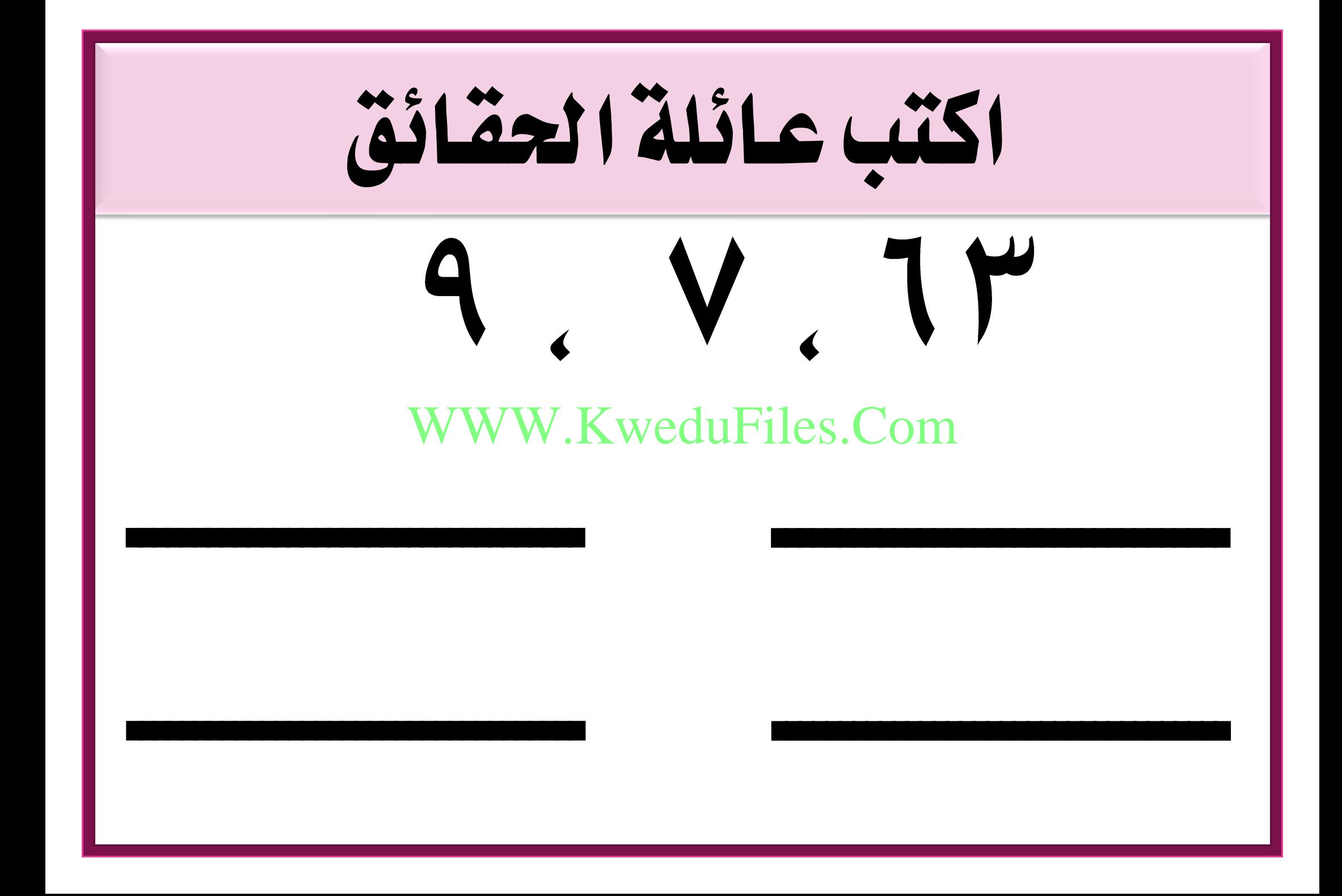

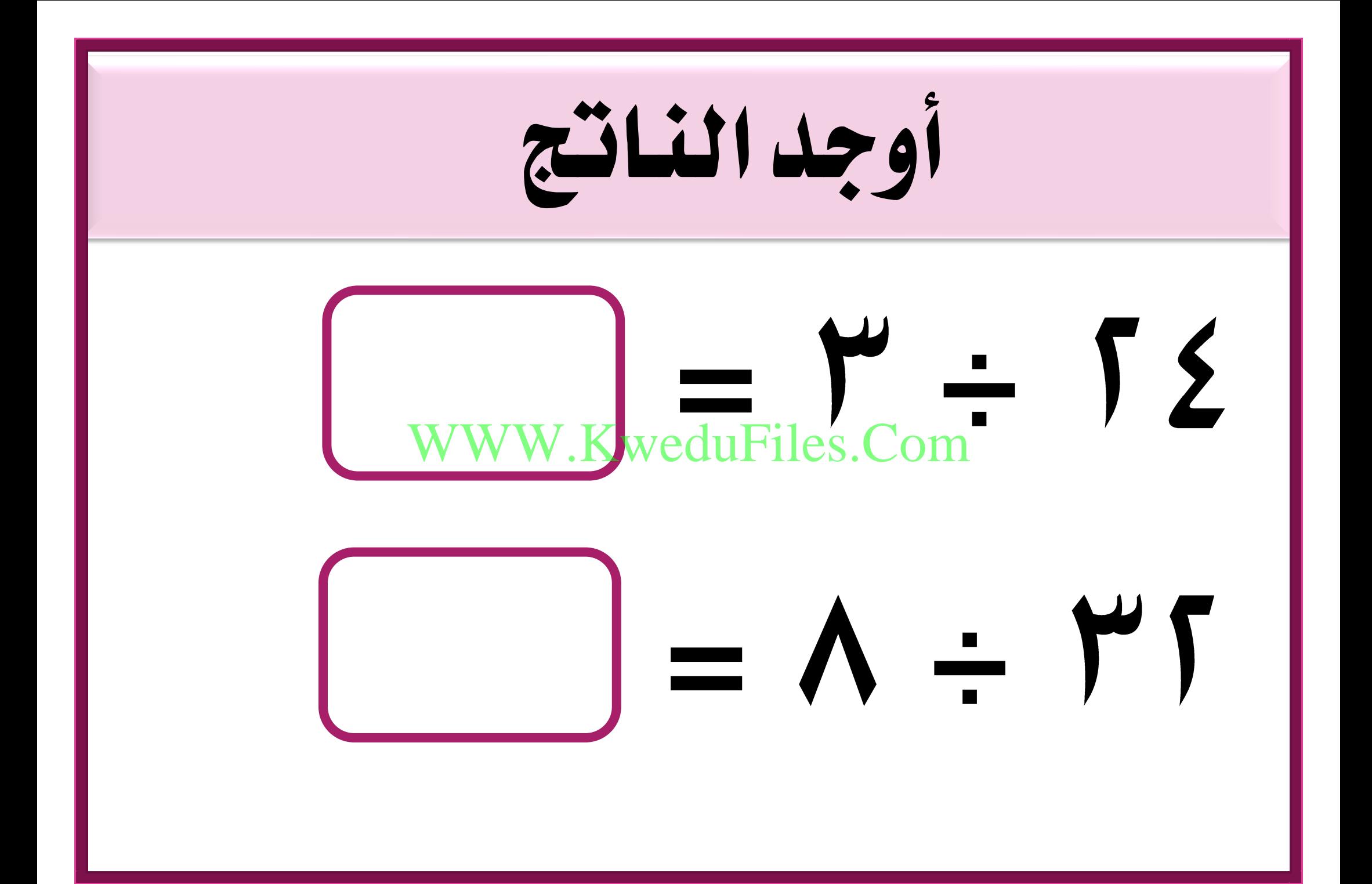

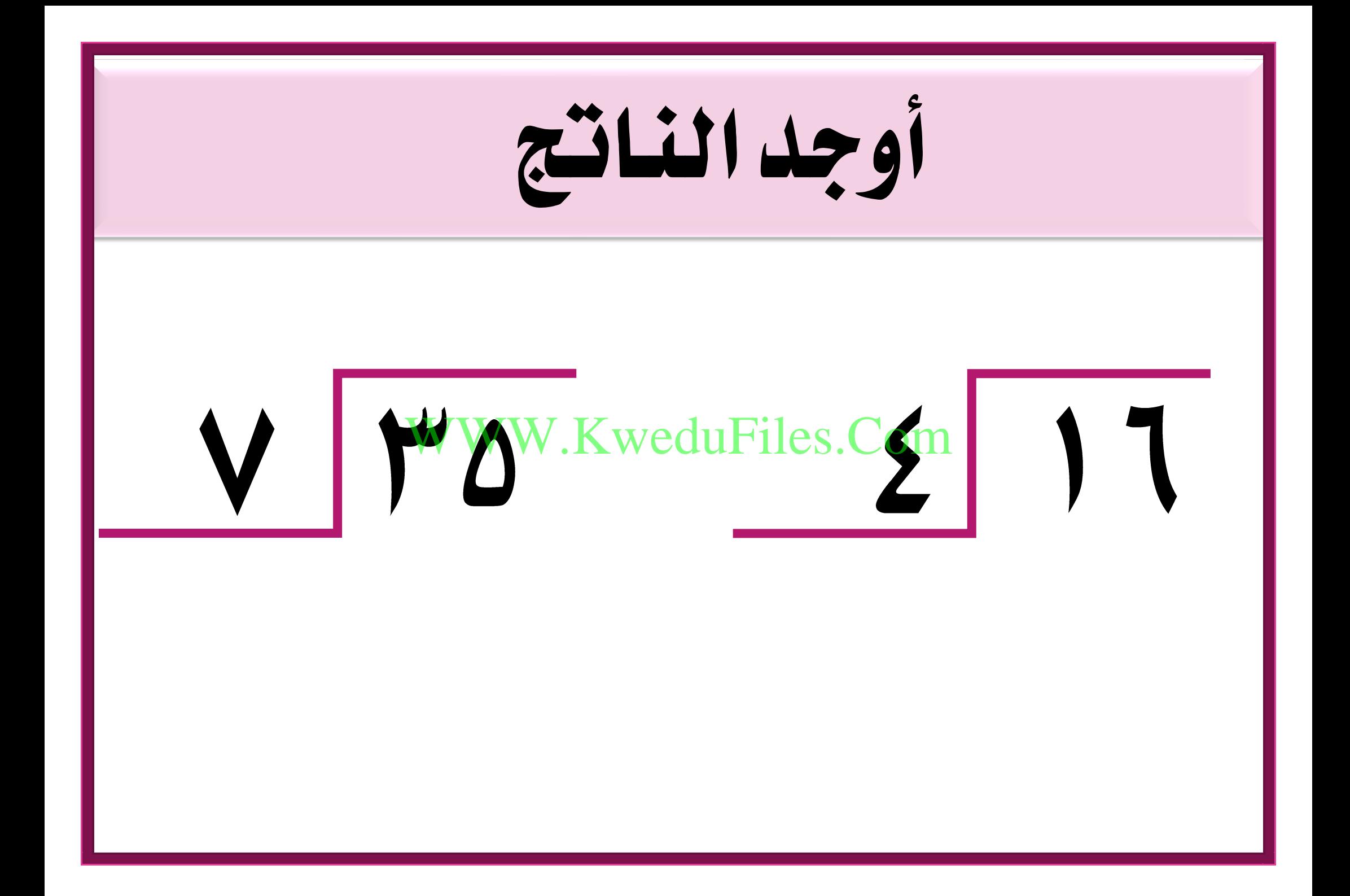

وفد سياحي مكون من سائح مت توزيعهم على حافالت بالتساوي ، كم عدد السياح يف كل حافلة ؟ WWW.KweduFiles.Com

اخرت اإلجابة الصحيحة بوضع ✓ وزع املعلم متعلم على 6جمموعات بالتساوي ، فإن التعبري املناسب لعدد WWW.KweduFiles.Comاملتعلمني بكل جمموعة :  $1 - r$  $1 + r$ .  $1x^{\mu}$ .  $1 - r$ .  $\bigcirc$  $\begin{pmatrix} 1 \\ 2 \end{pmatrix}$  $\bigcup$  $\bigcup$ 

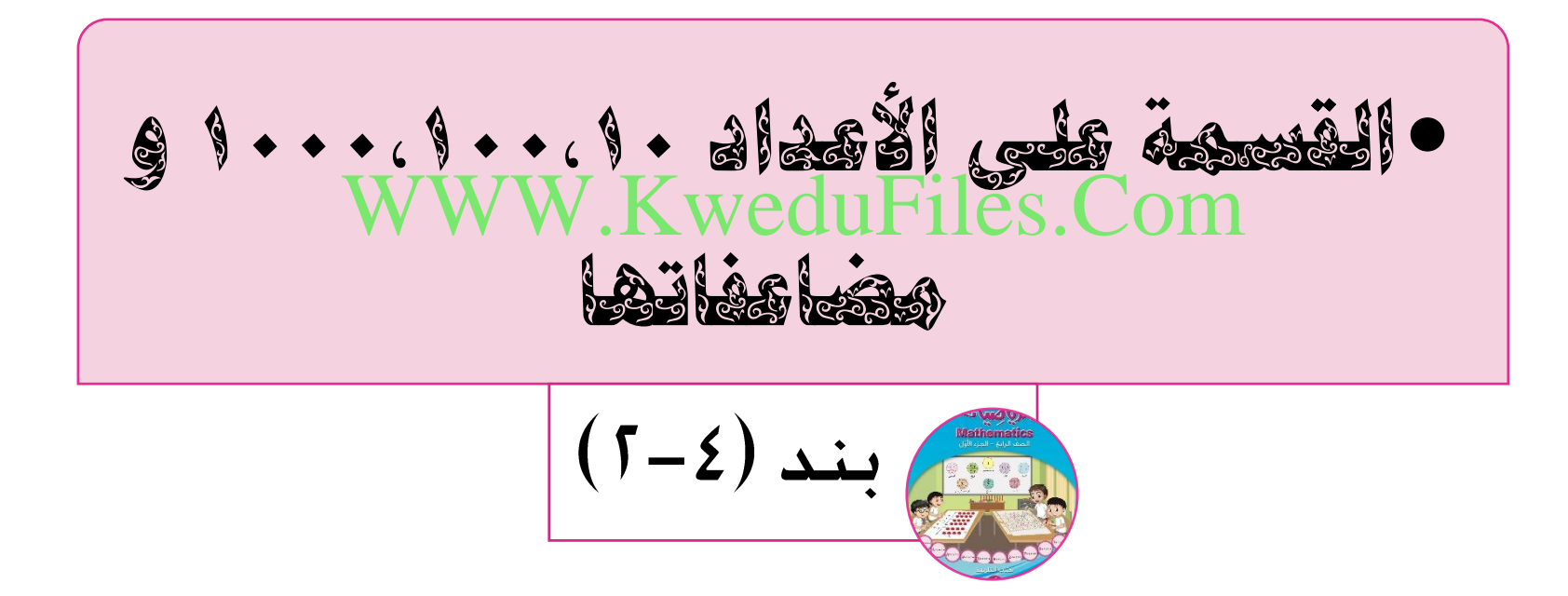

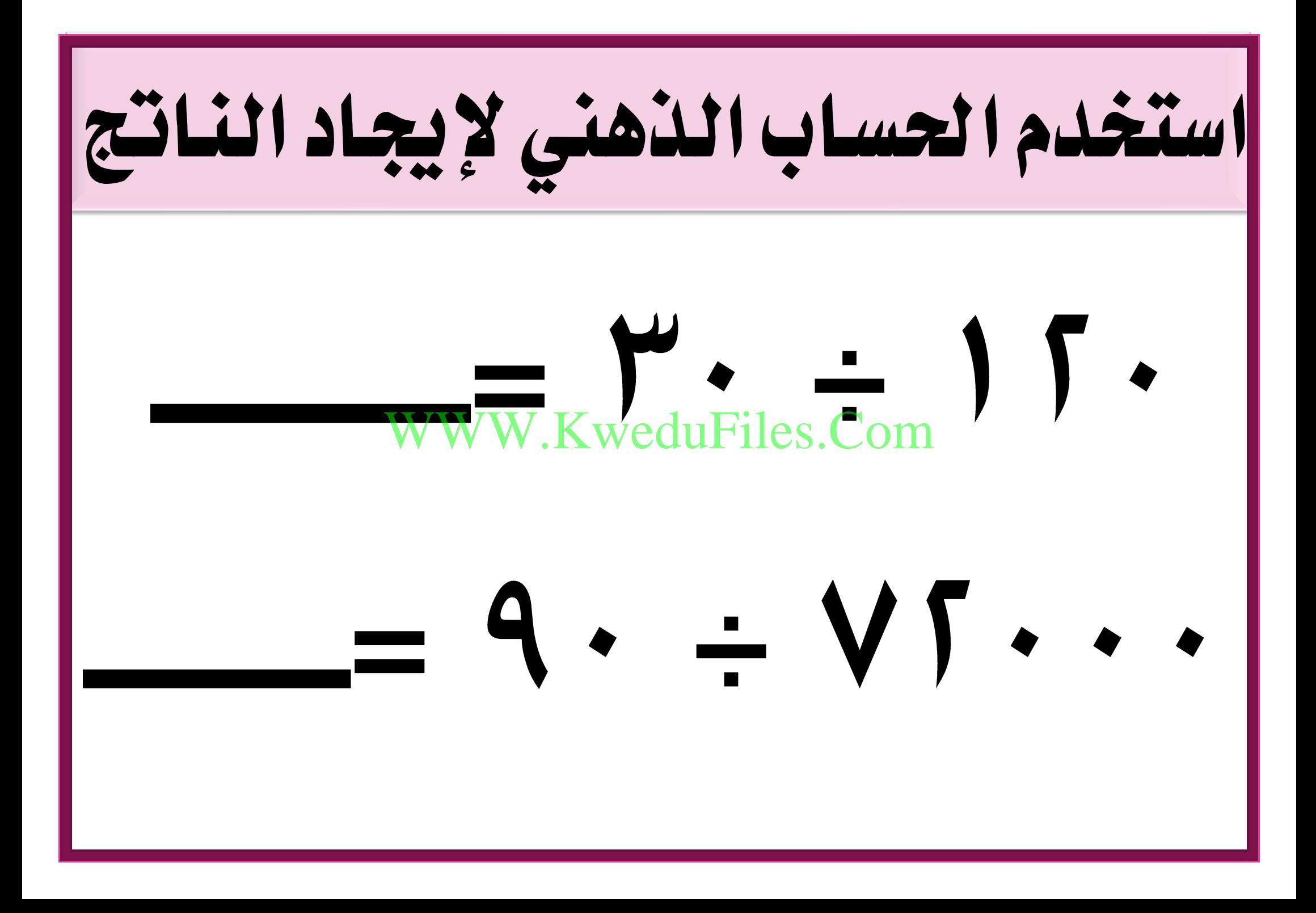

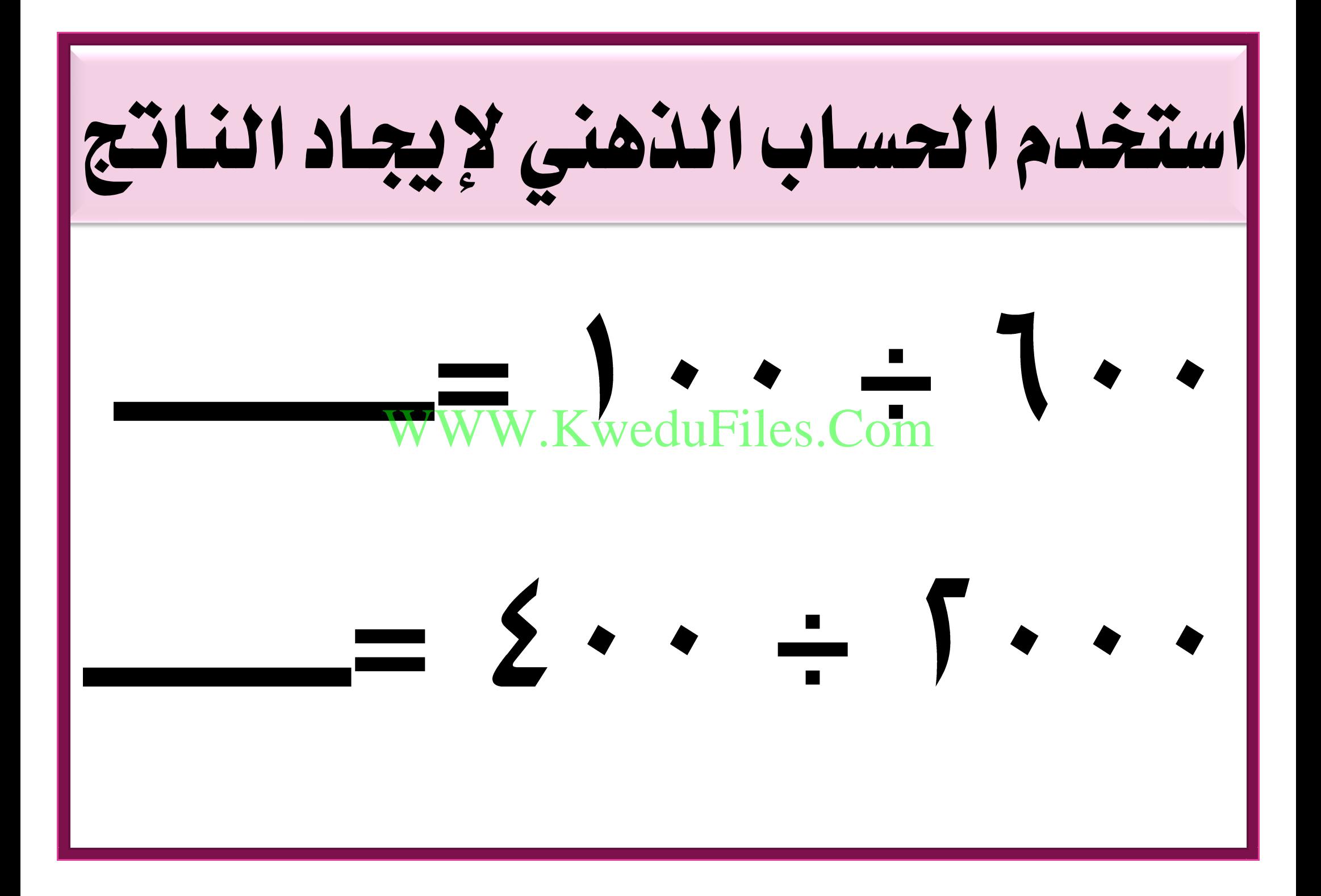

وضع سعد فلس بالتساوي على عدد من احلصالت فكان يف كل حصالة فلس ، كم عدد احلصاالت ؟ WWW.KweduFiles.Com

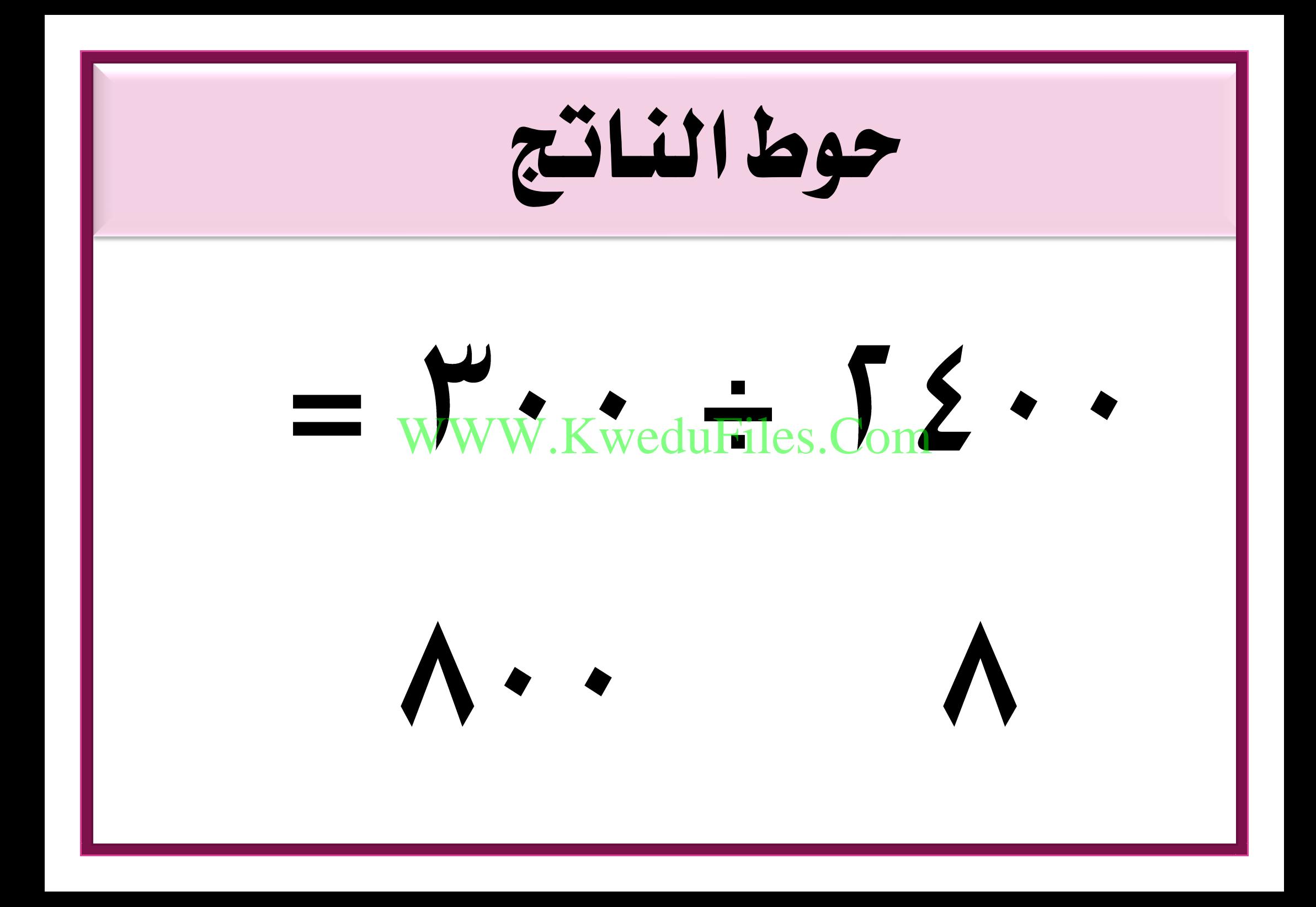

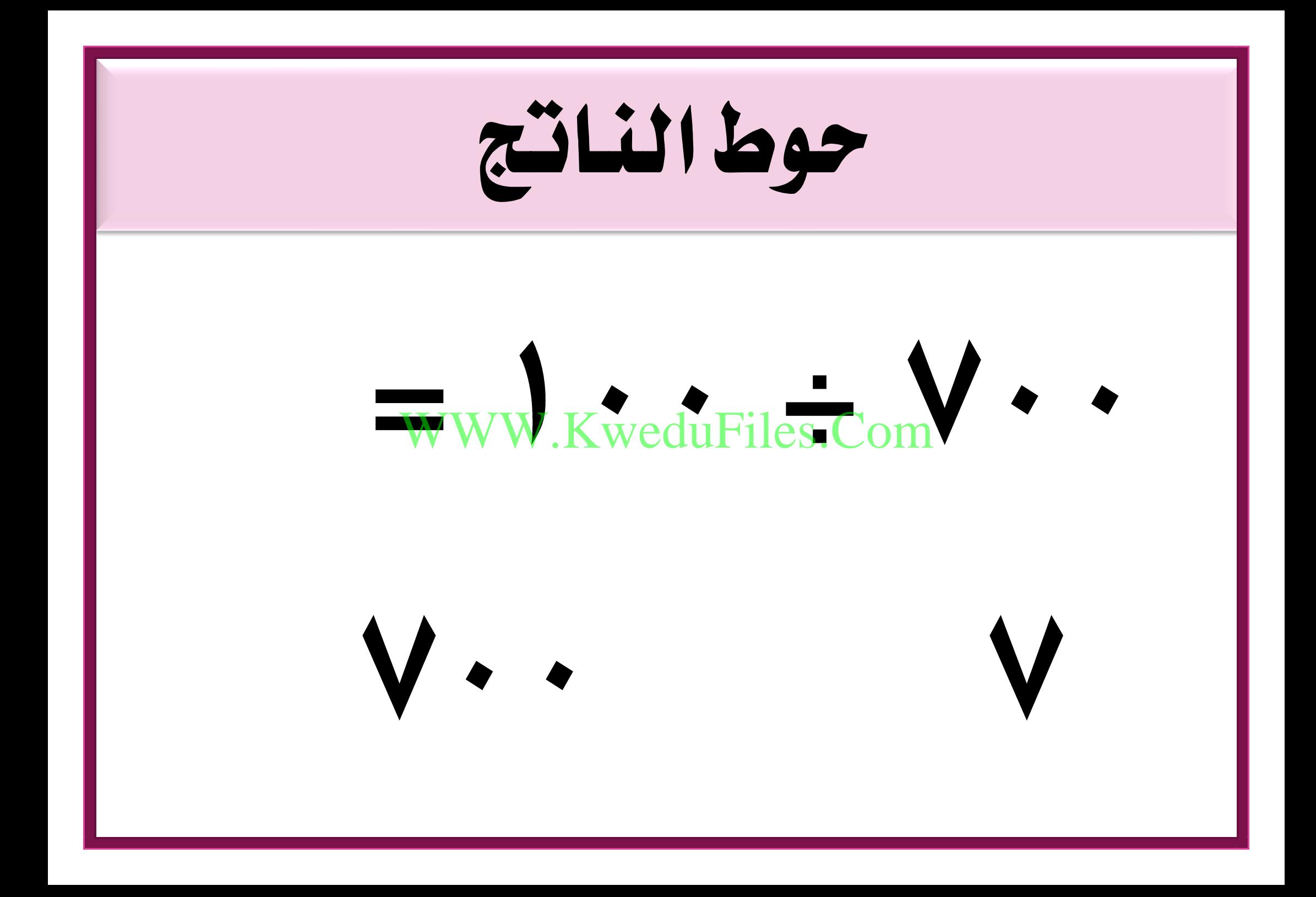

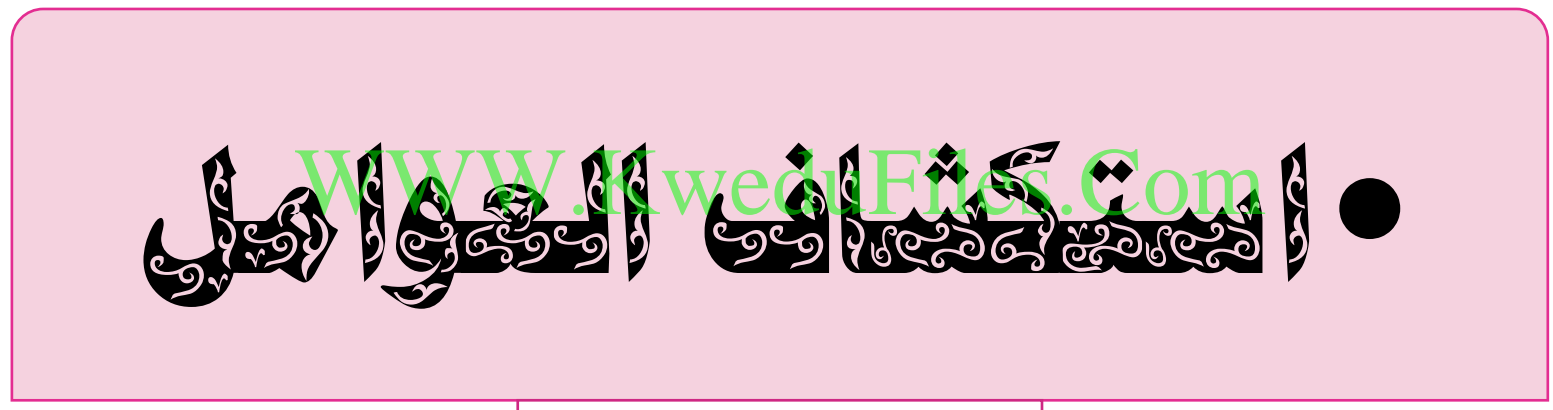

 $(\overline{y}-\overline{z})$   $\overline{z}$   $\overline{z}$ 

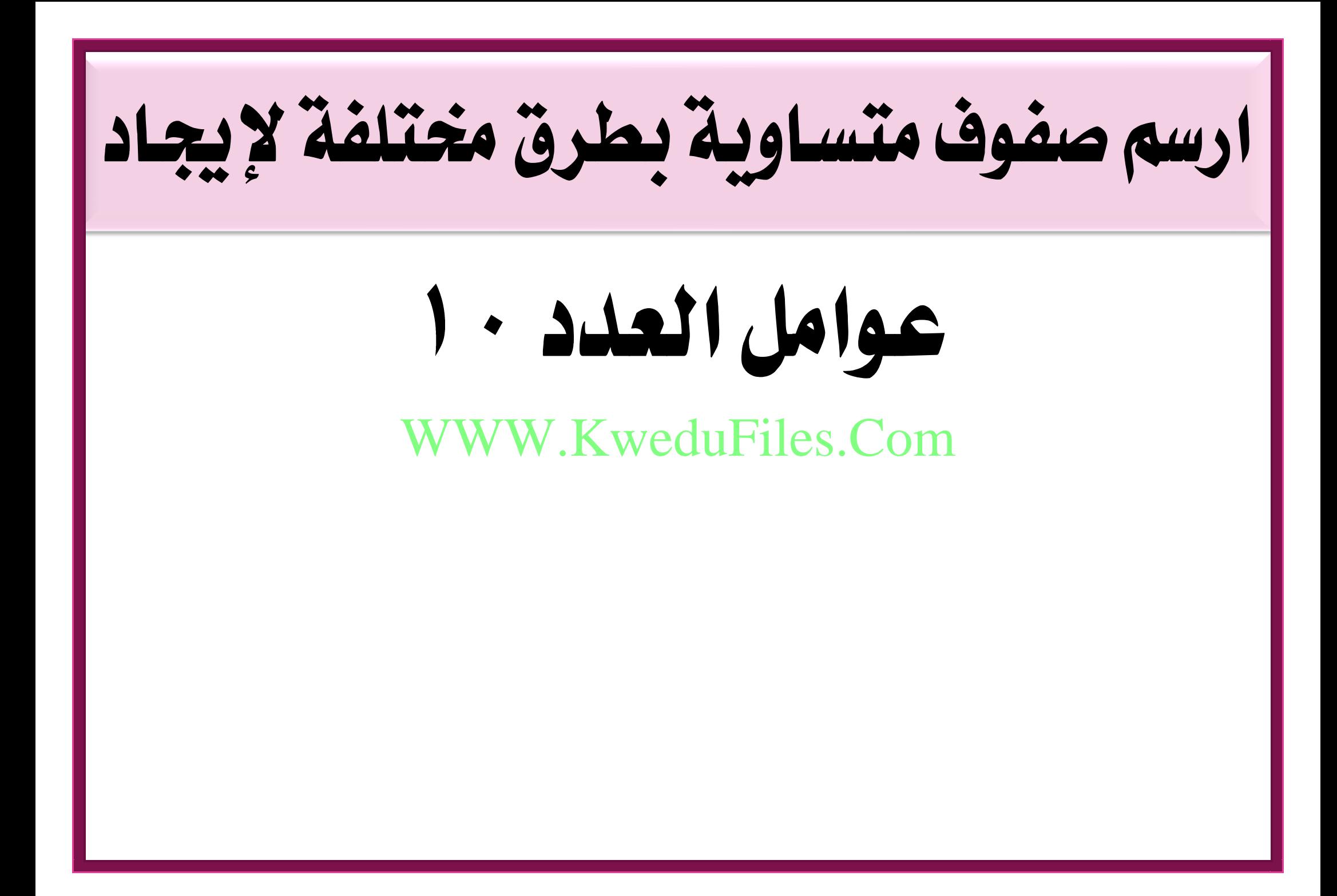

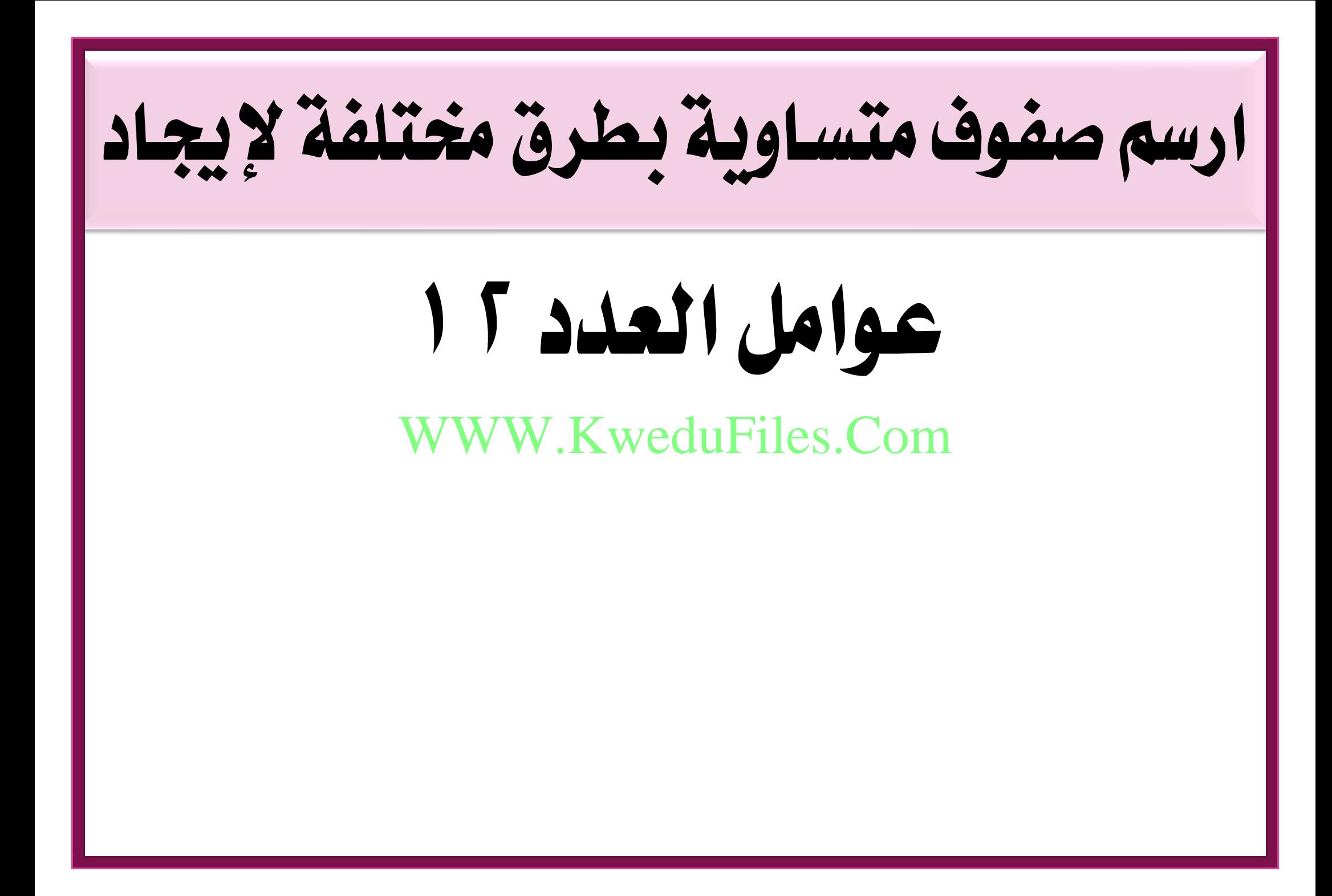

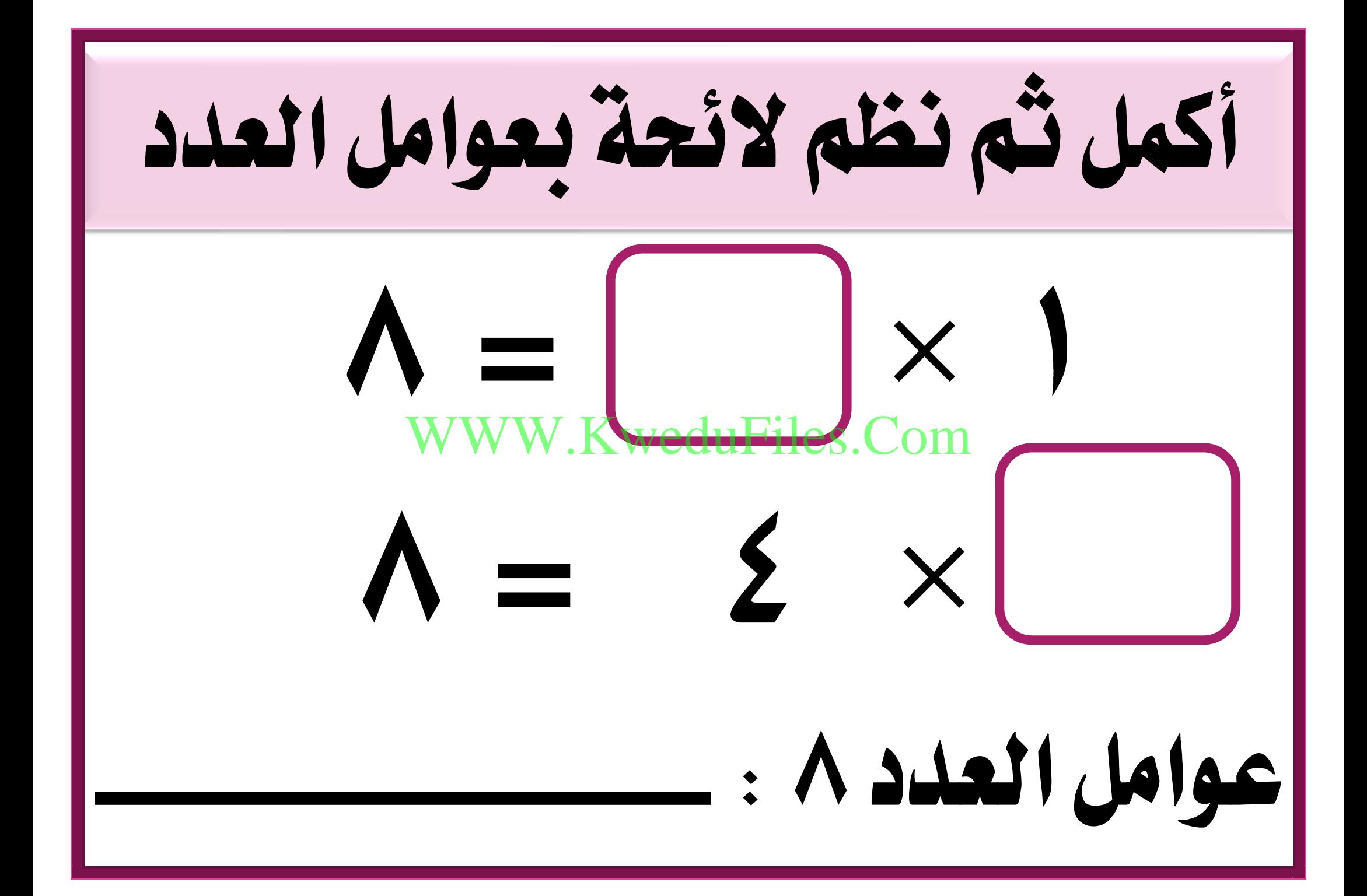

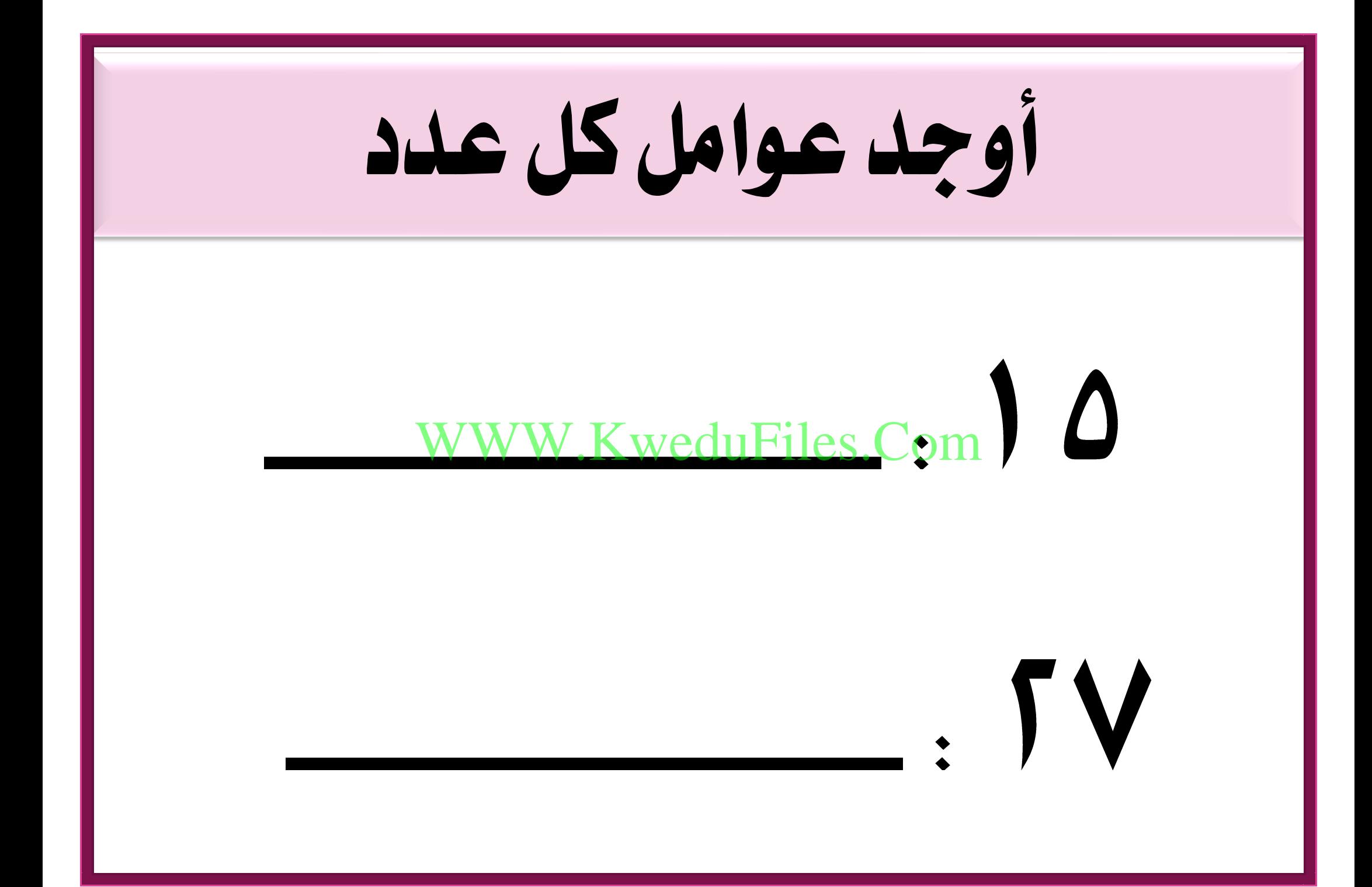

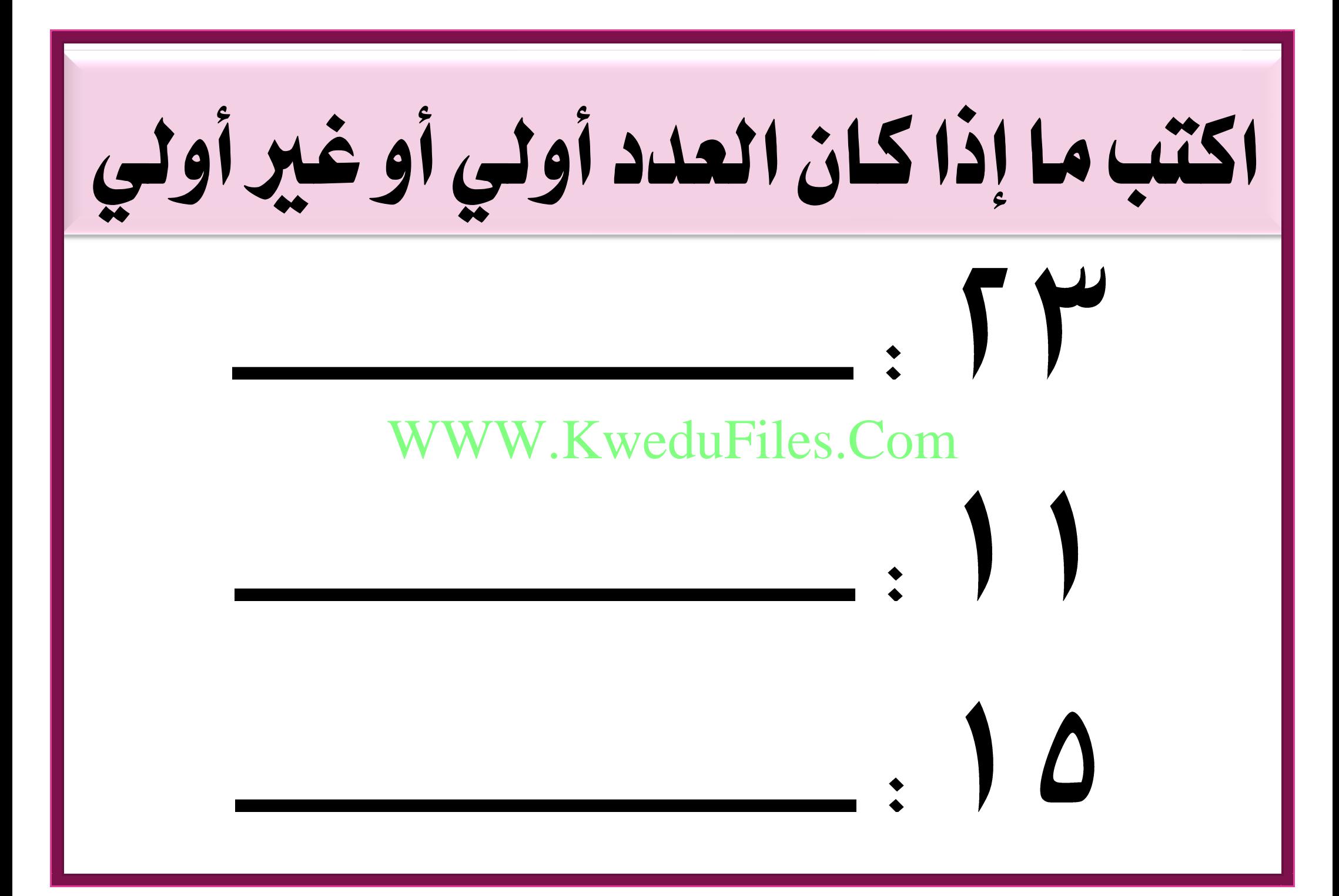

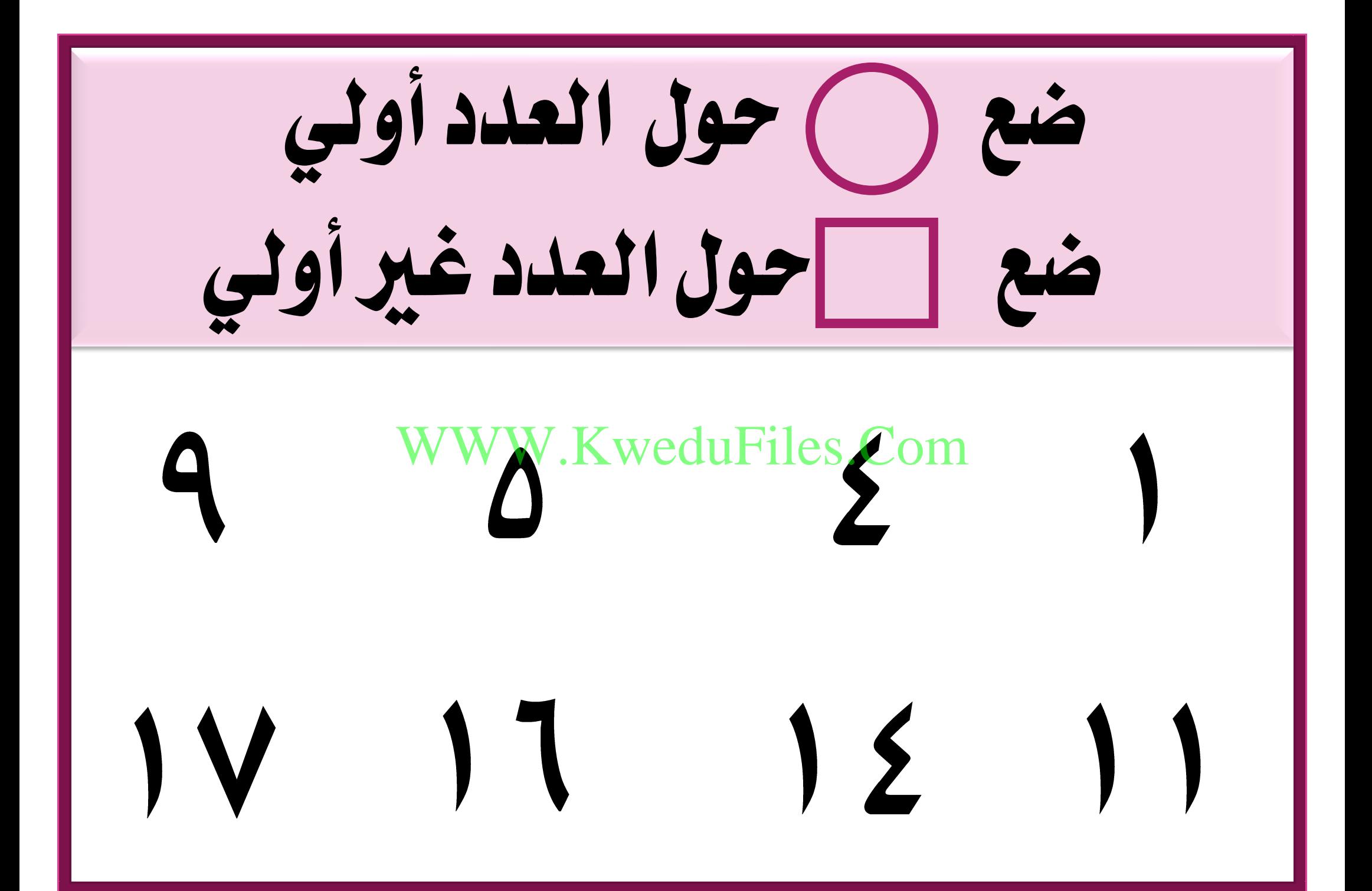

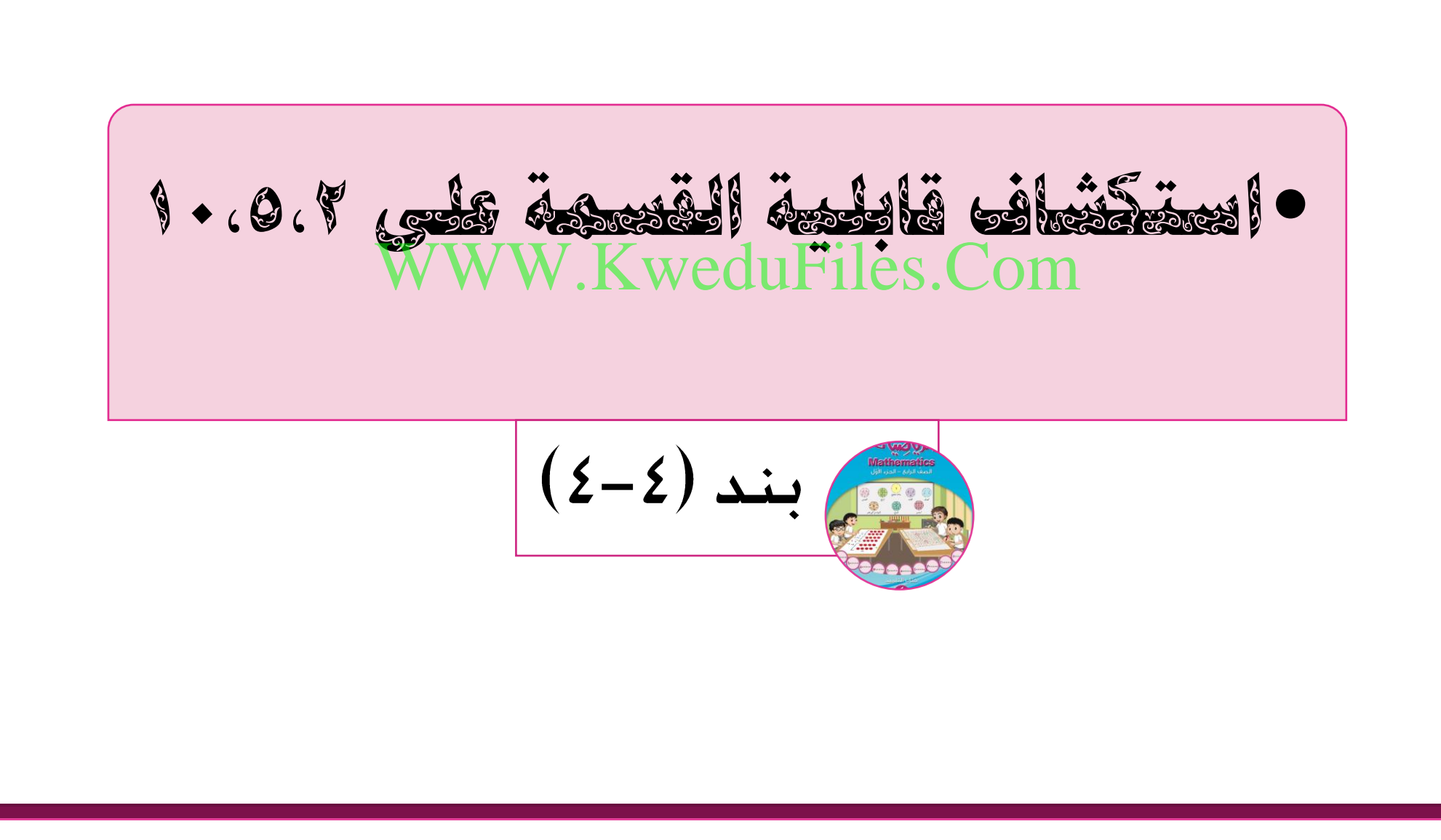

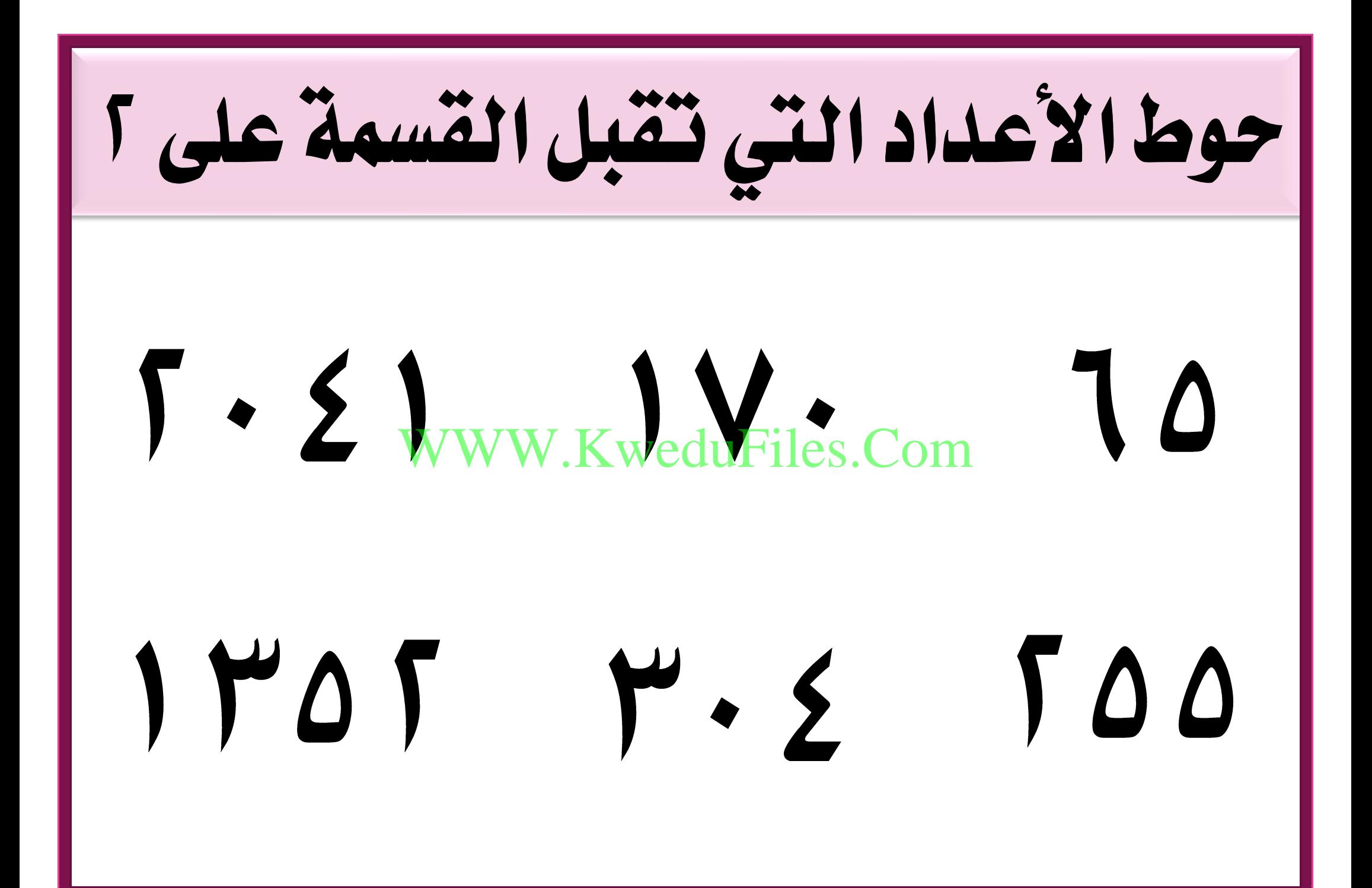

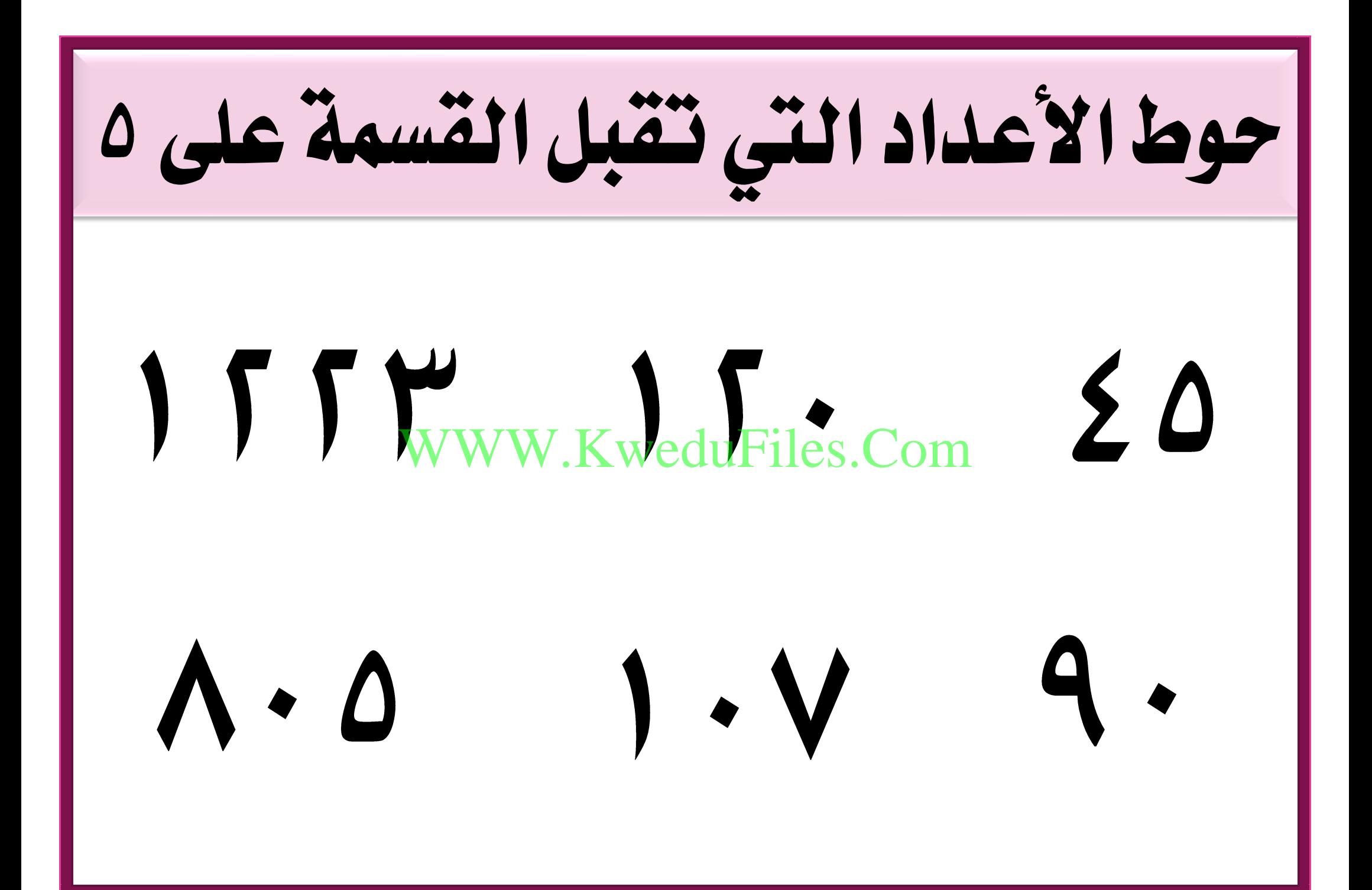

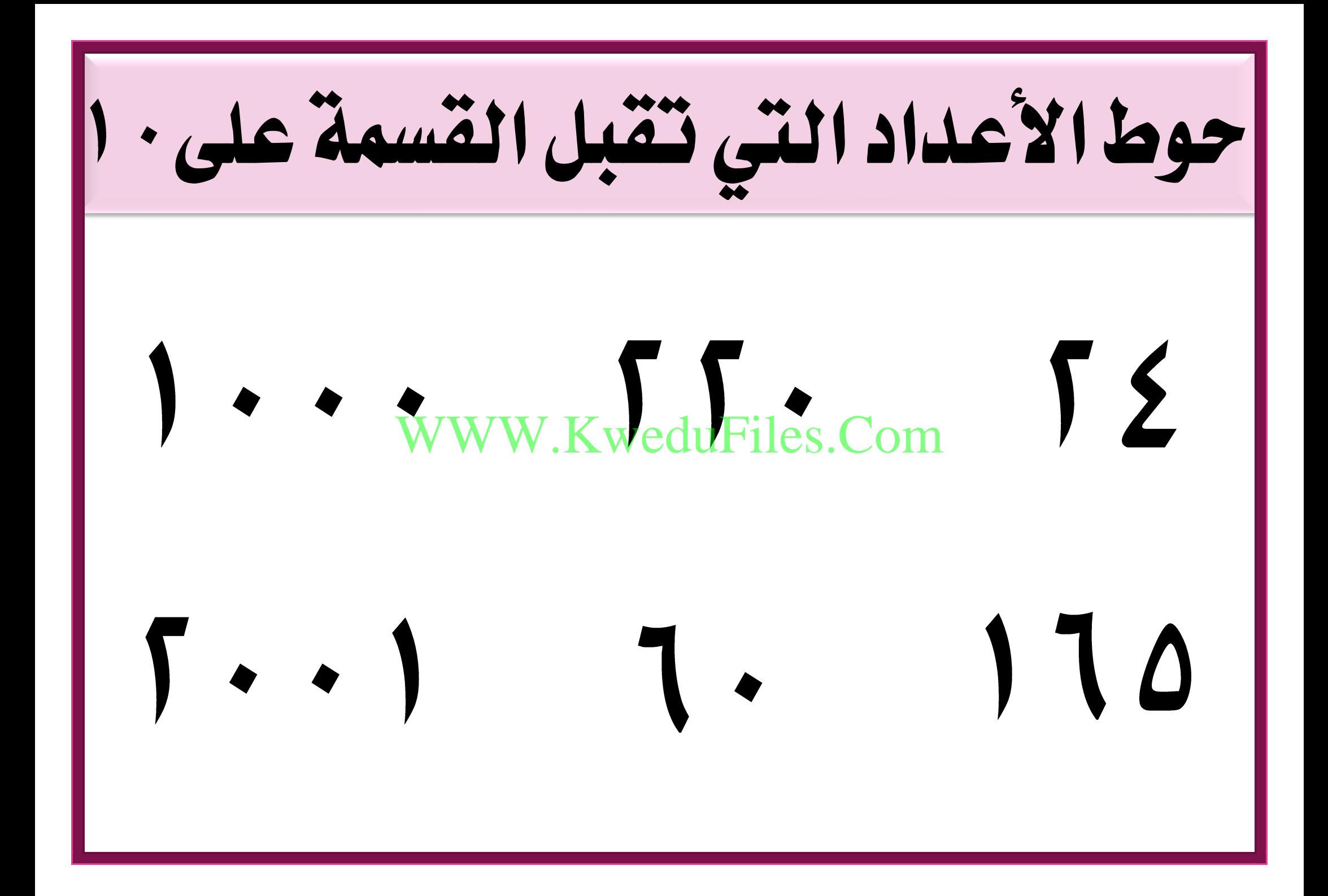

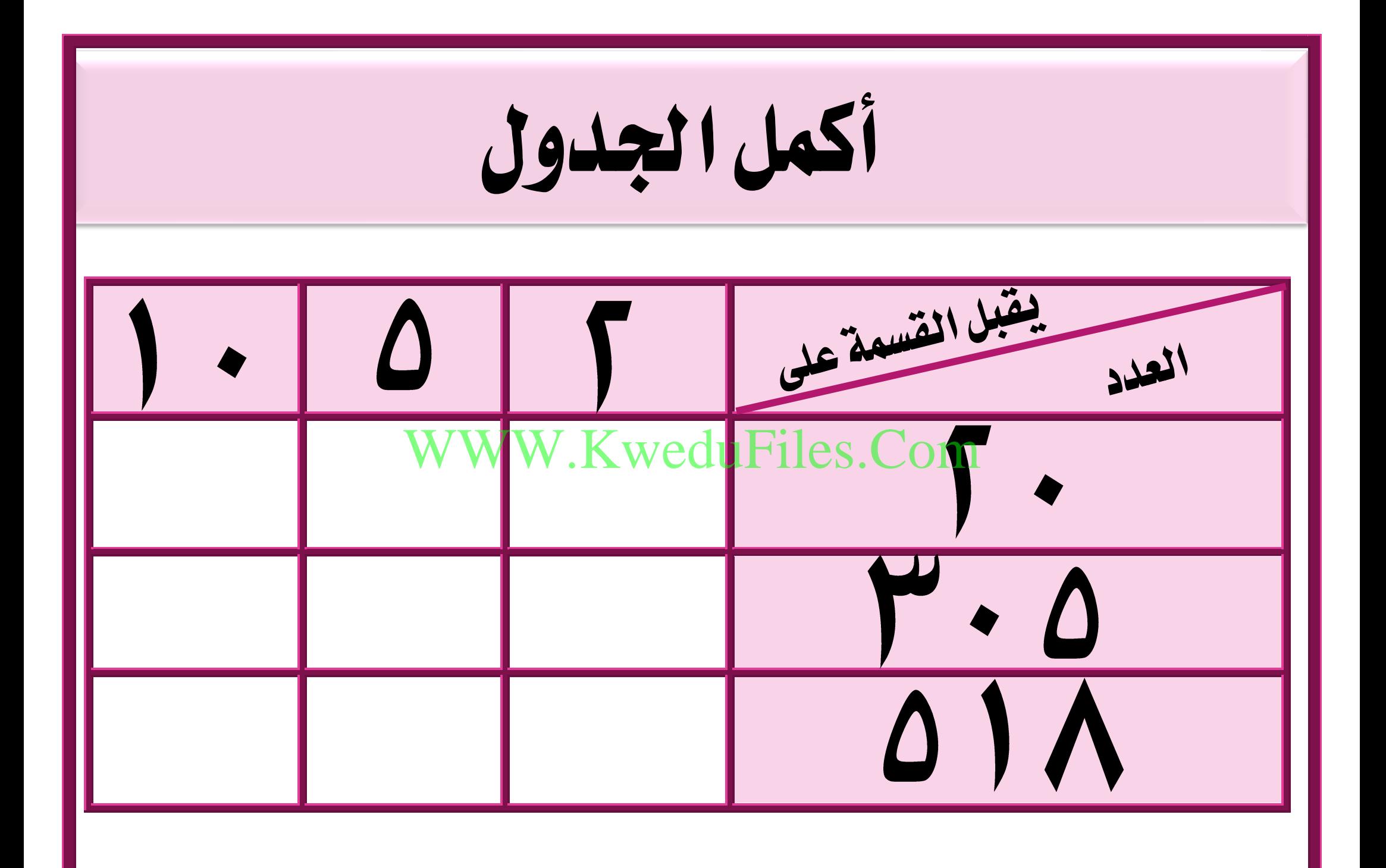

اكتب عدداً زوجياً و آخر فردياً O www.KweduFiles.Com

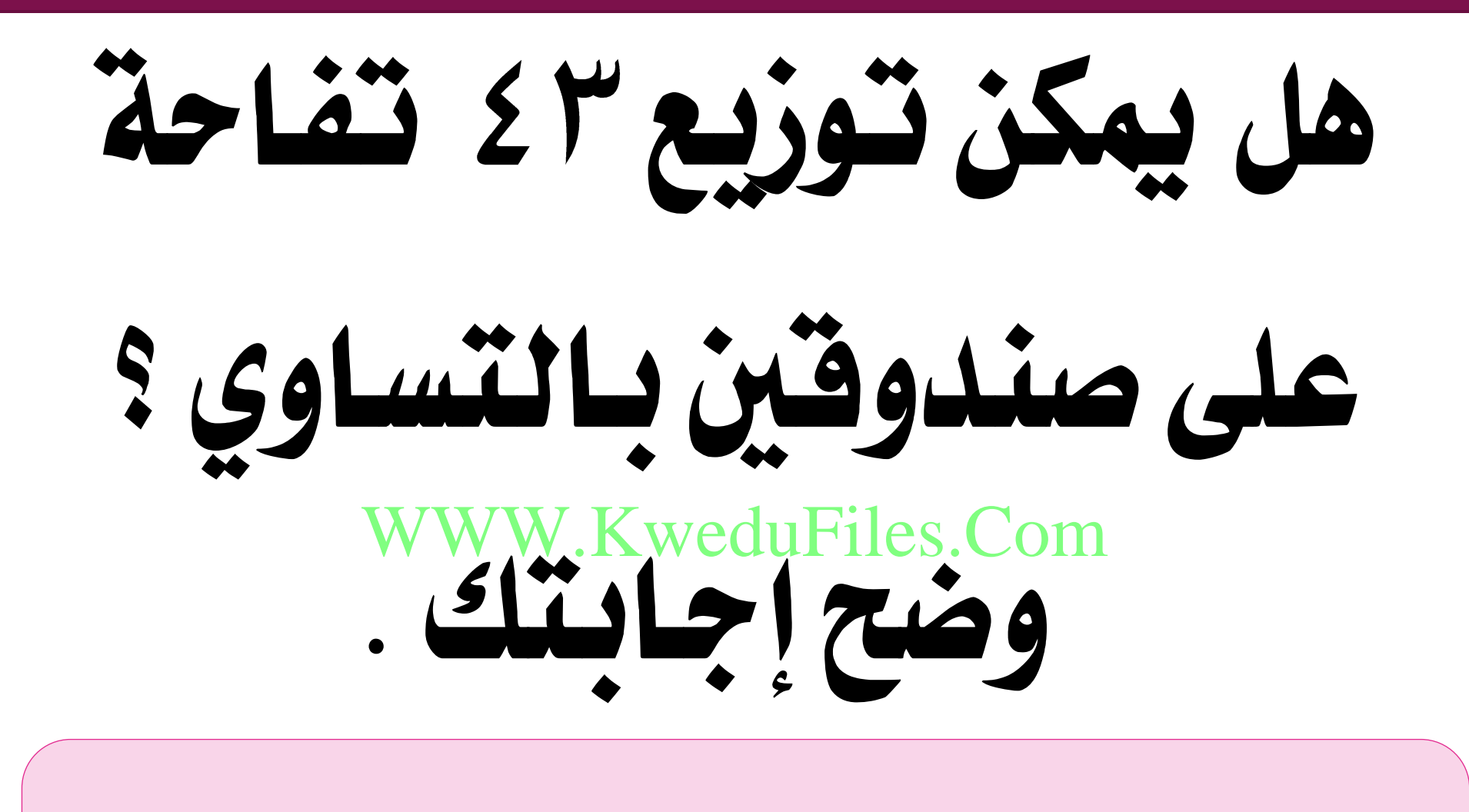

حوط الأعداد التي تقبل القسمة على معاً

## WWW.KweduFiles.Com $\Delta$  )

M  $\overline{a}$ 

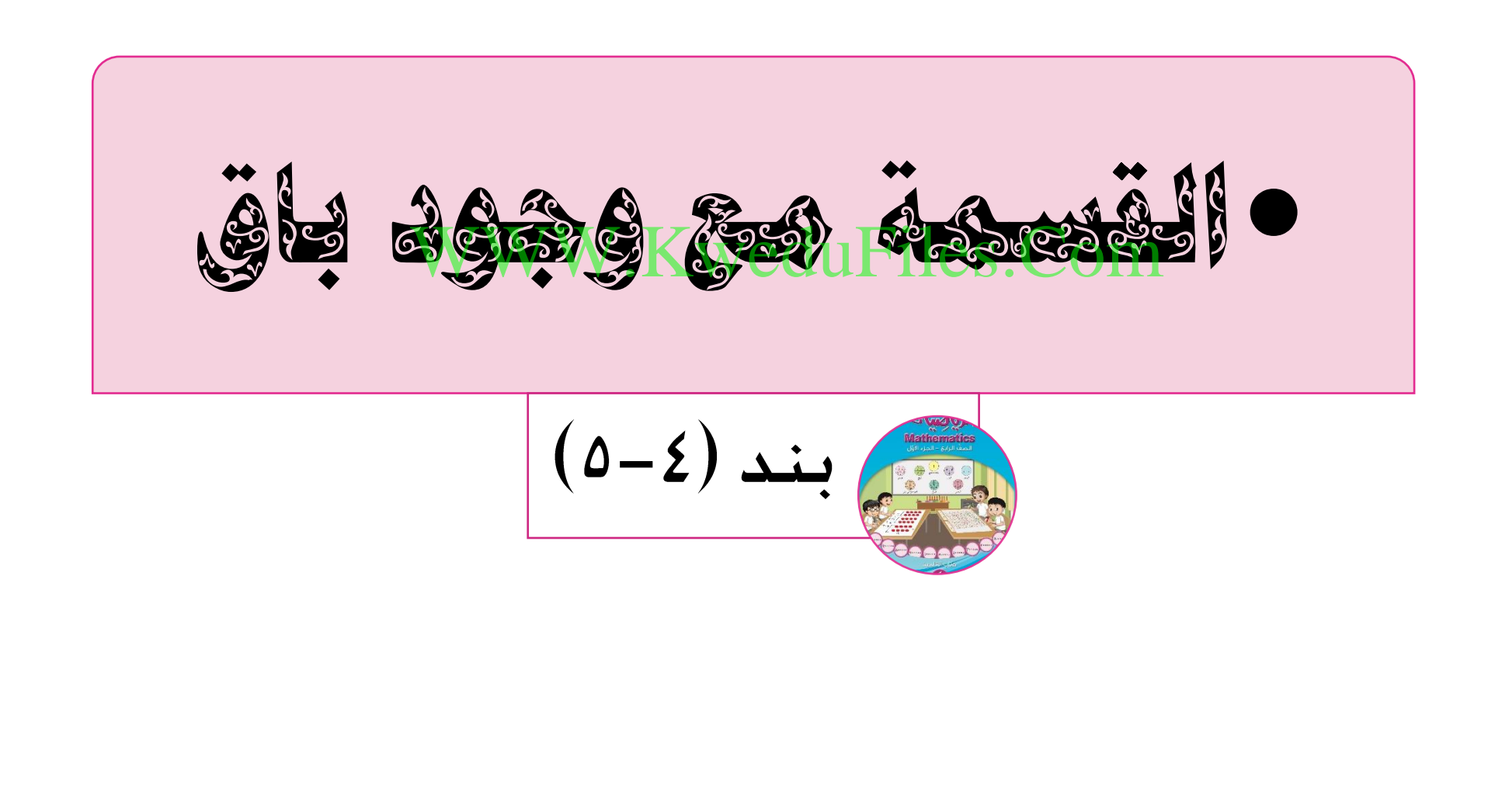

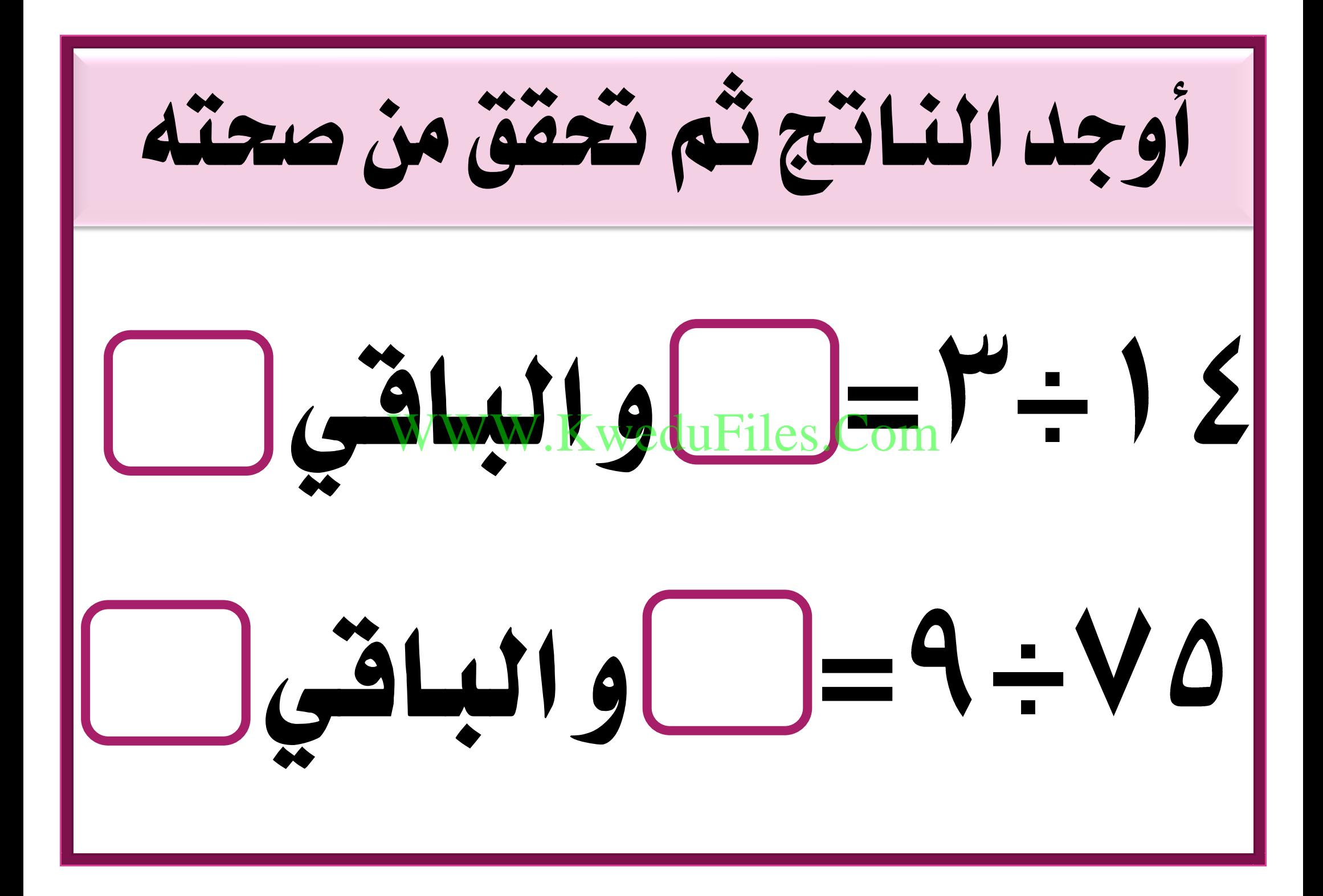

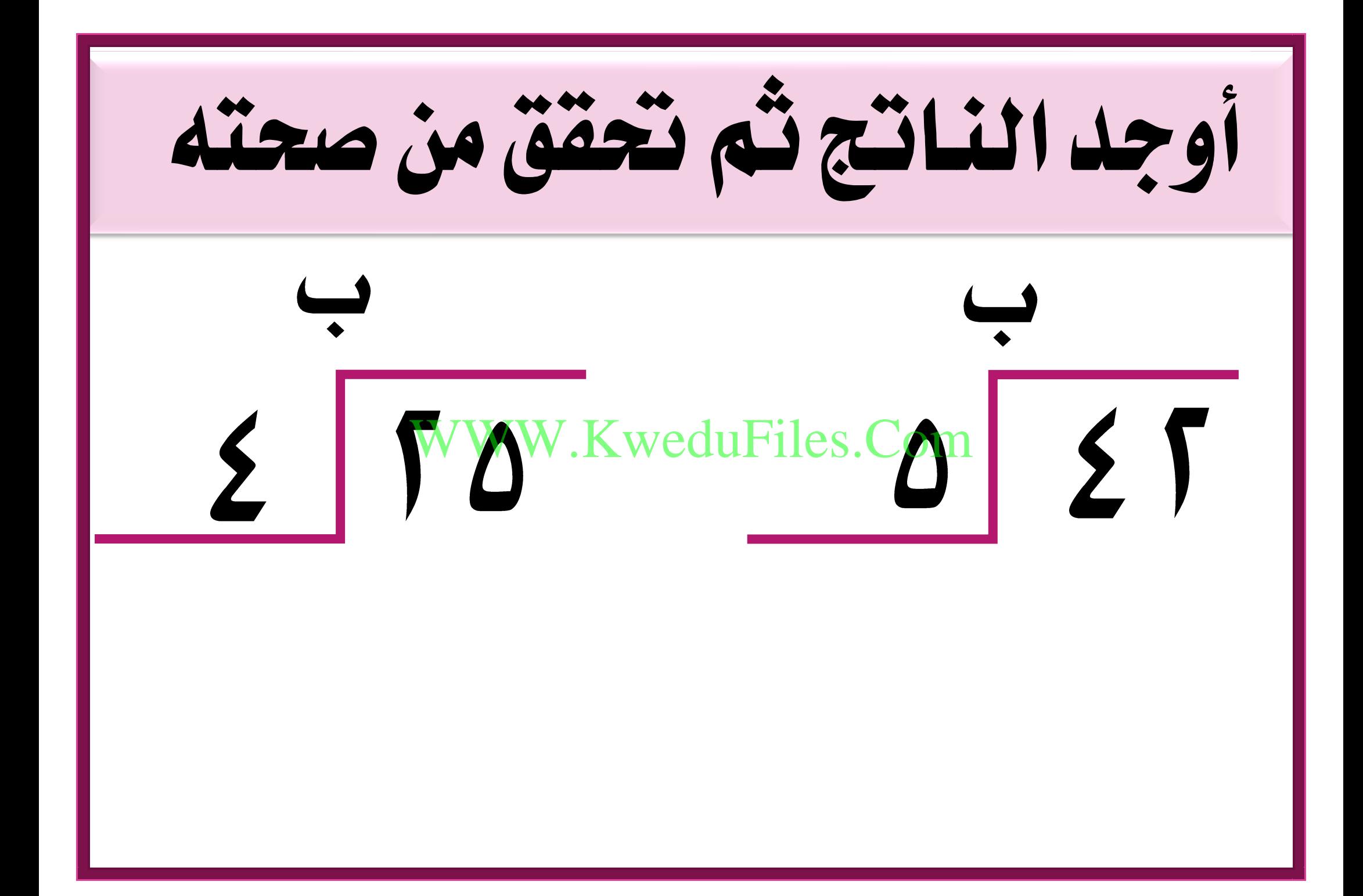
حبل طوله سم أراد فهد أن يقص منه قطعاً طول كل منها سم ، فكم عدد القطع اليت حيصل عليها فهد ؟ وكم يبقى من احلبل ؟ W.KweduFiles.Com

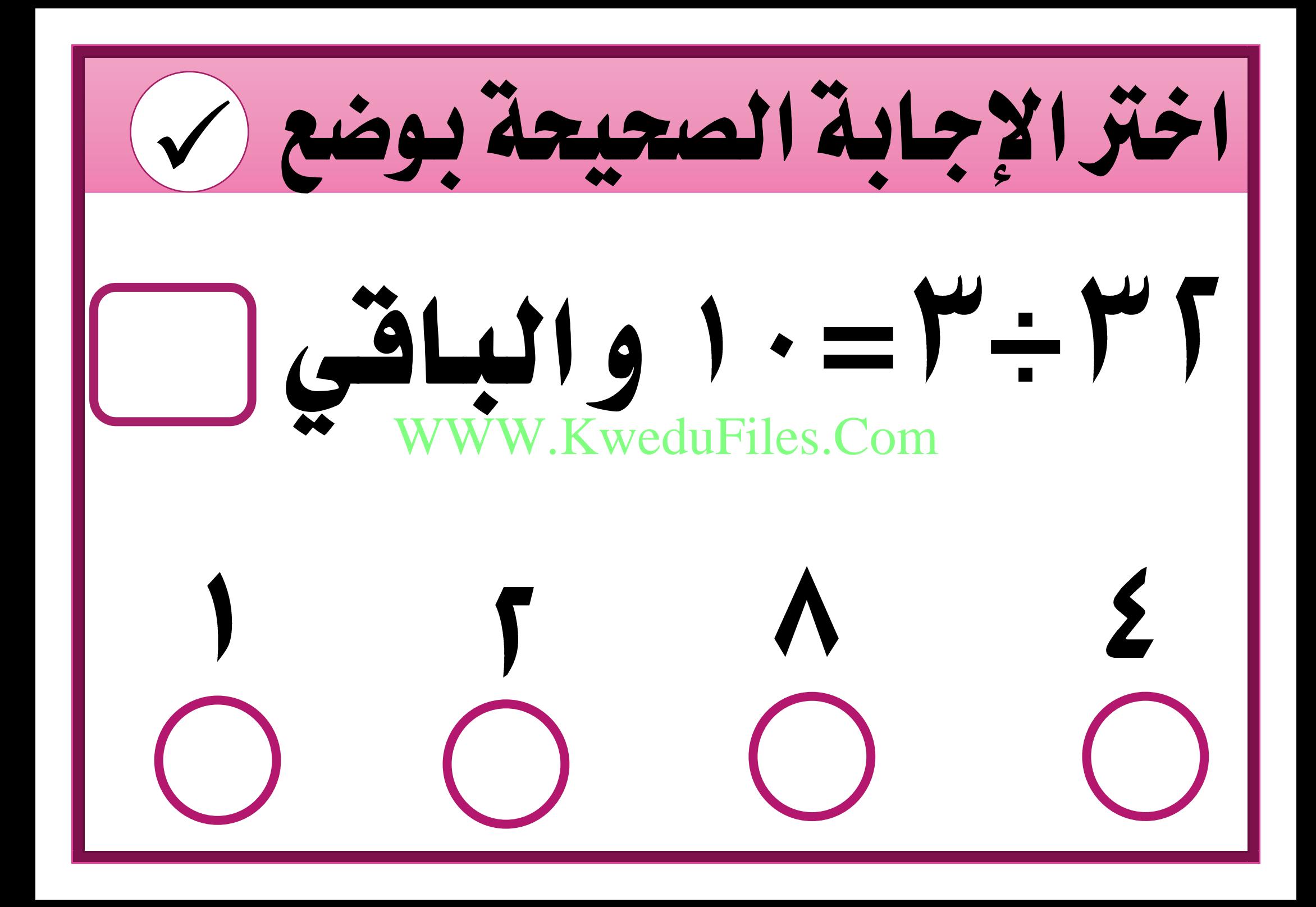

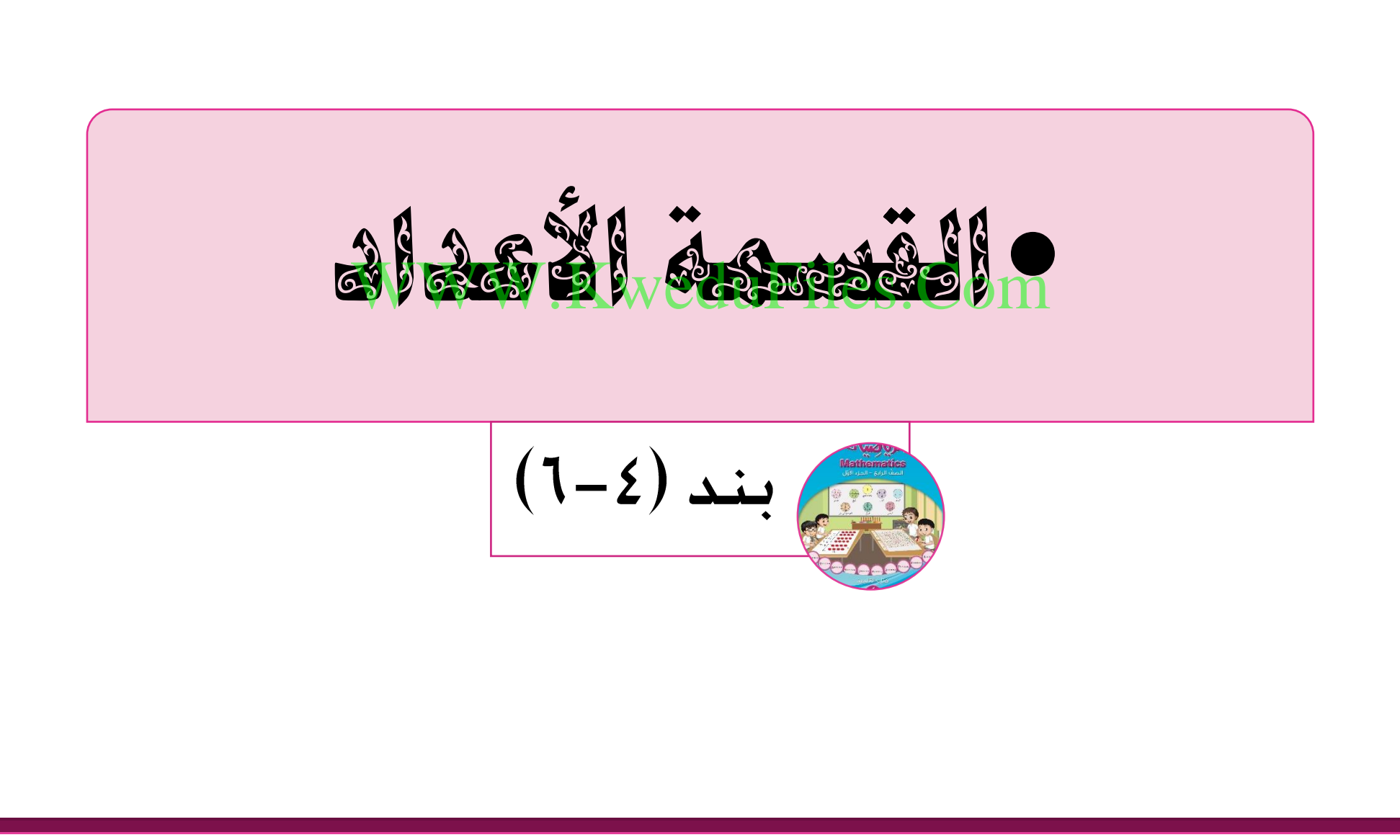

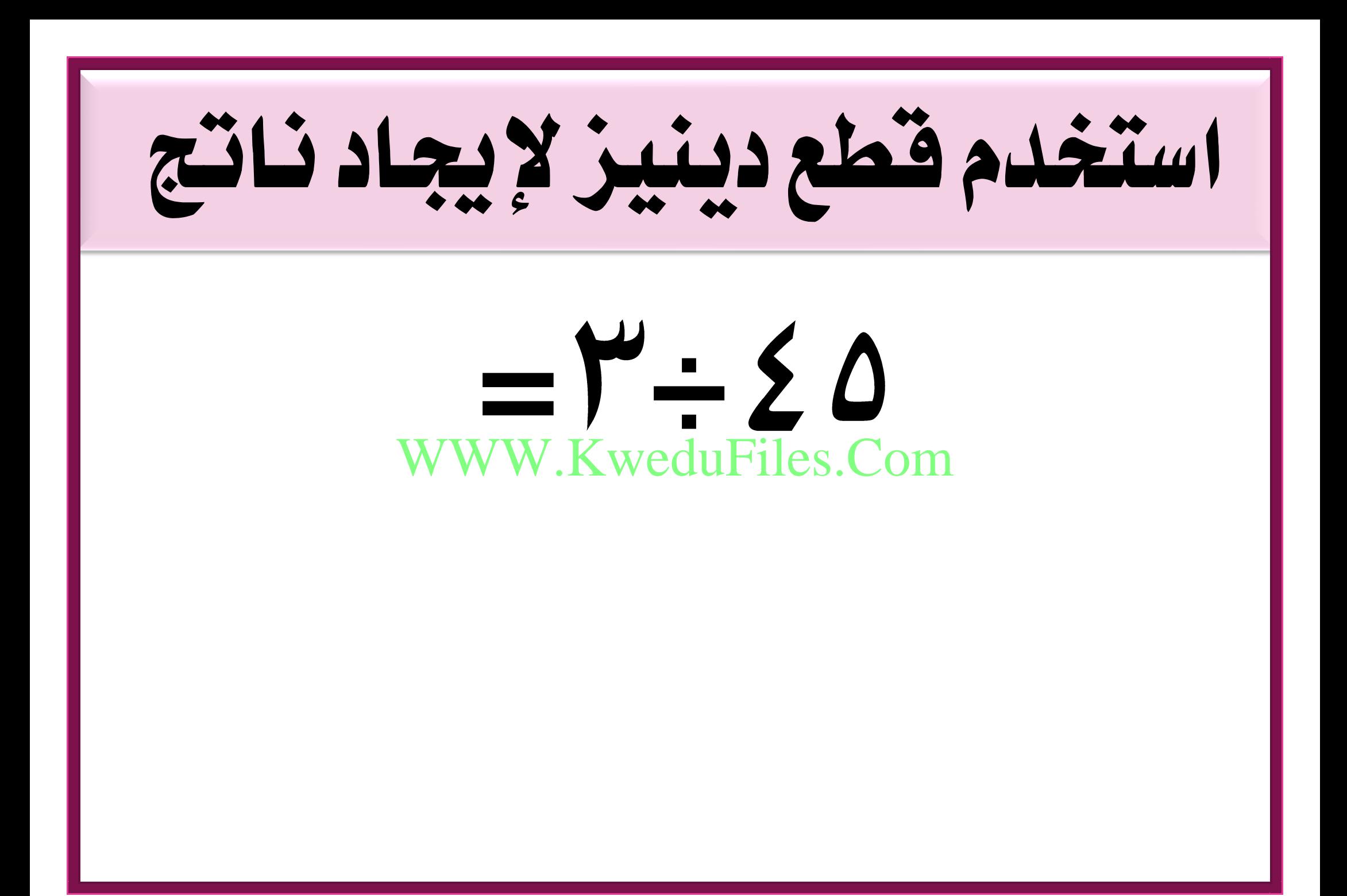

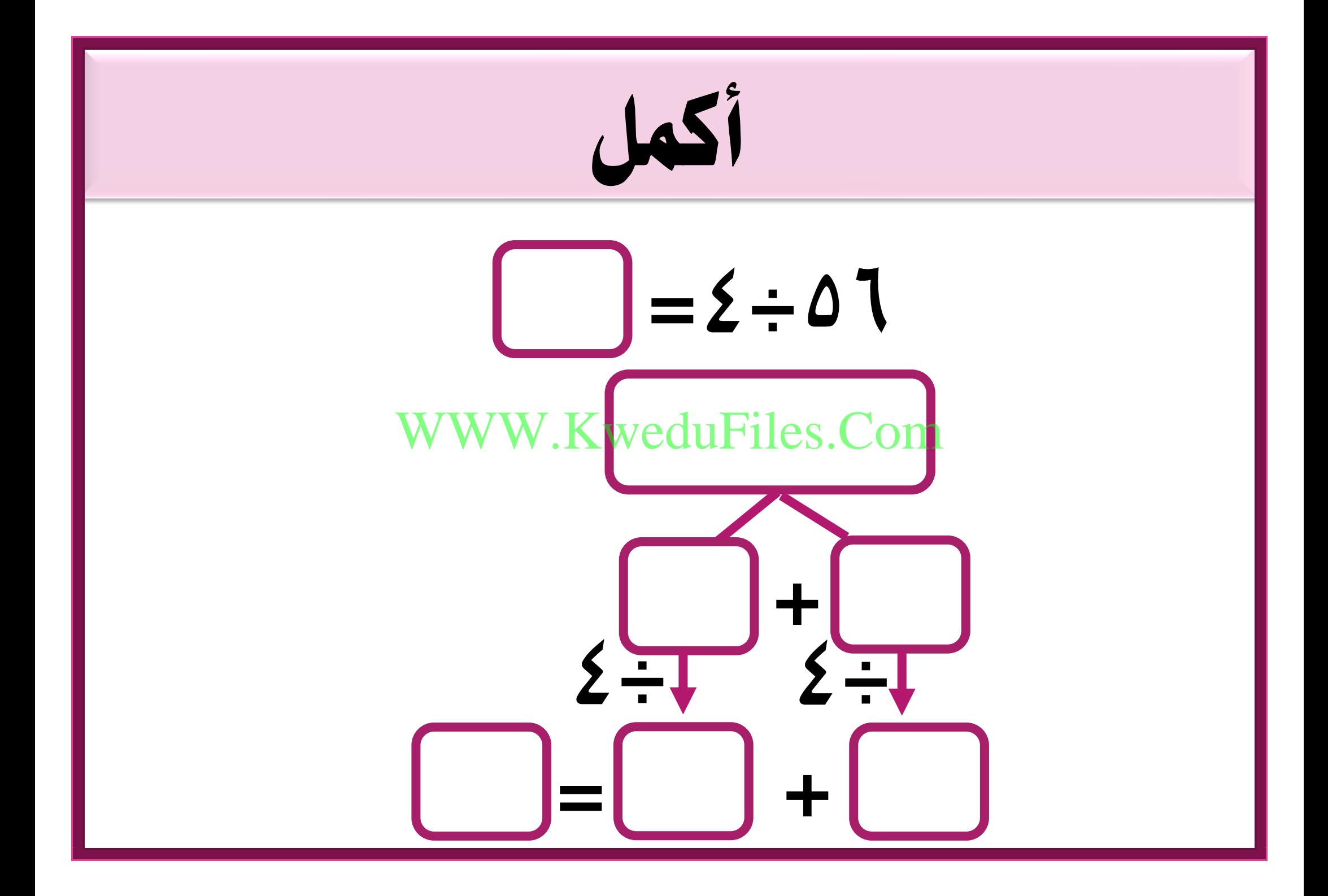

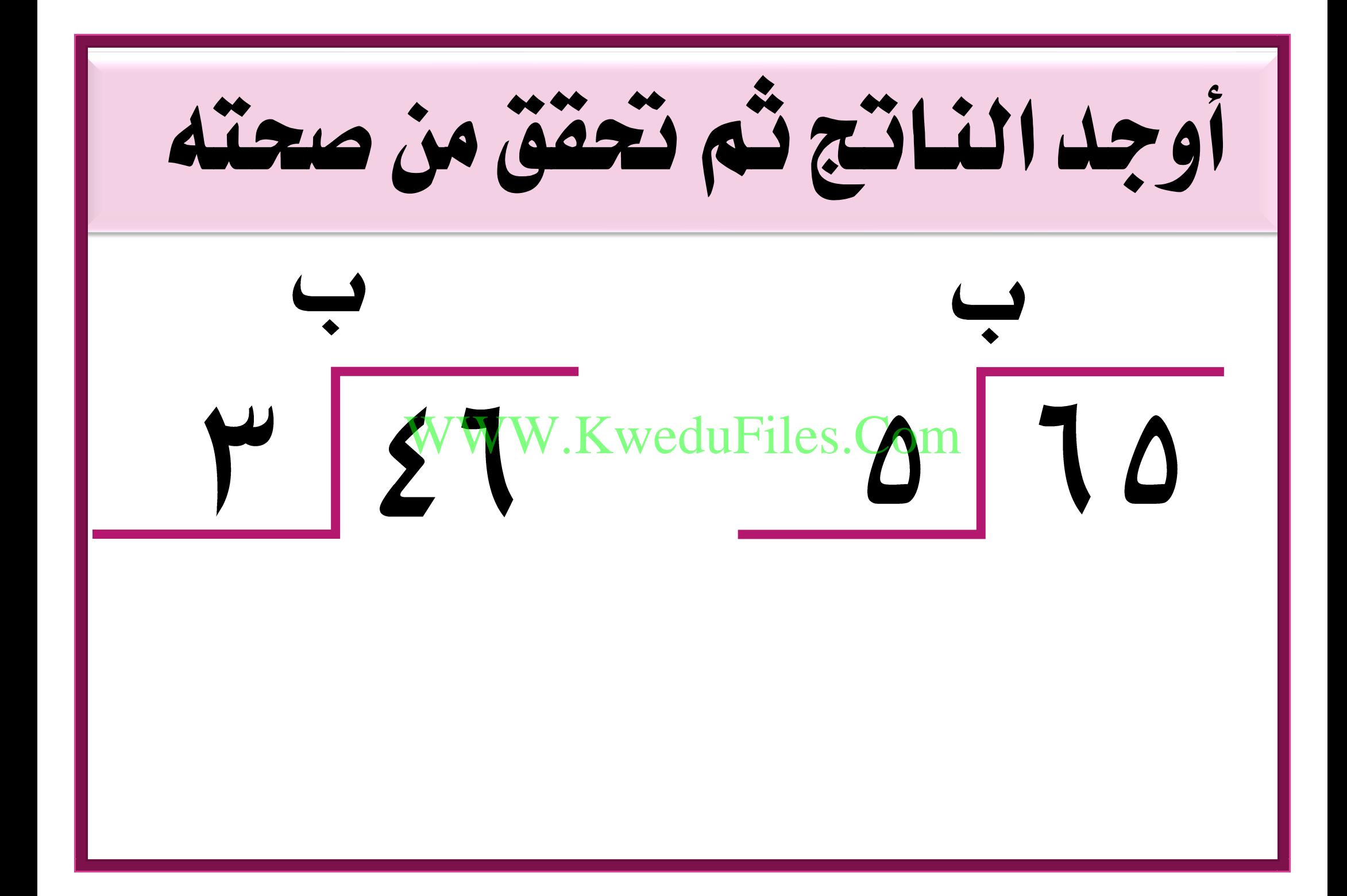

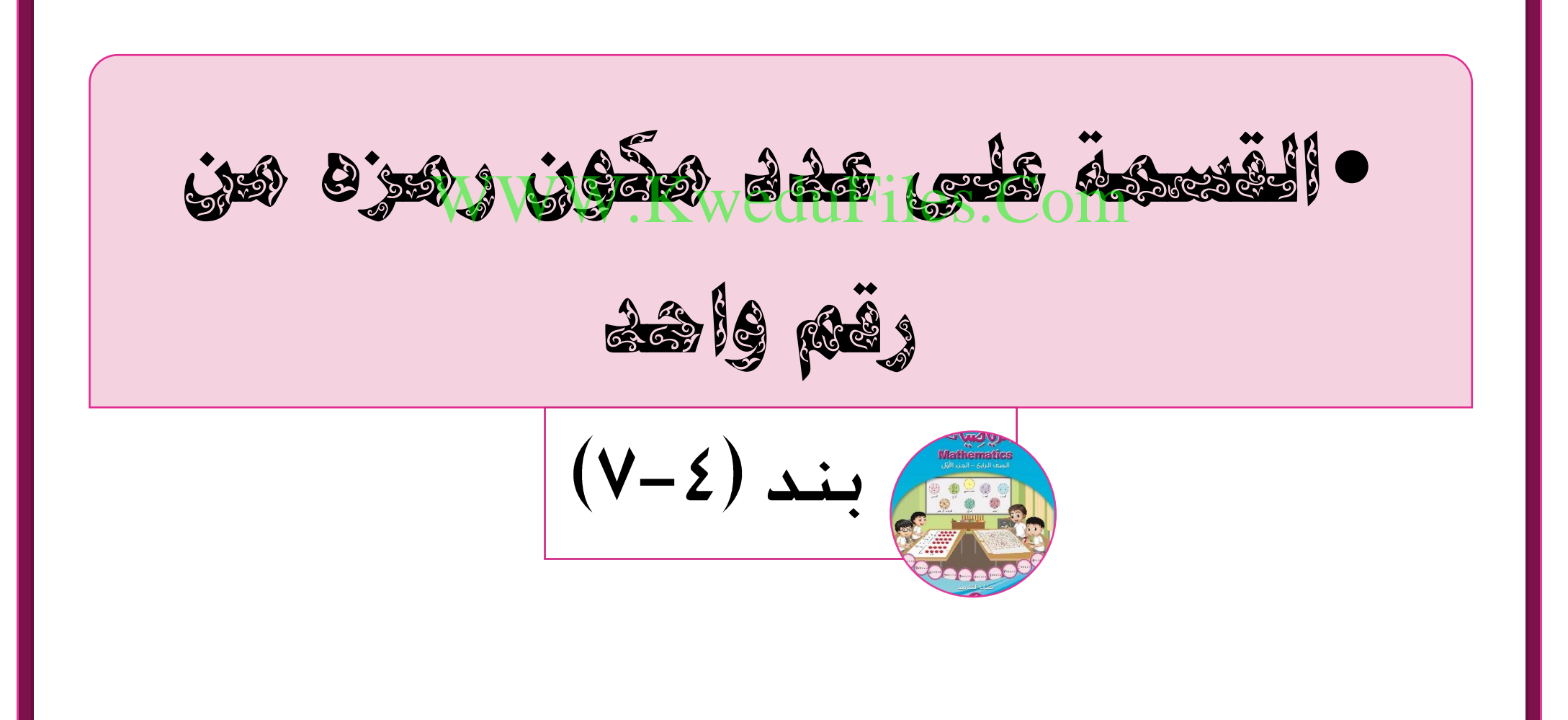

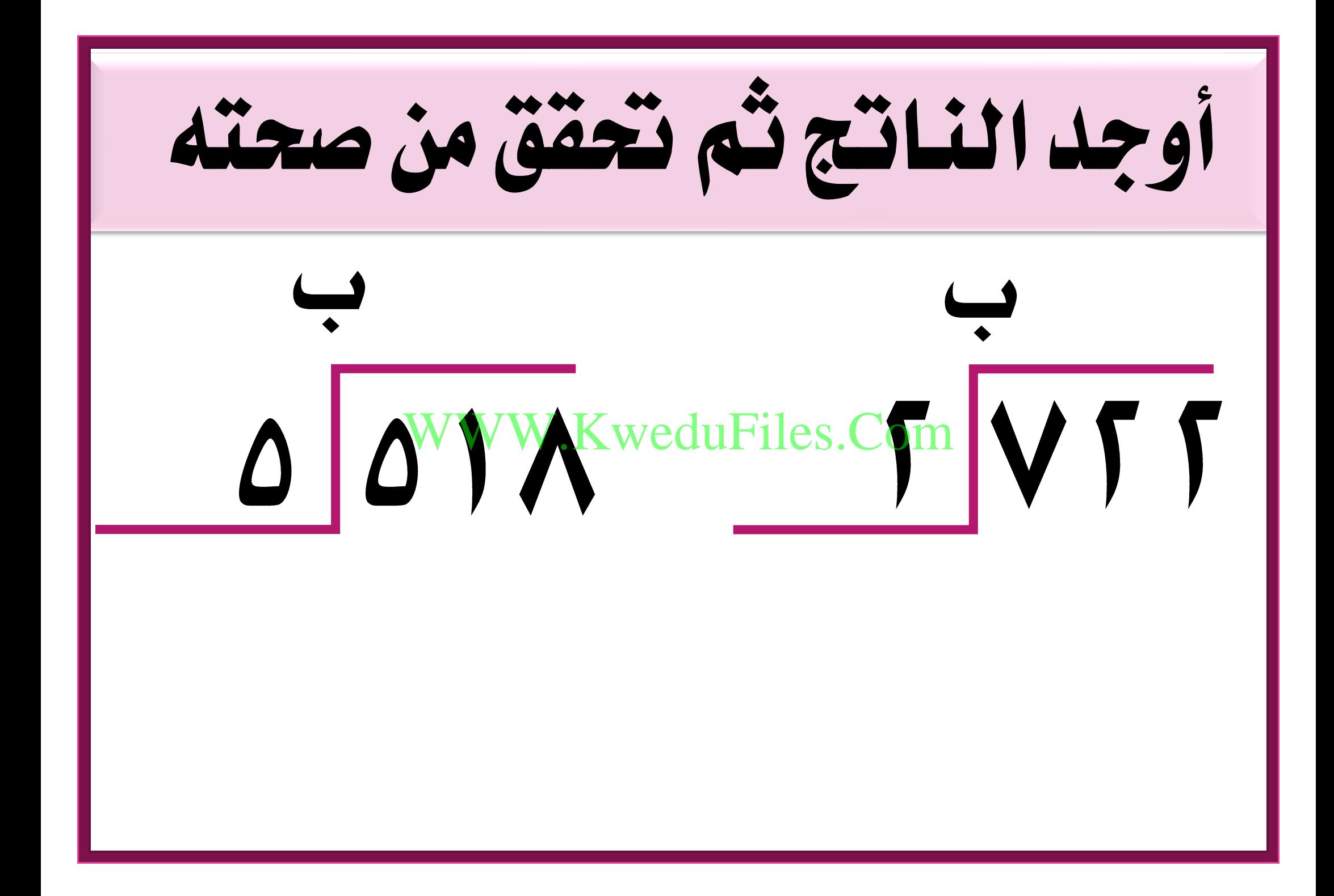

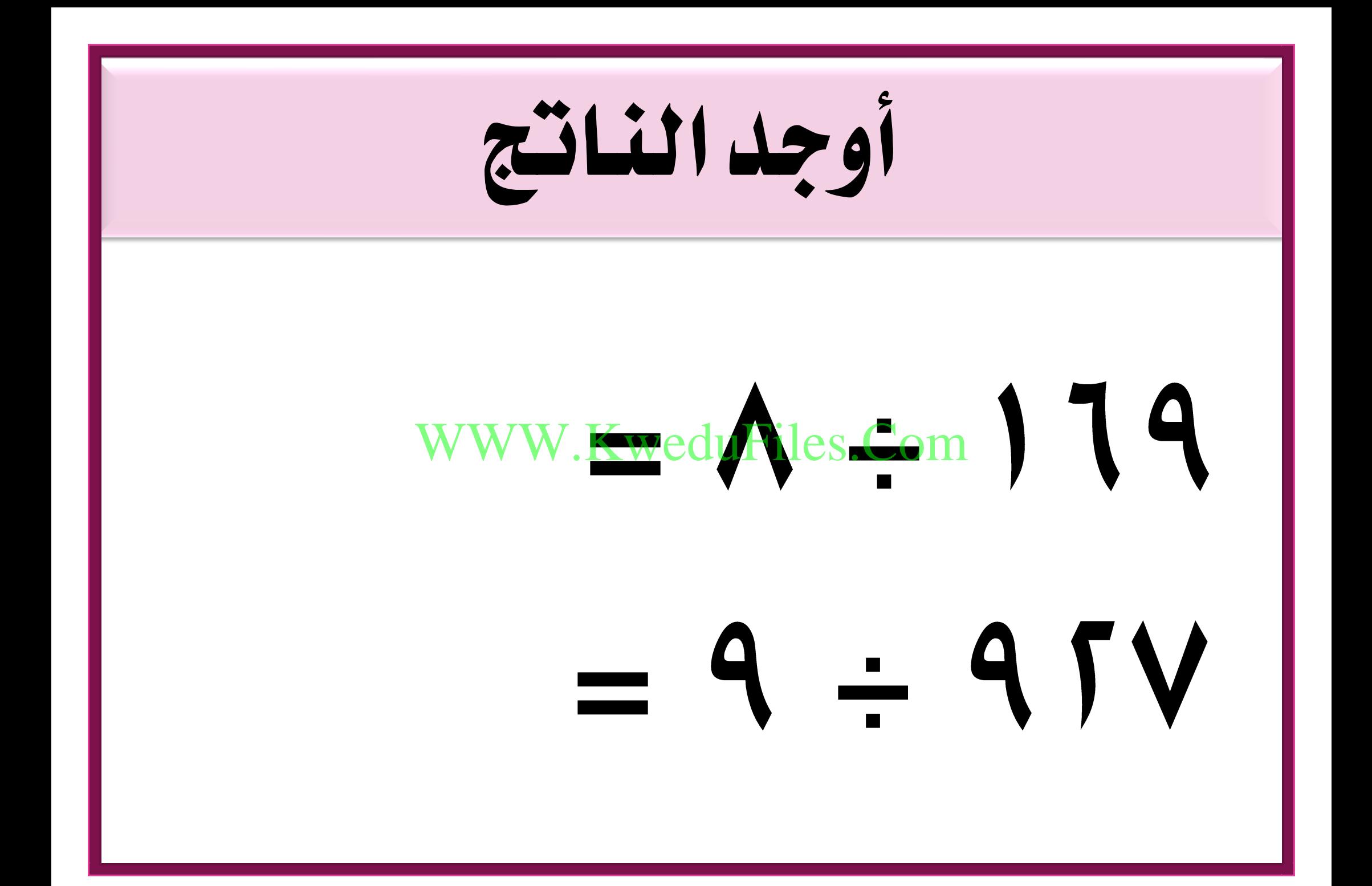

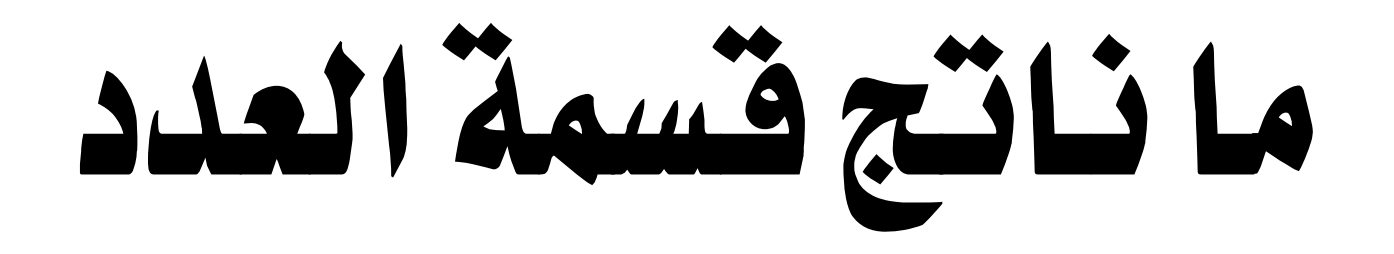

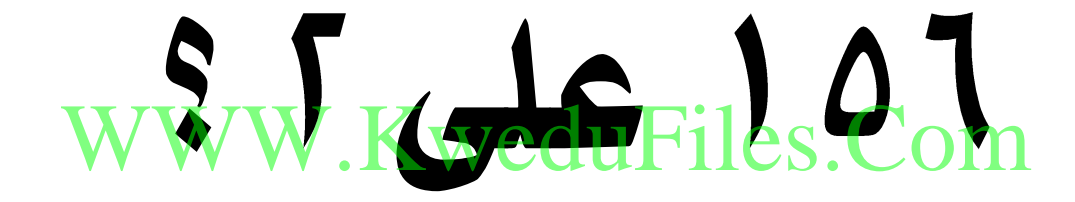

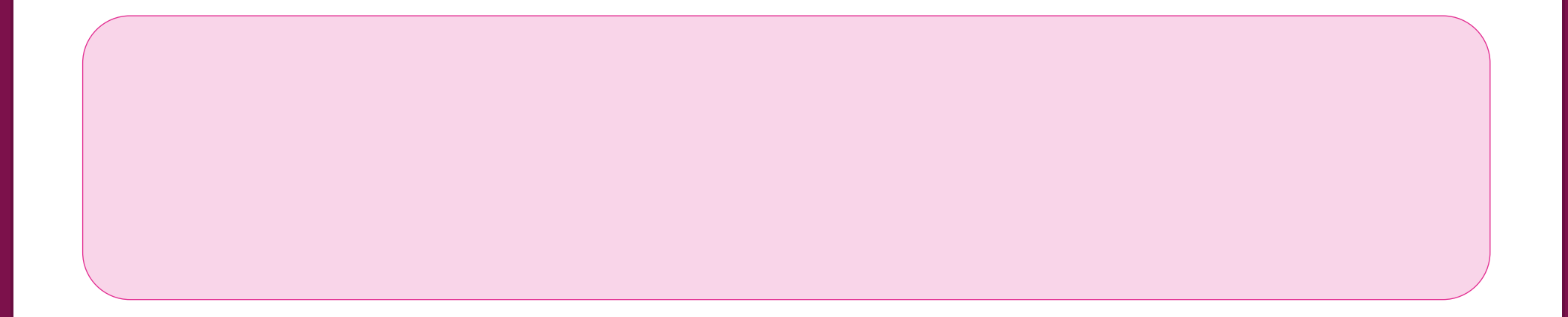

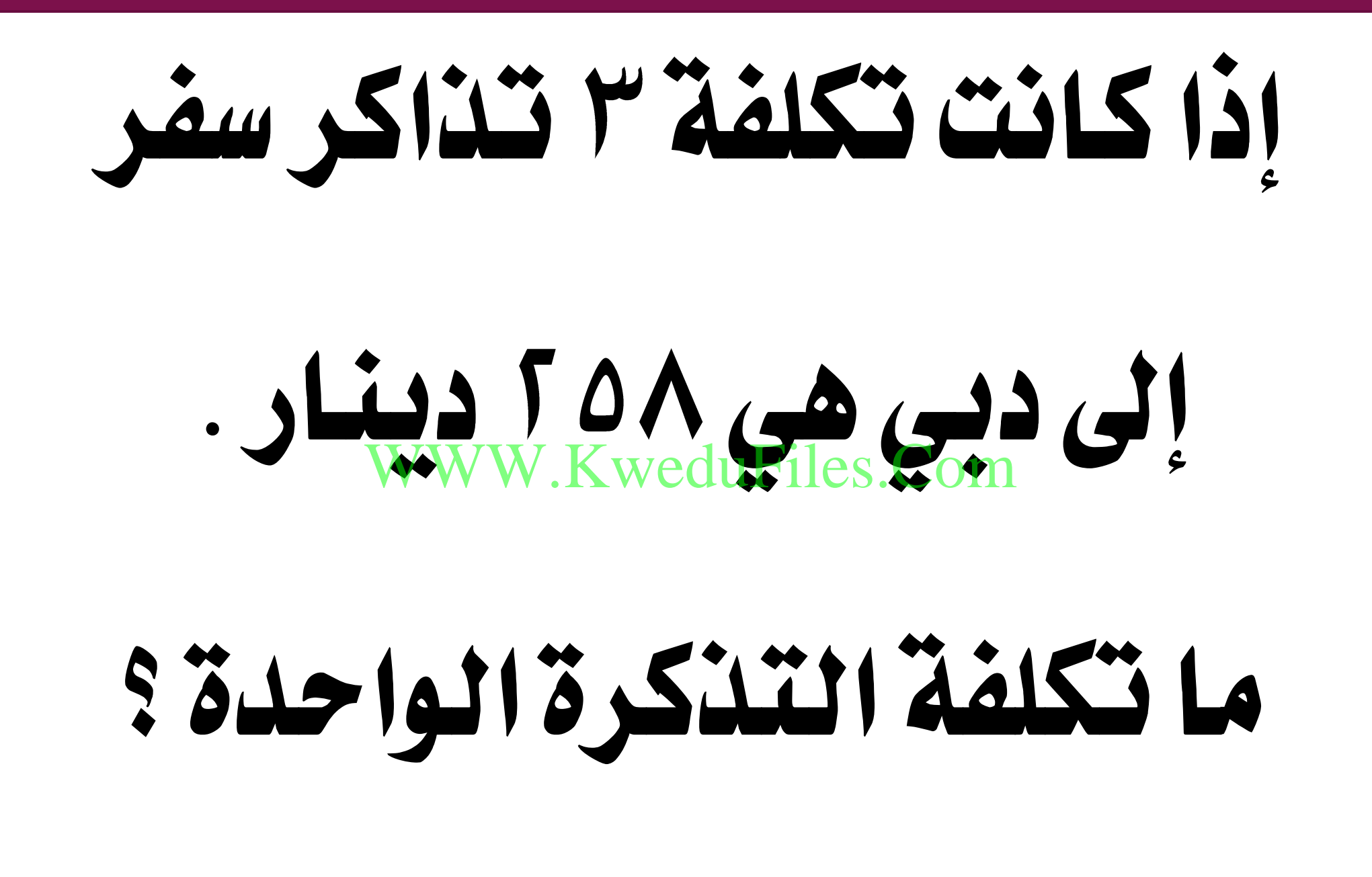

على المساوي المساوي المساوي المساوي المساوي المساوي المساوي المساوي المساوي المساوي المساوي المساوي المساوي ال<br>ويستمر المساوي المساوي المساوي المساوي المساوي المساوي المساوي المساوي المساوي المساوي المساوي المساوي المساوي

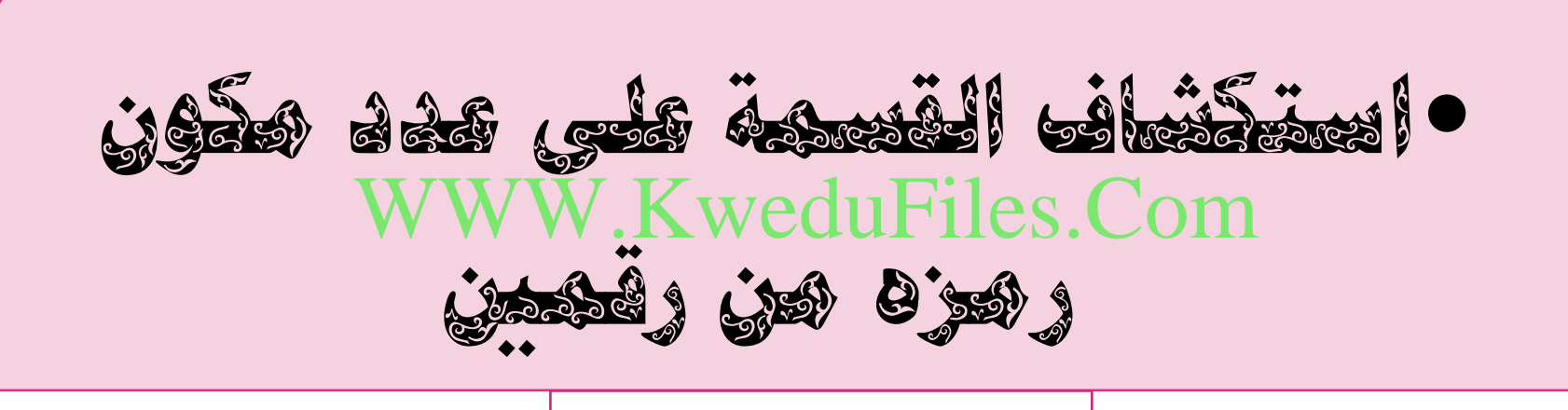

 $(\Lambda-\Sigma)$  بند

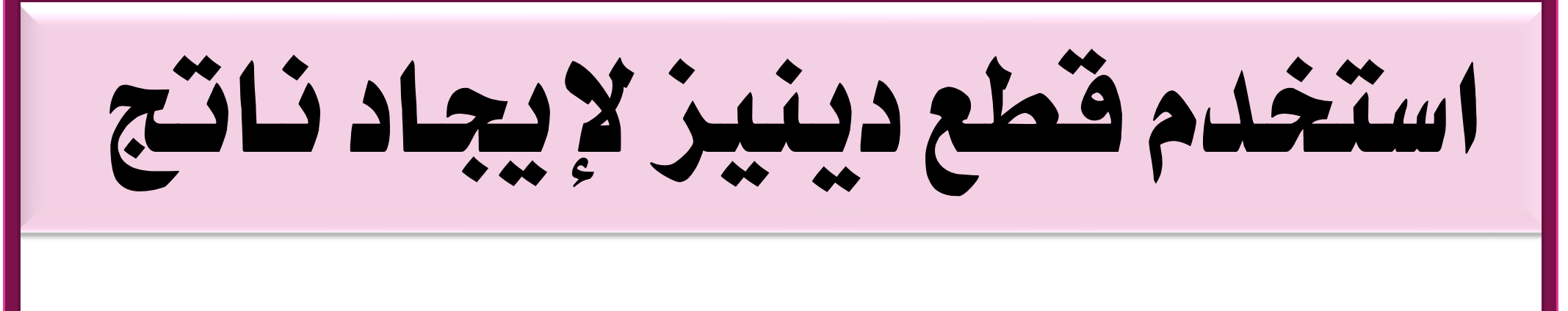

## $=15:2A$ WWW.KweduFiles.Com

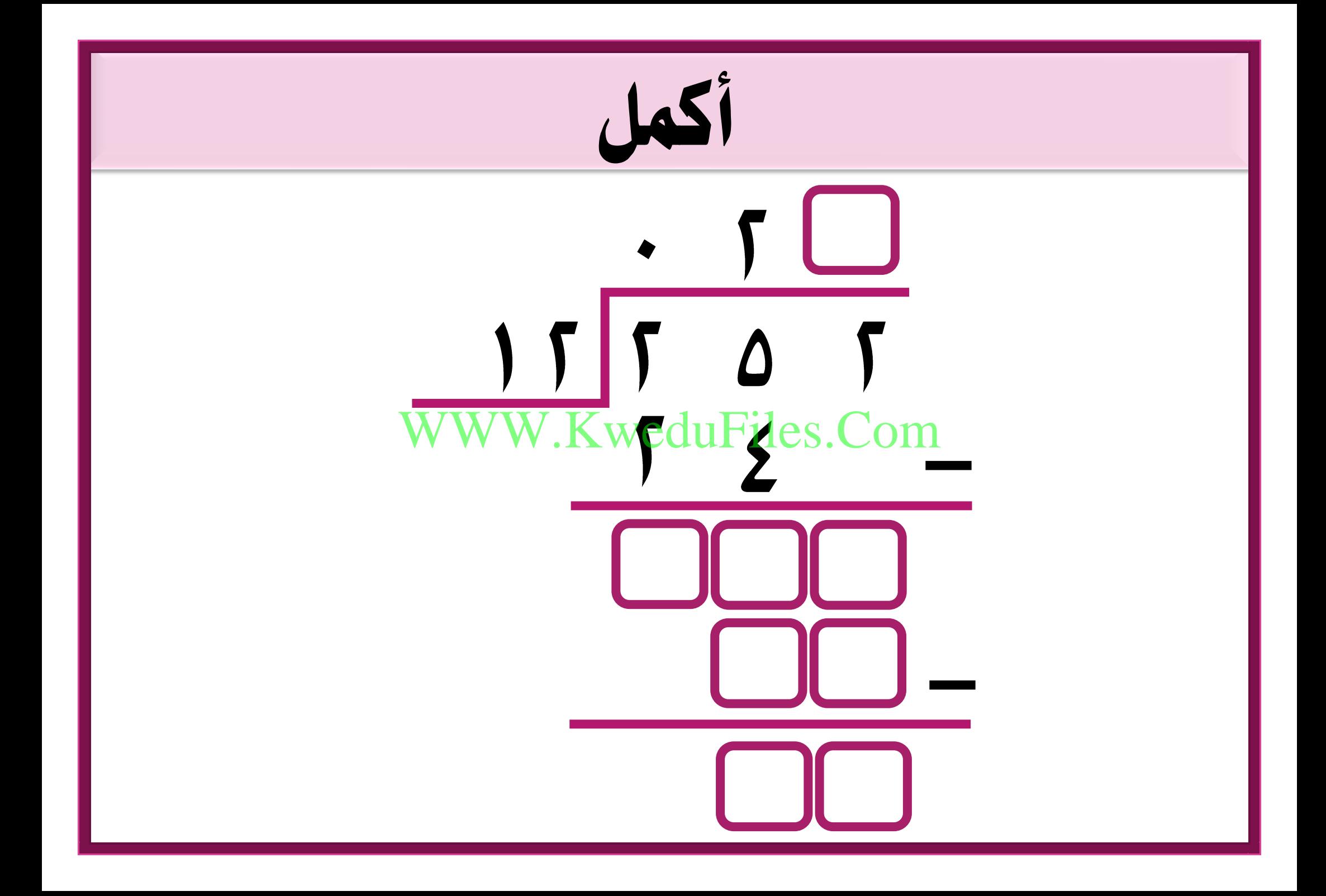

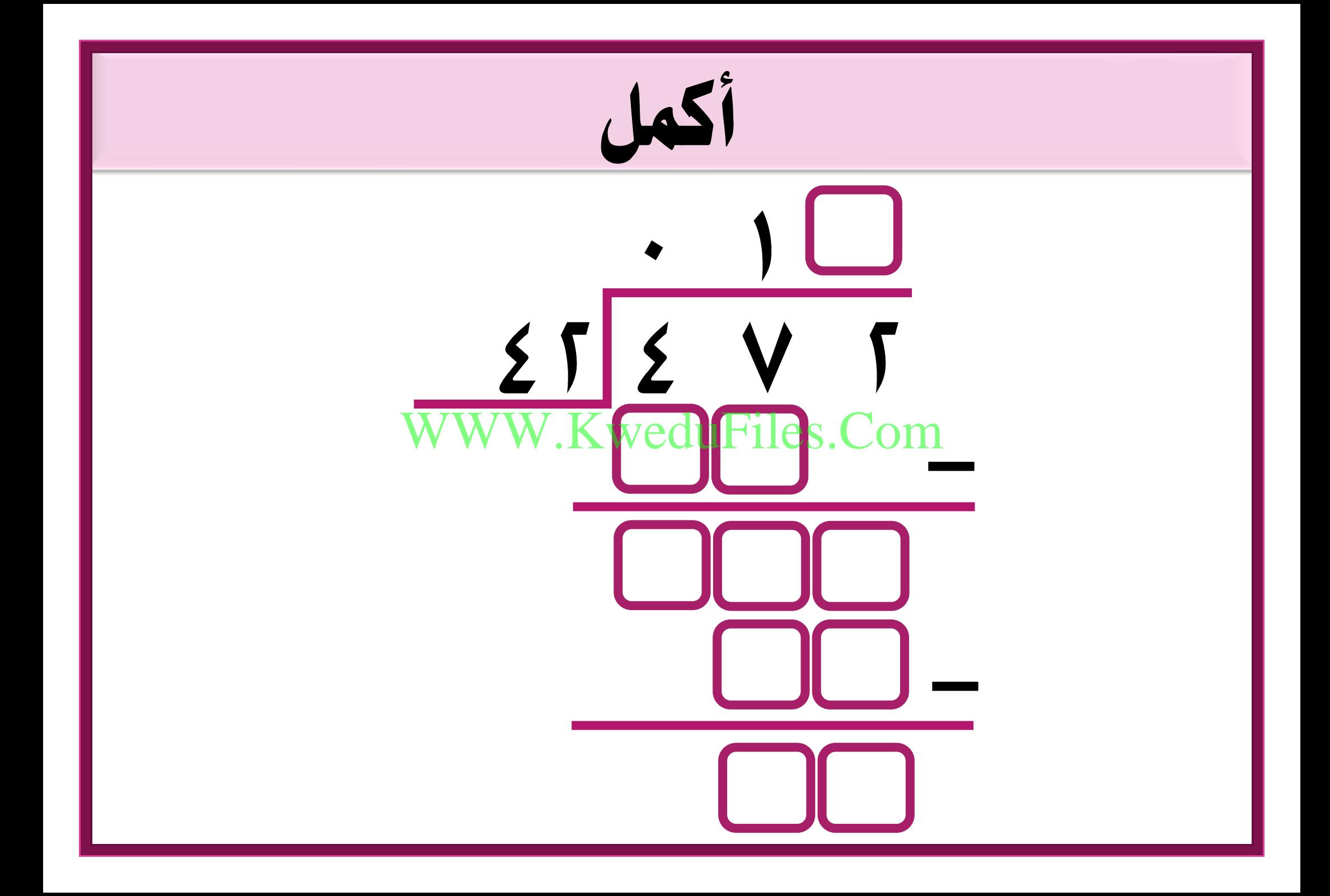

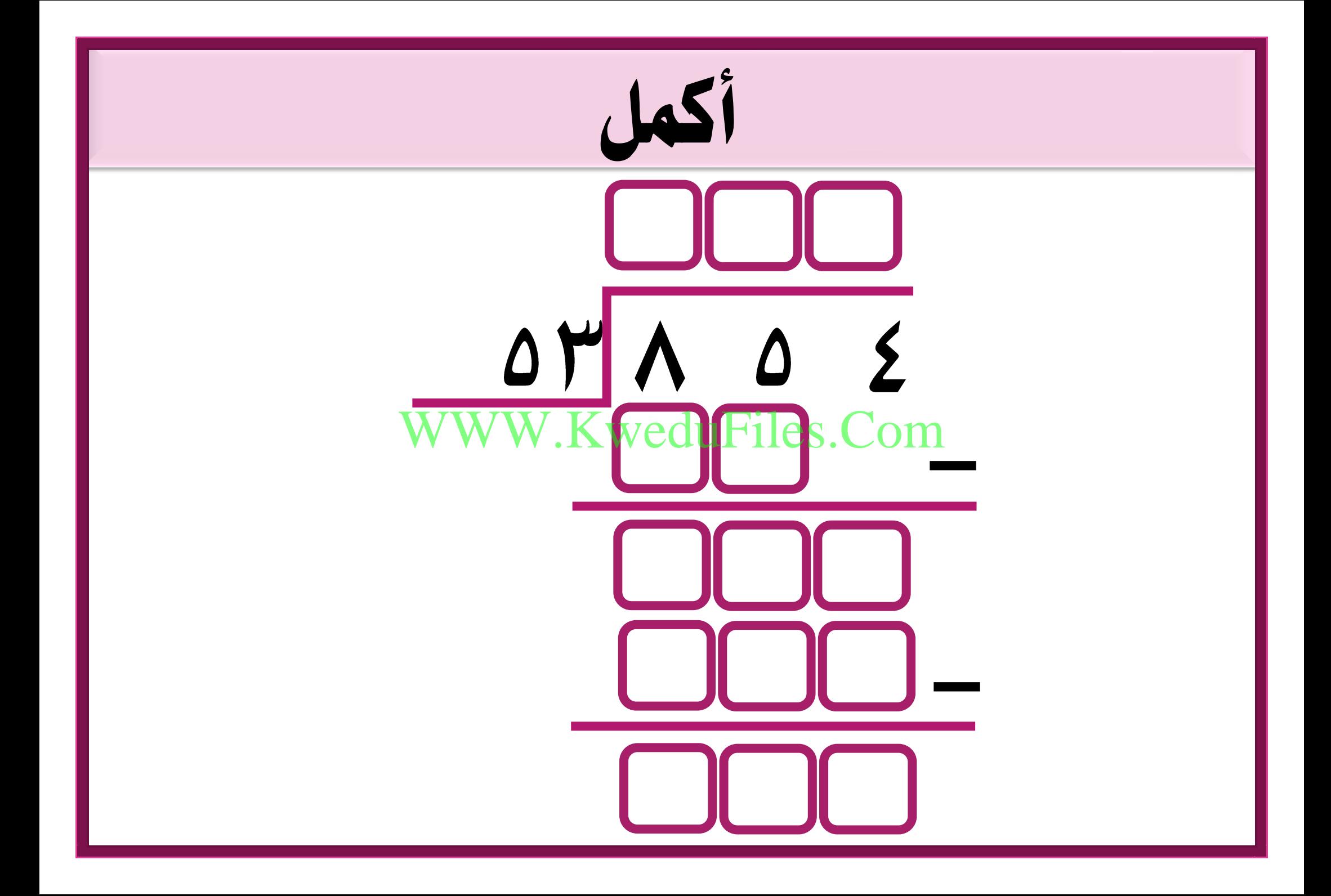

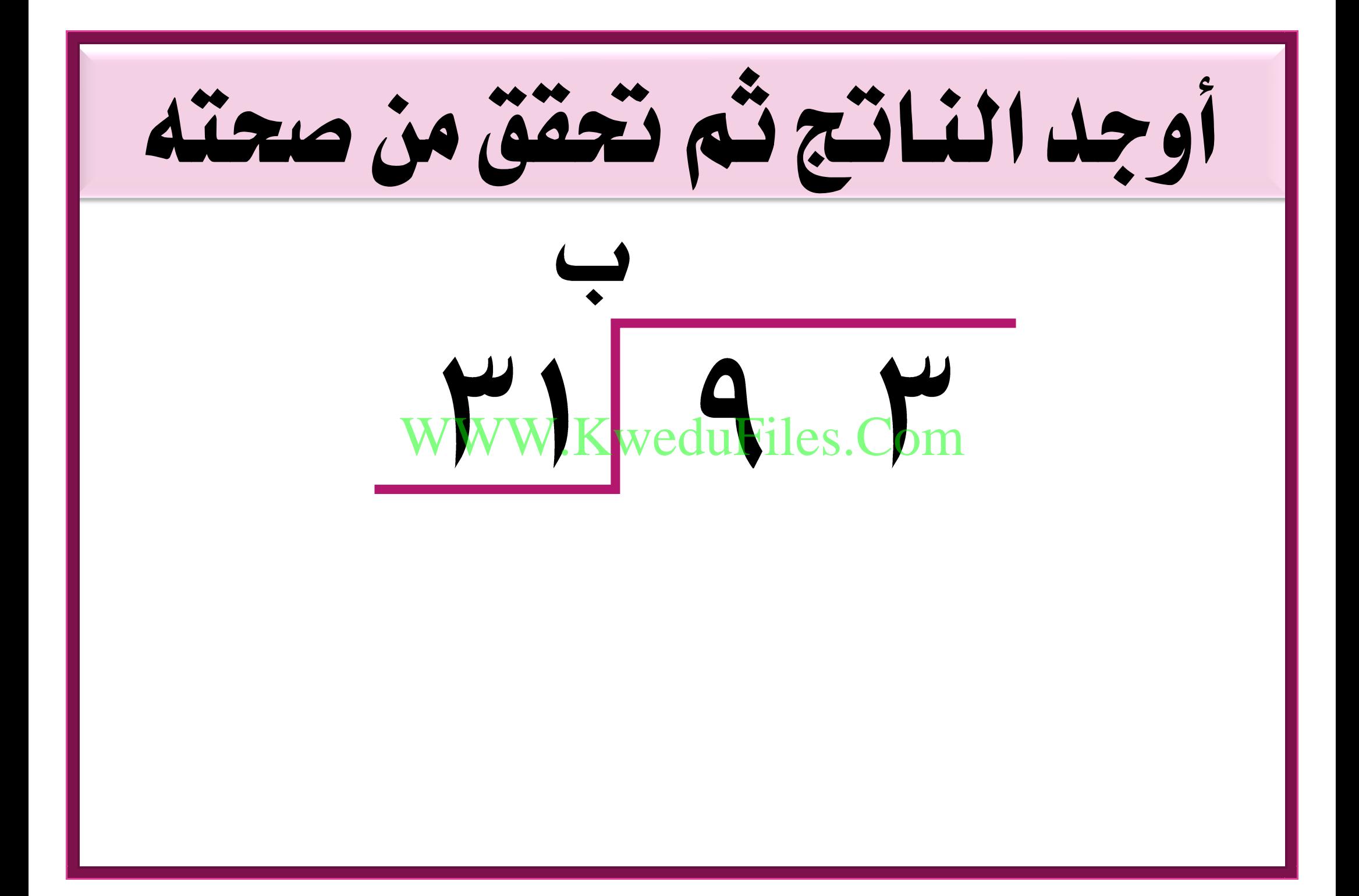

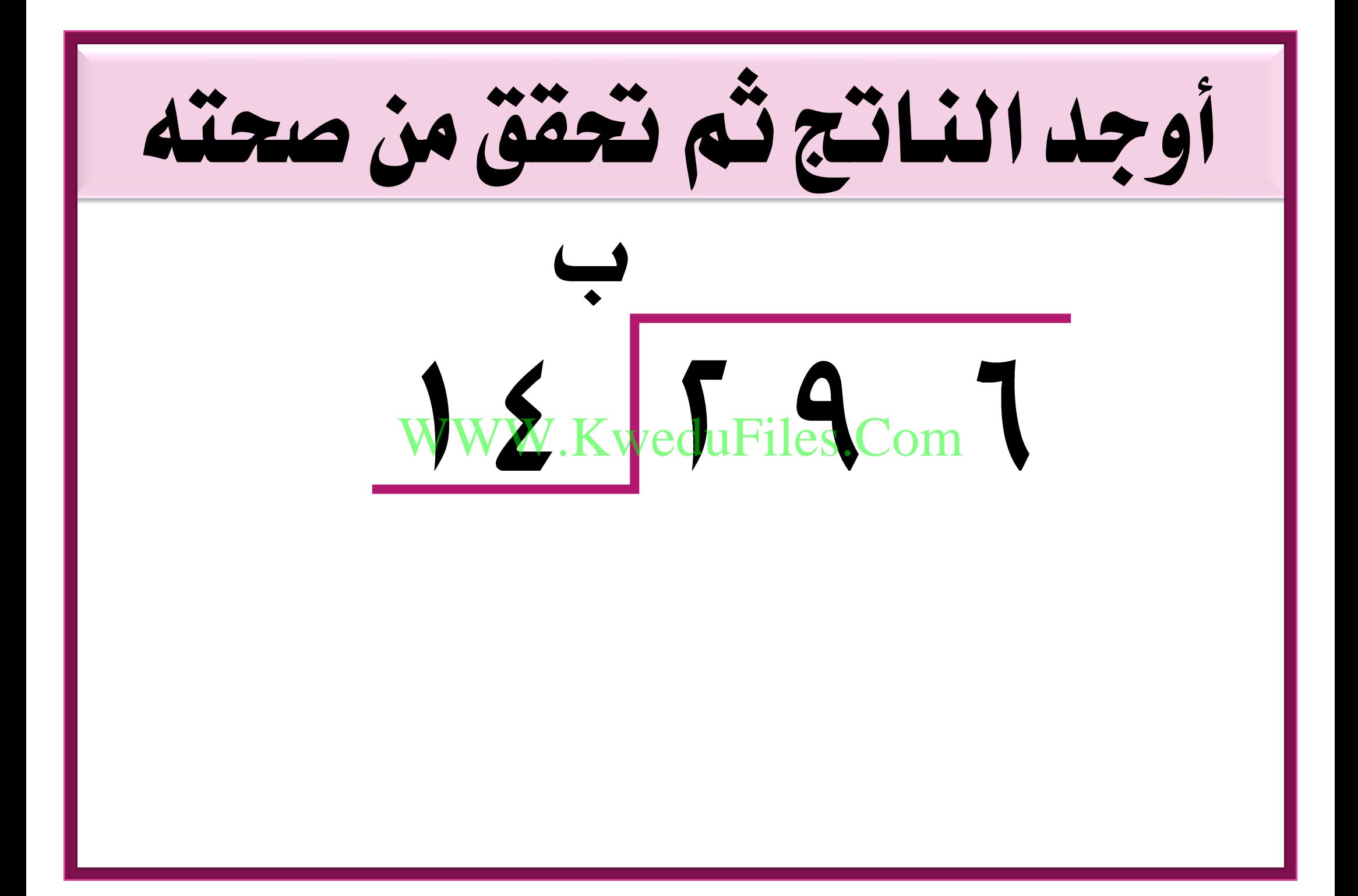

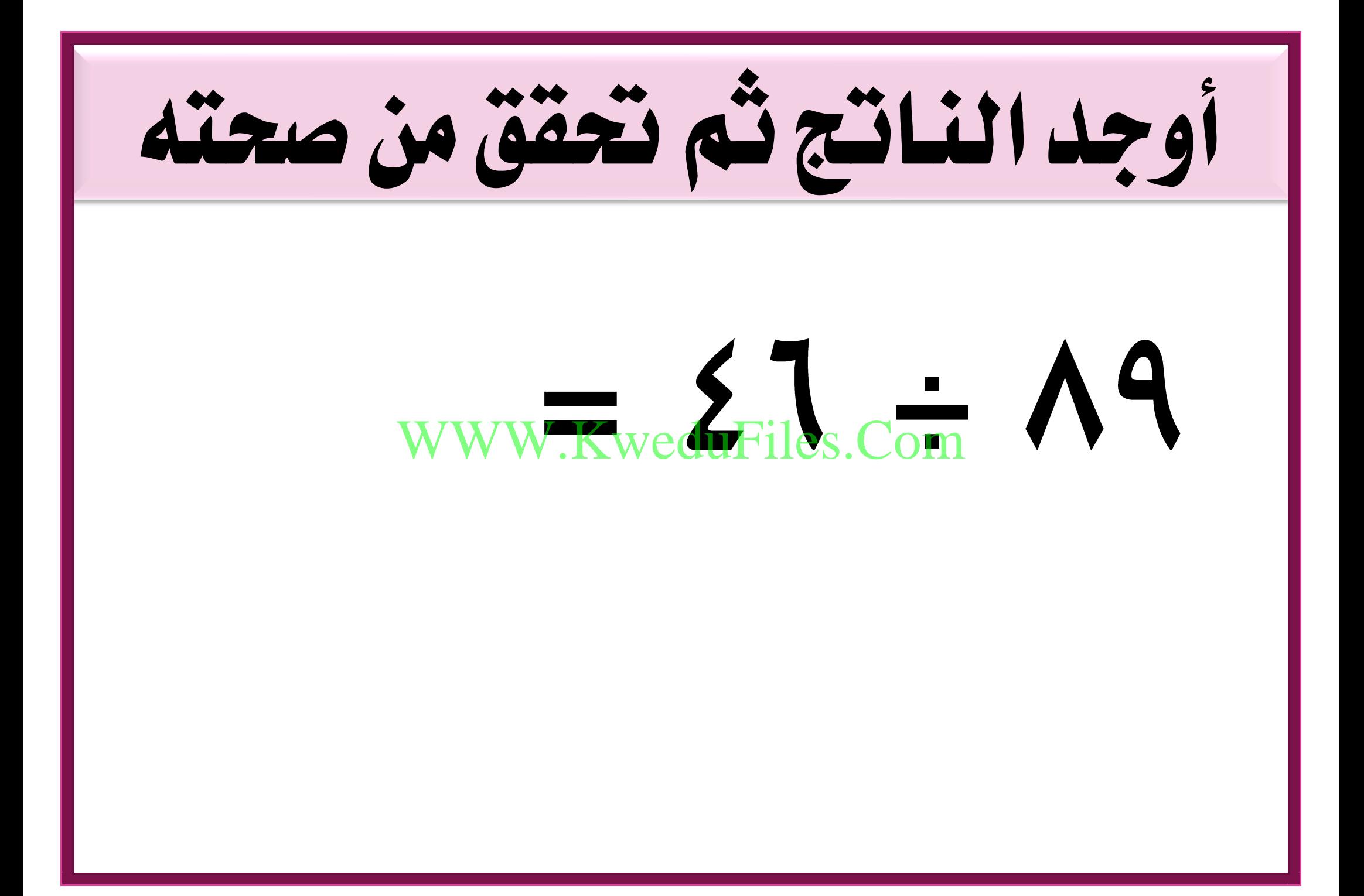

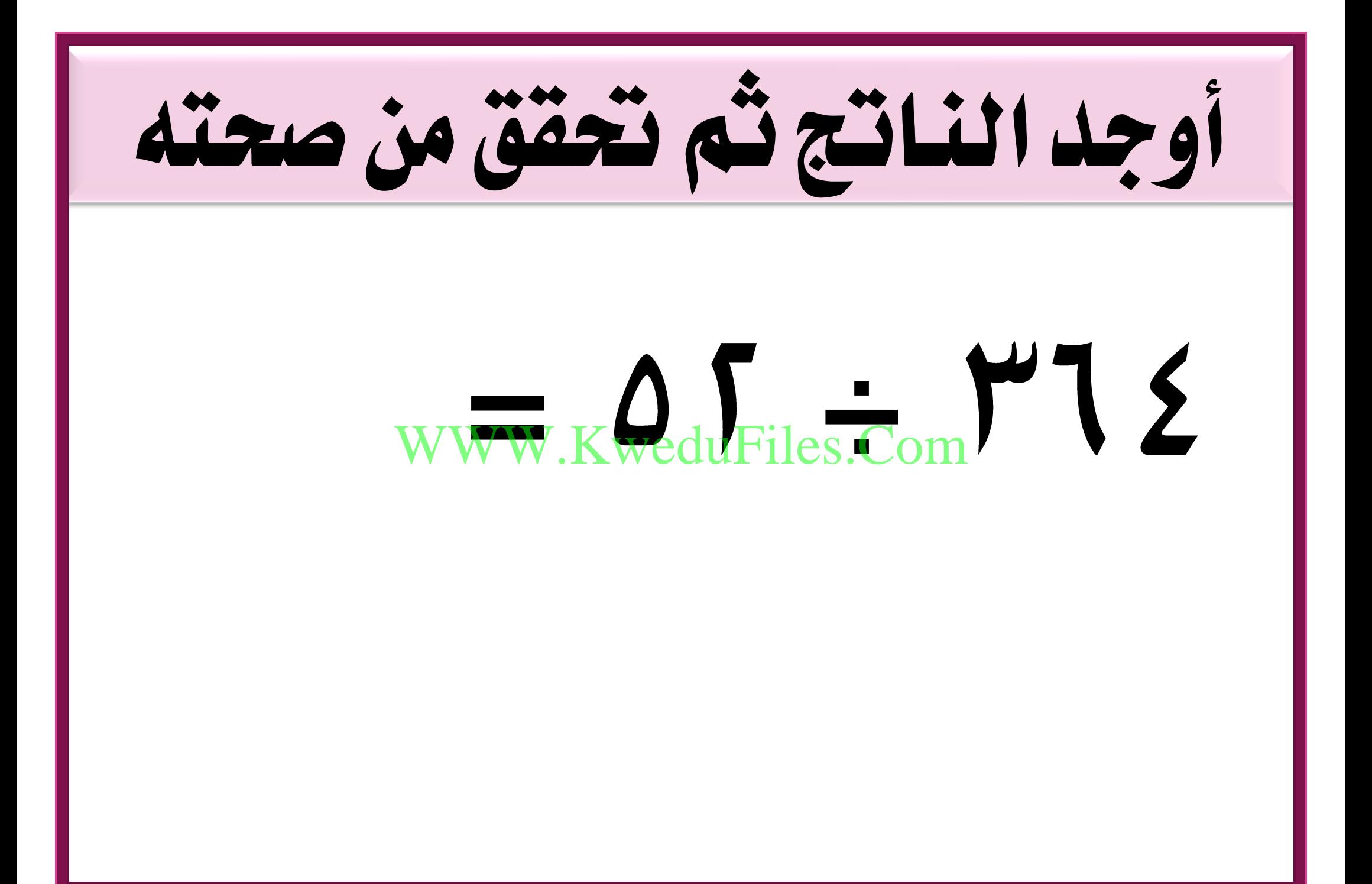

## كم عدد أرقام ناتج قسمة

## ؟ WWW.KweduFiles.Com

فسر إجابتك .

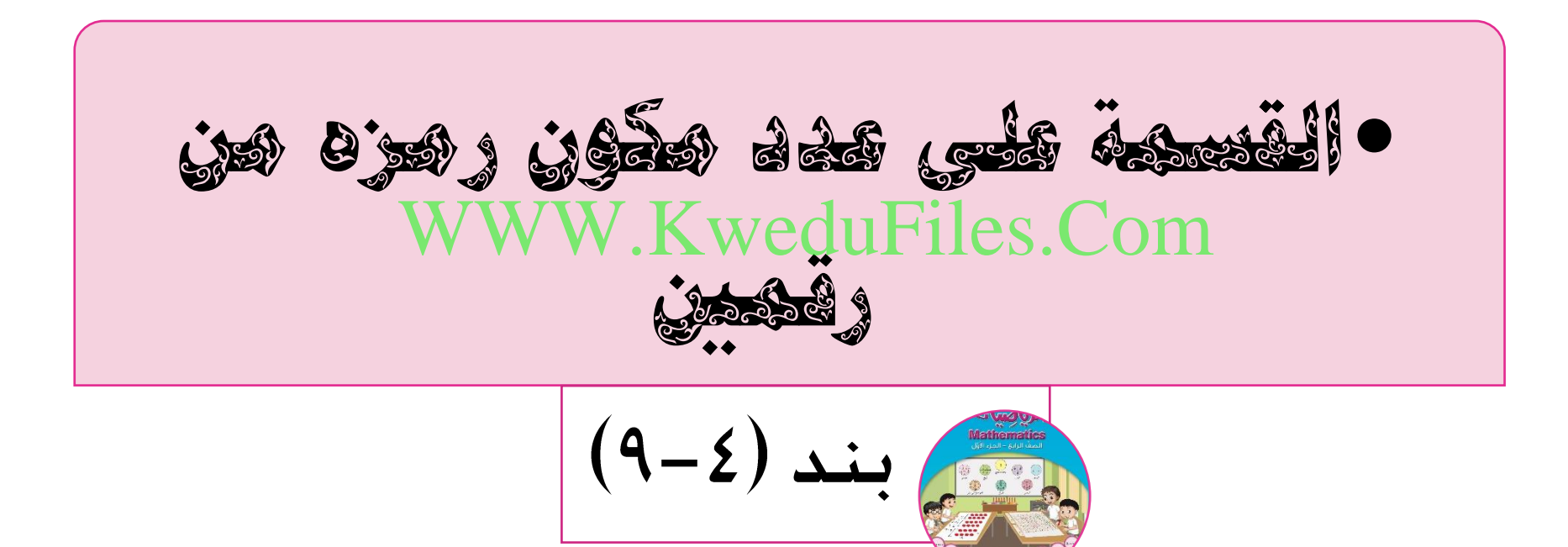

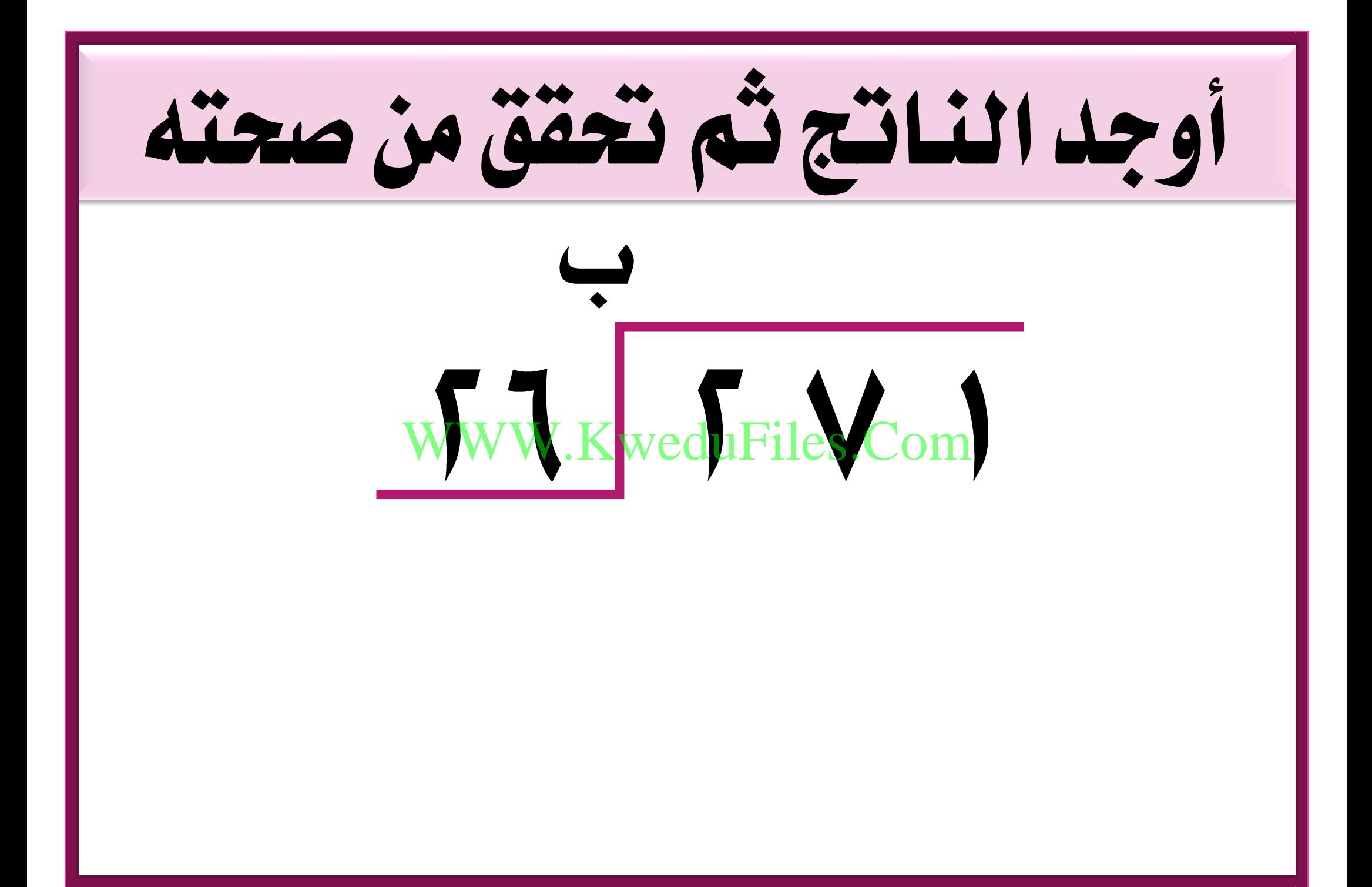

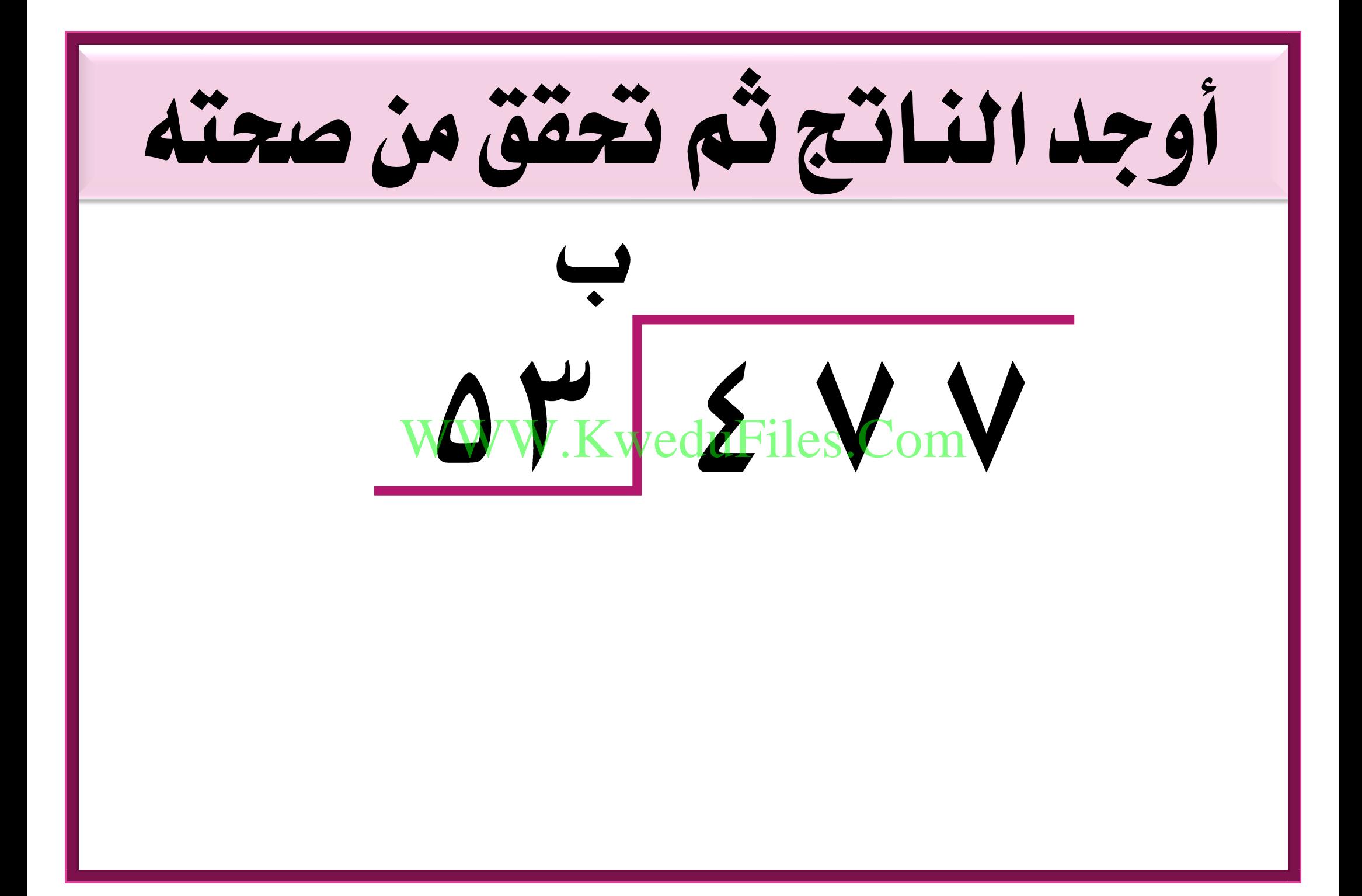

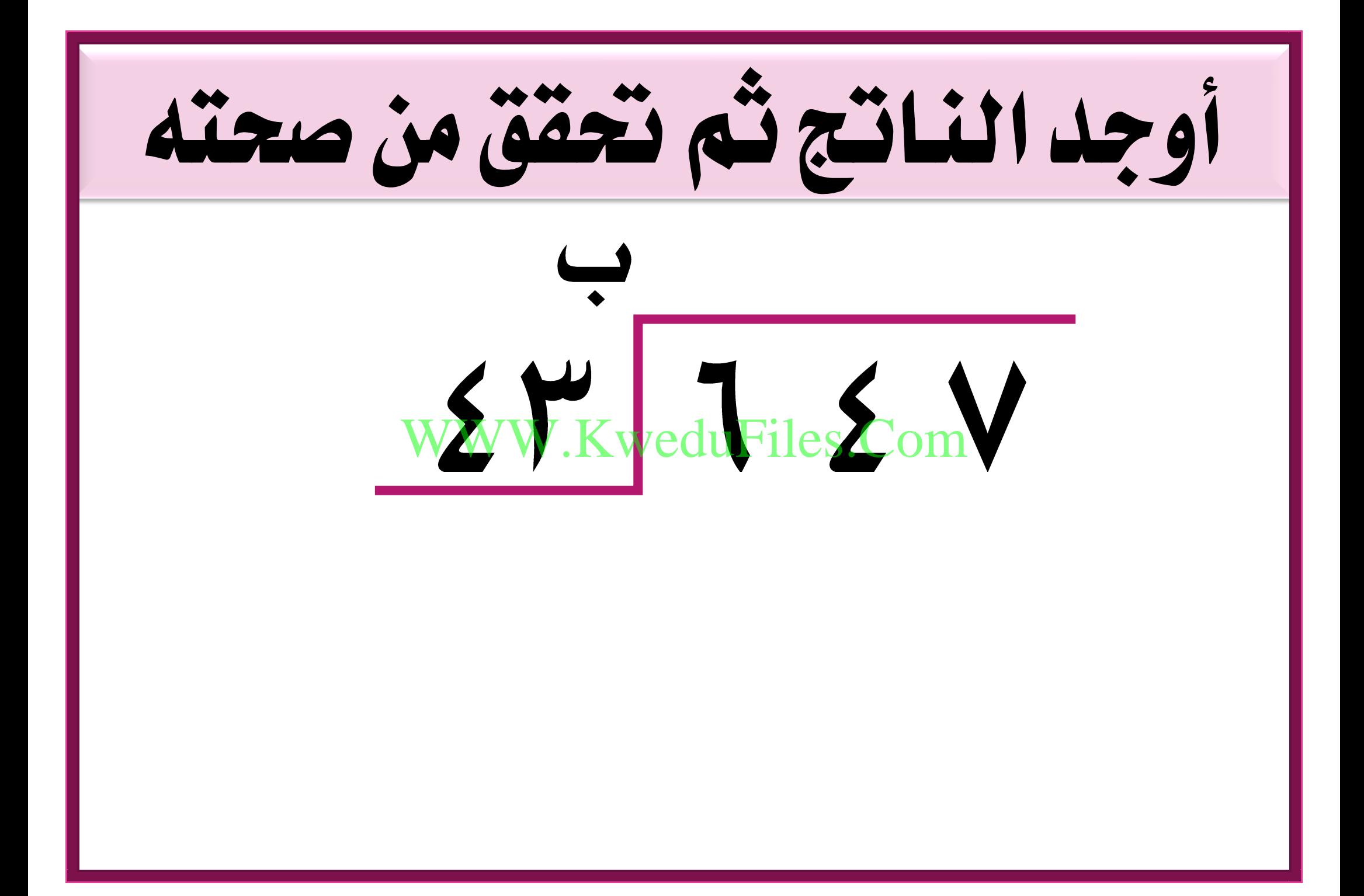

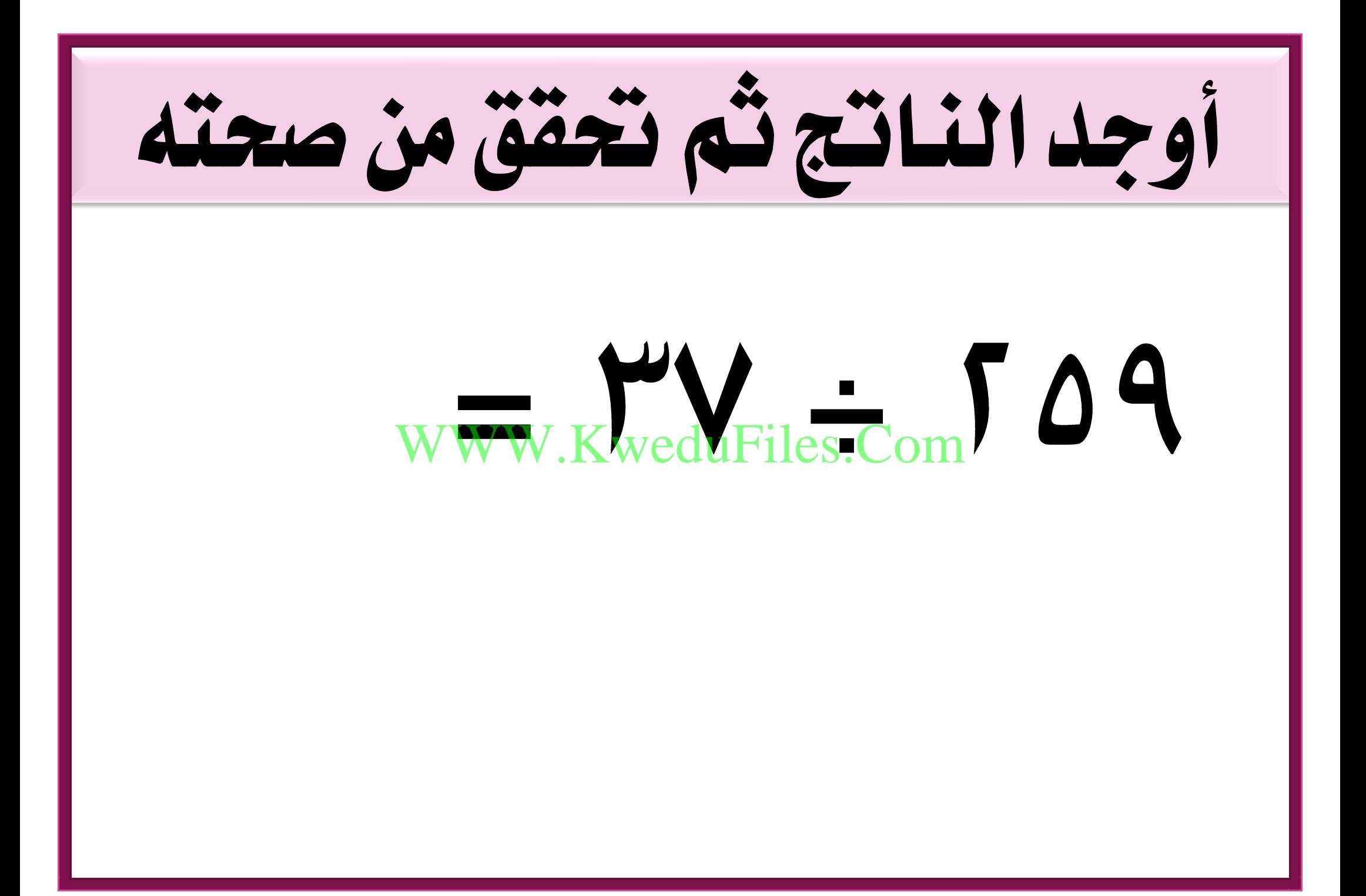

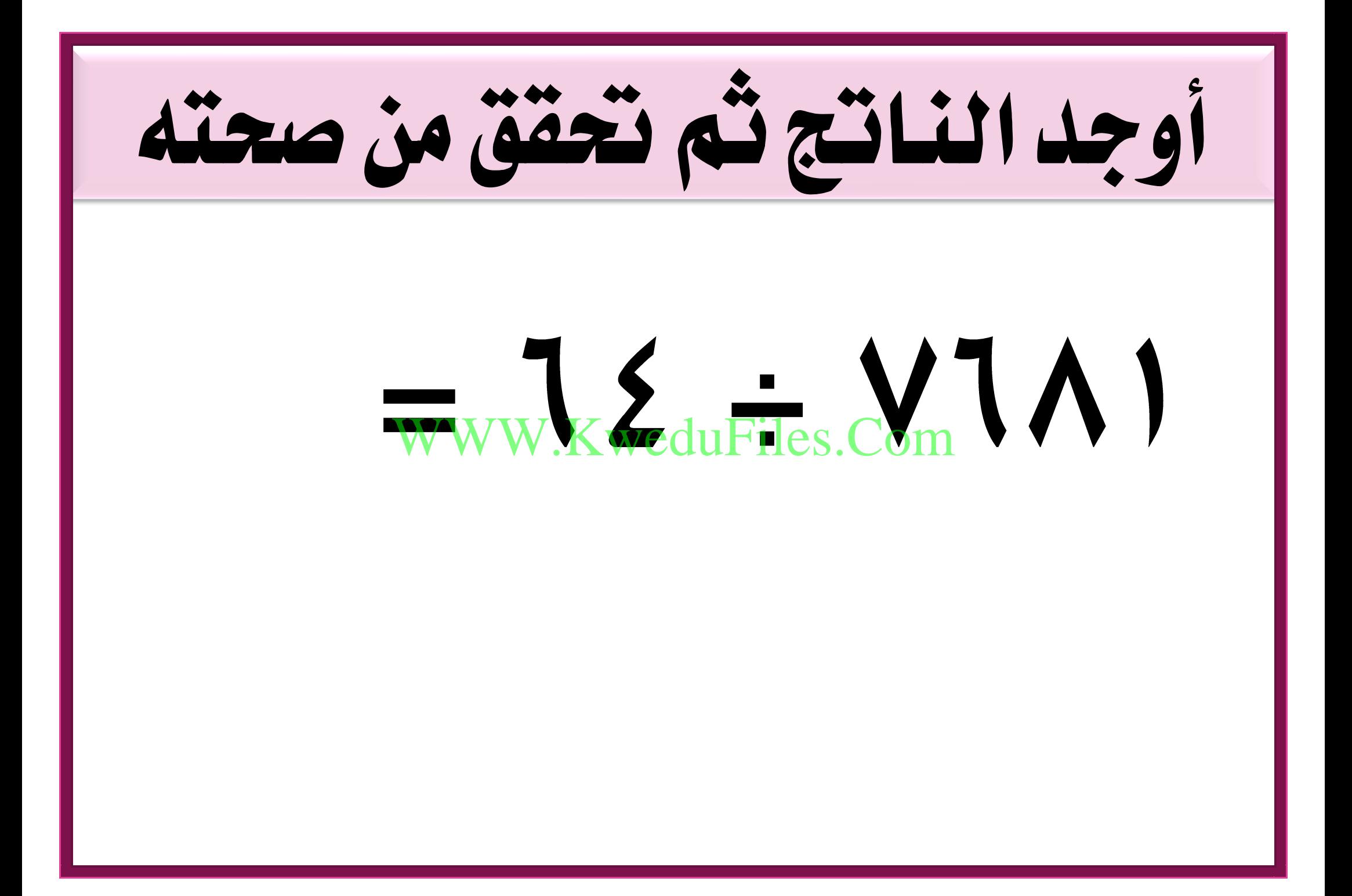

دفع أمحد دينار لشراء الكهربائية اليت اشرتاها ؟ أجهزة كهربائية مثن الواحدة منها دينار ،كم عدد األجهزة WWW.KweduFiles.Com

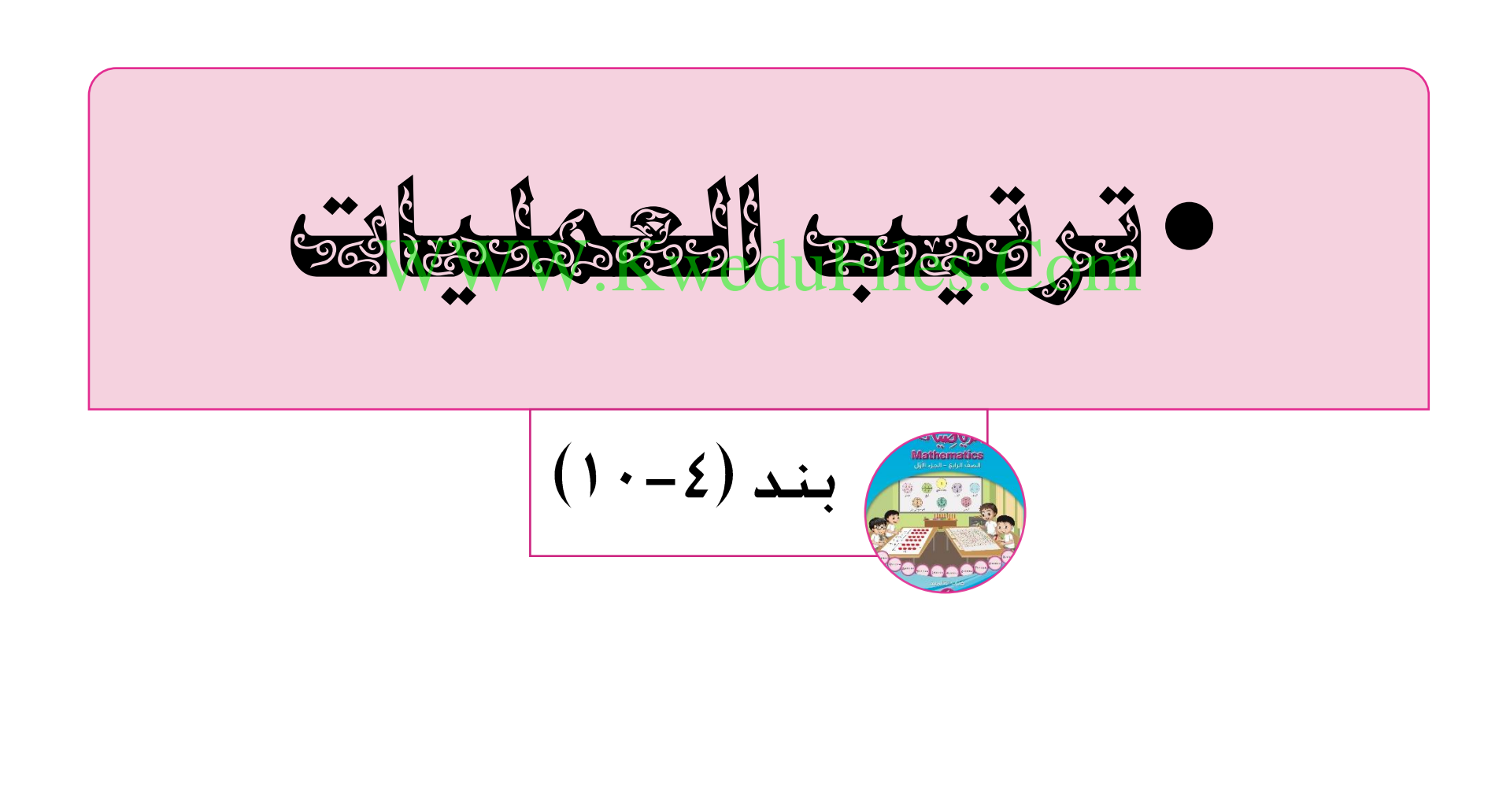

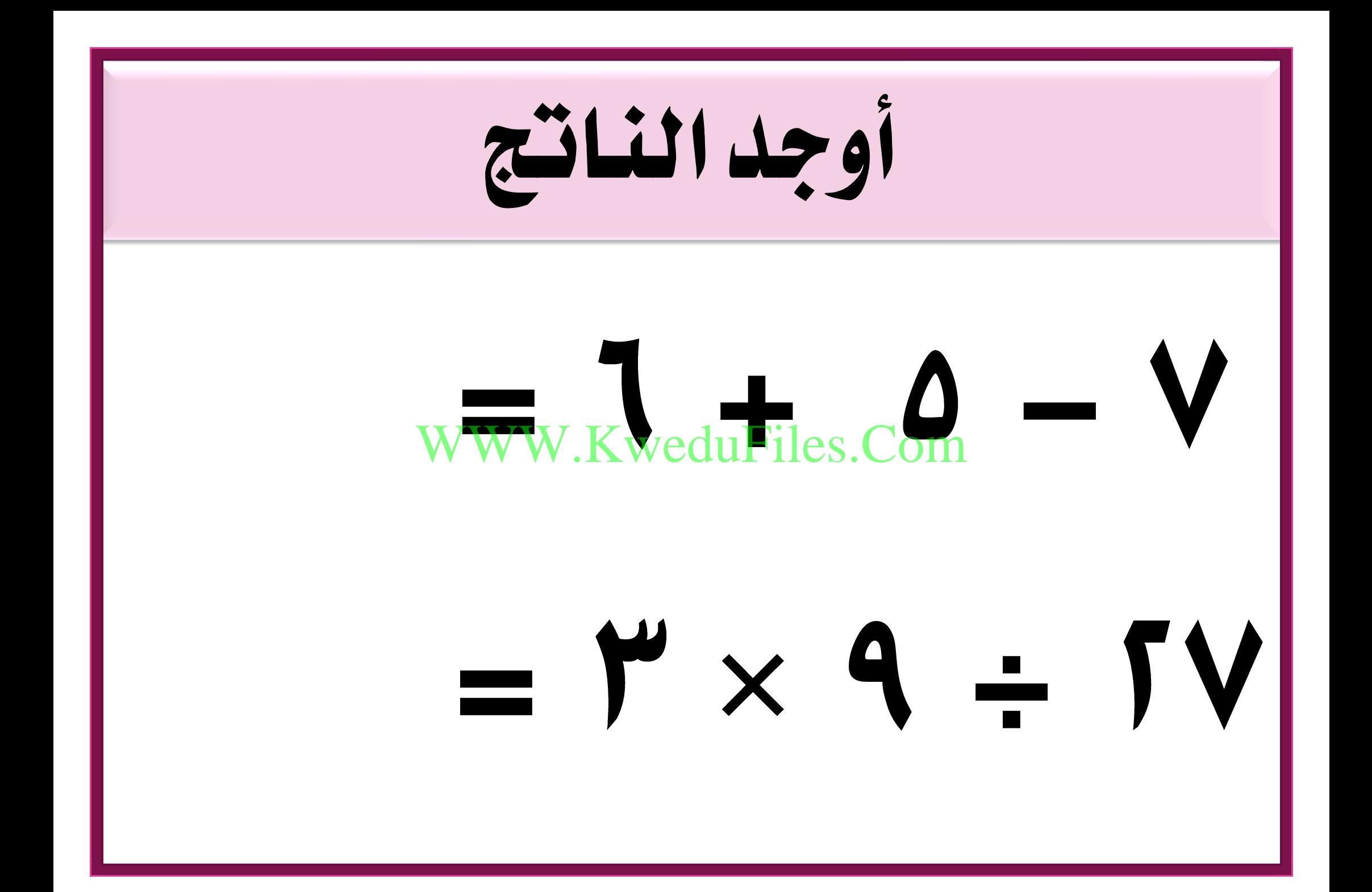

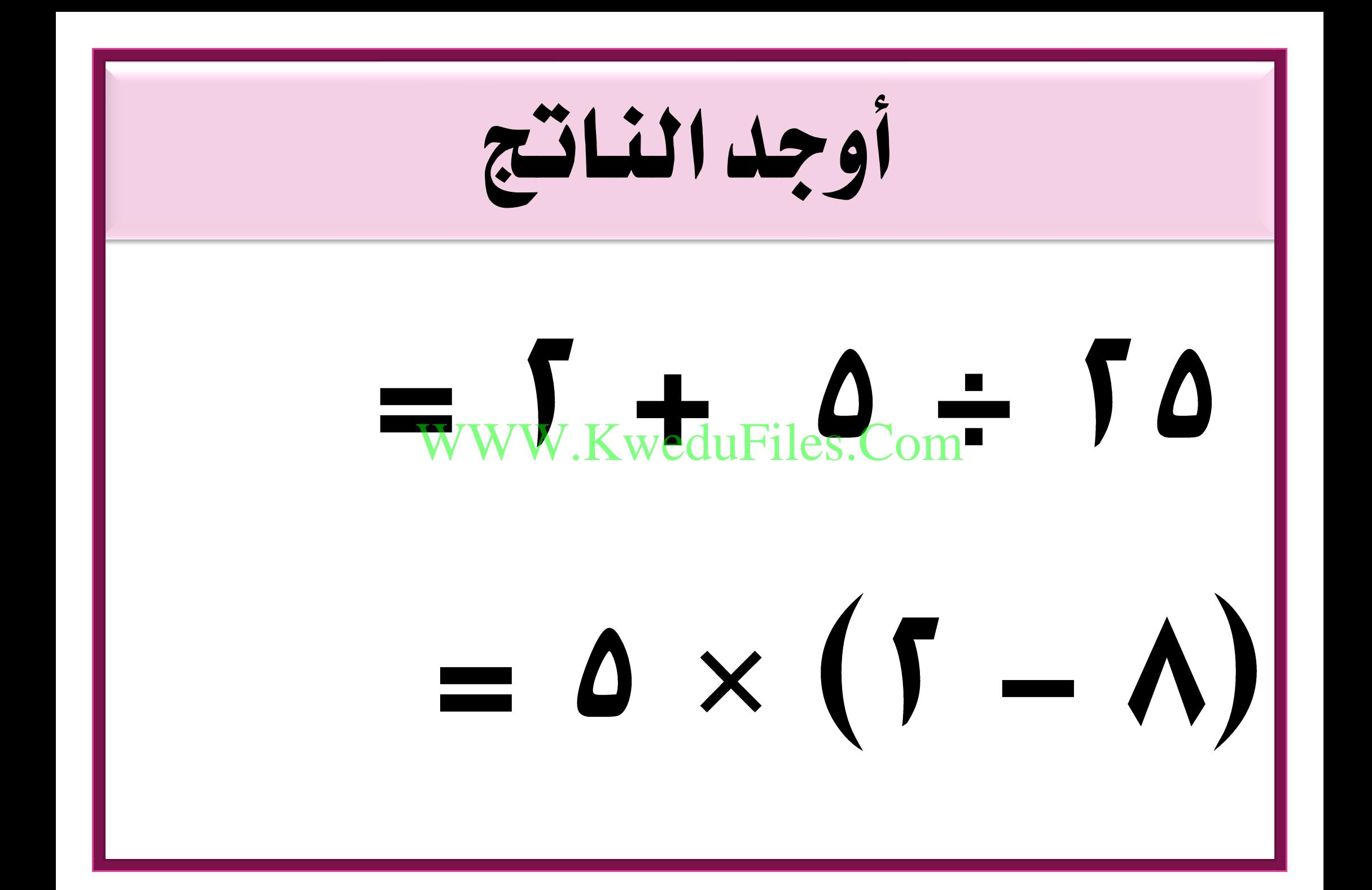

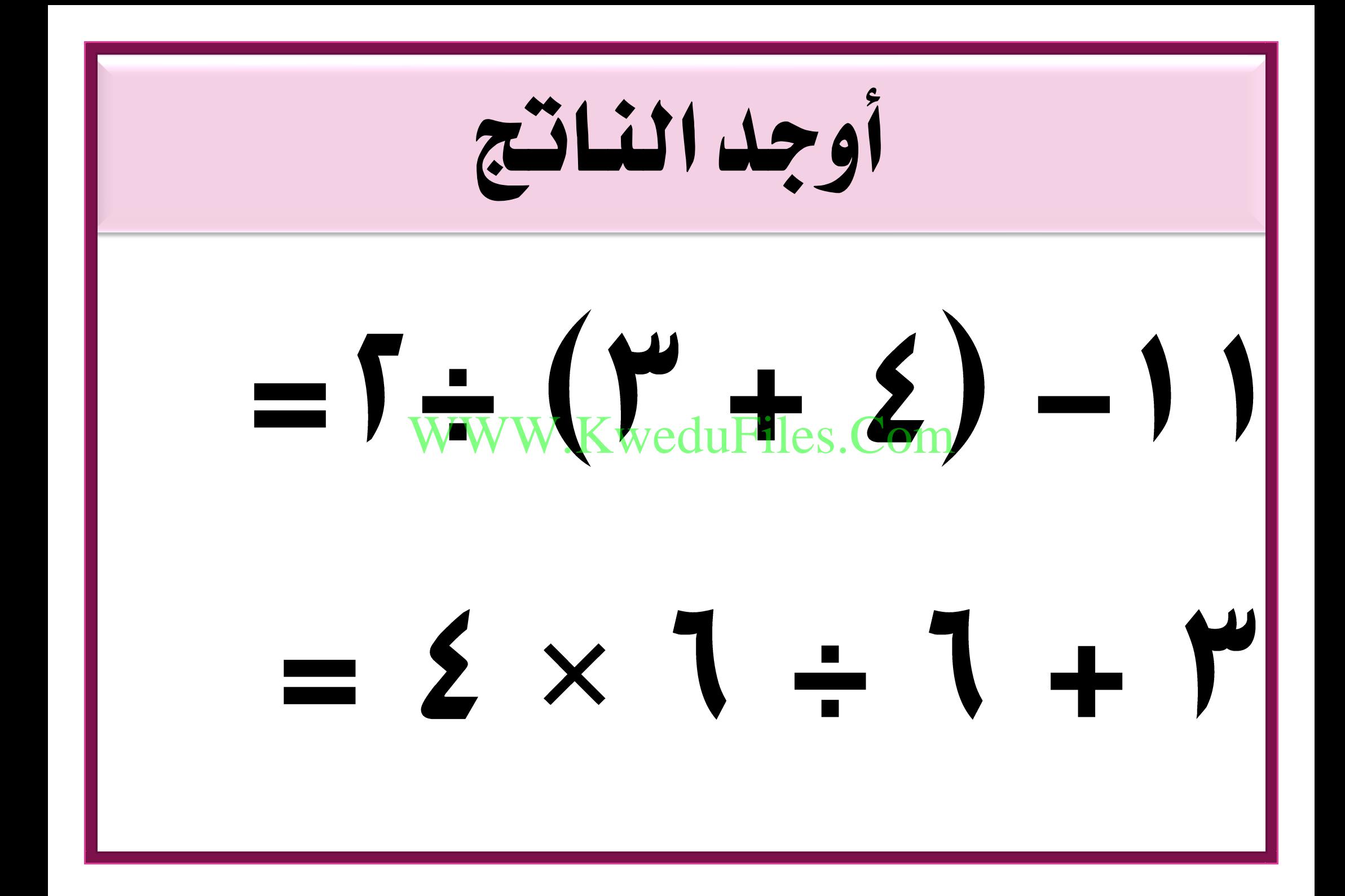

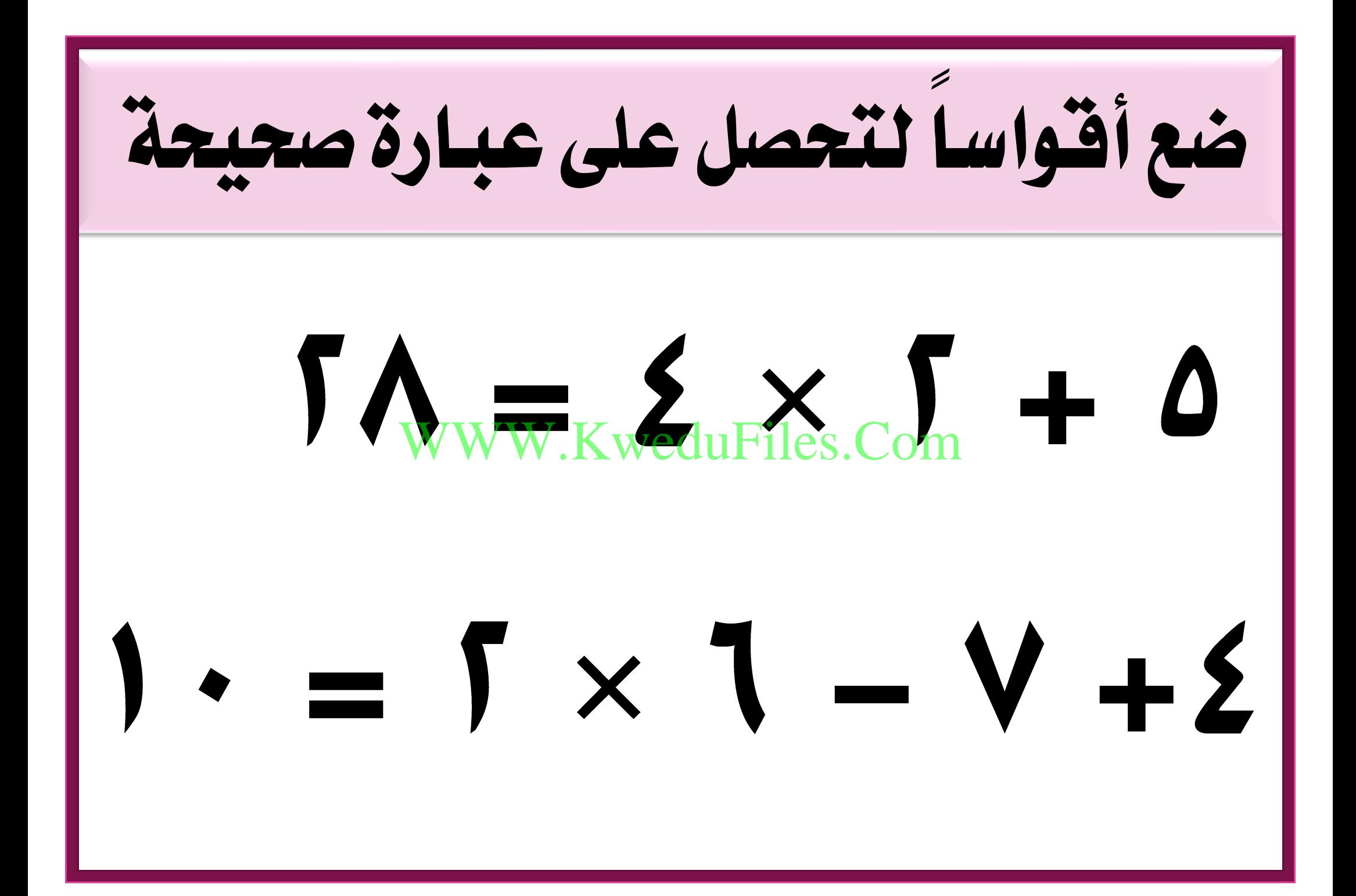

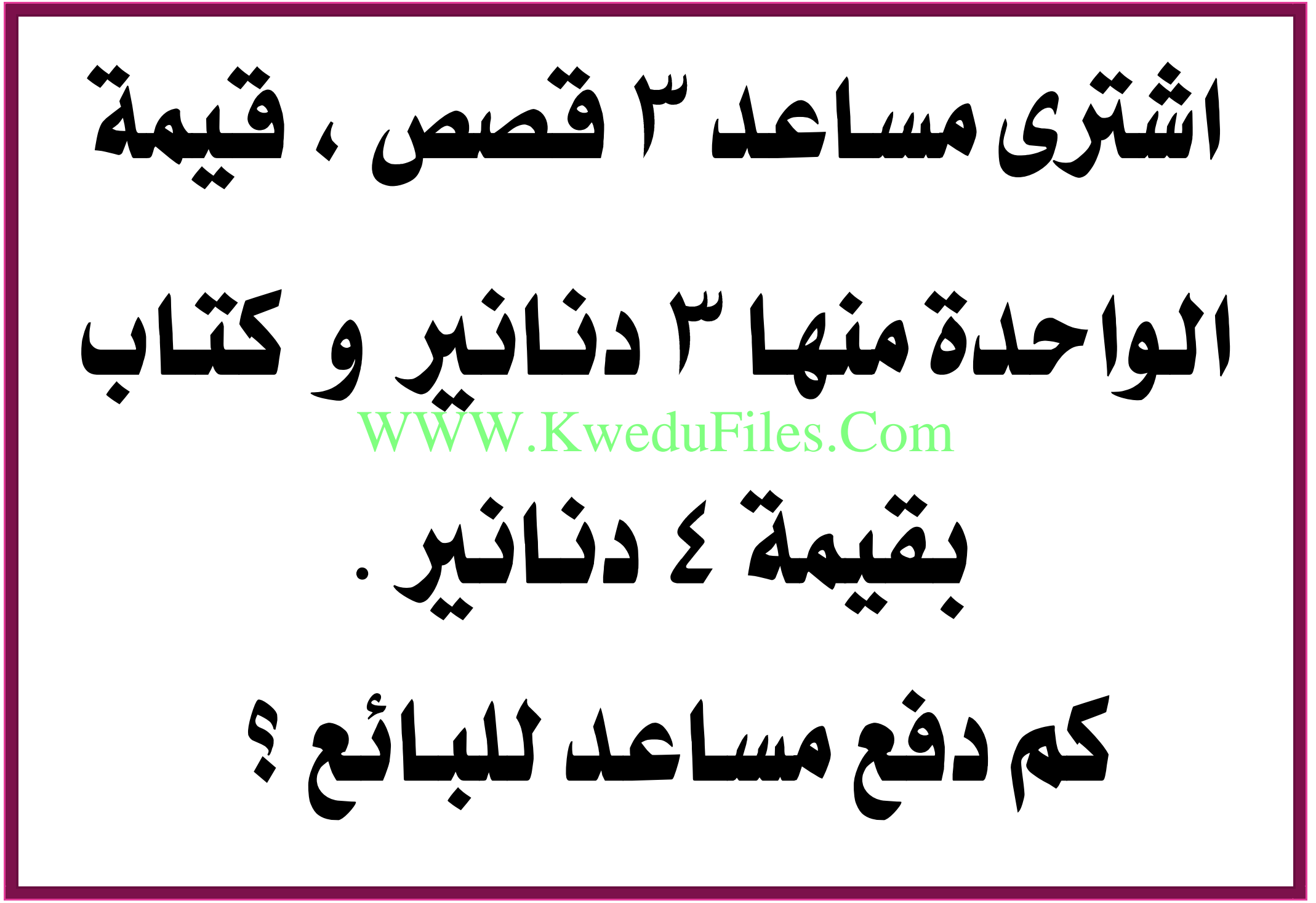

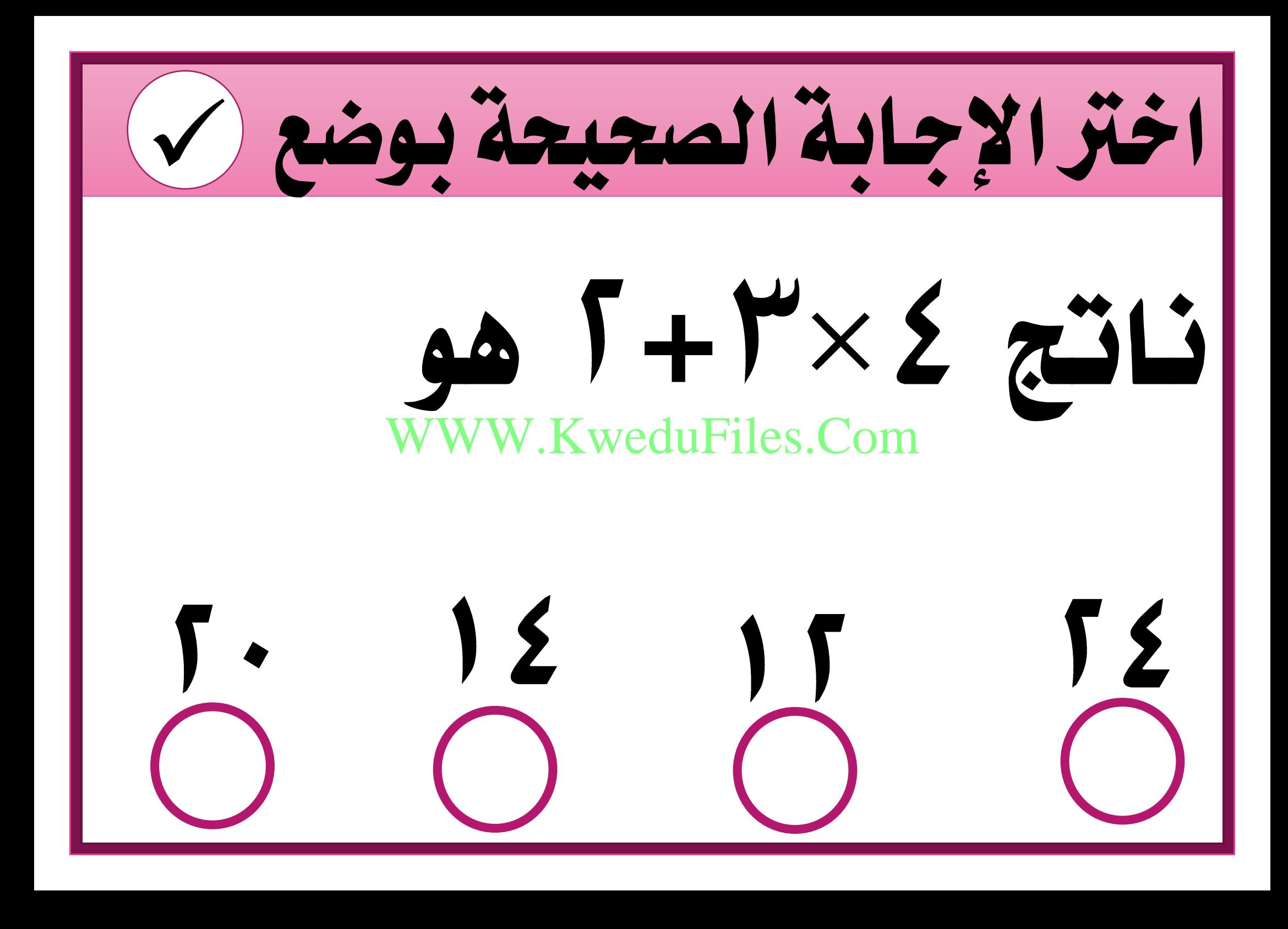

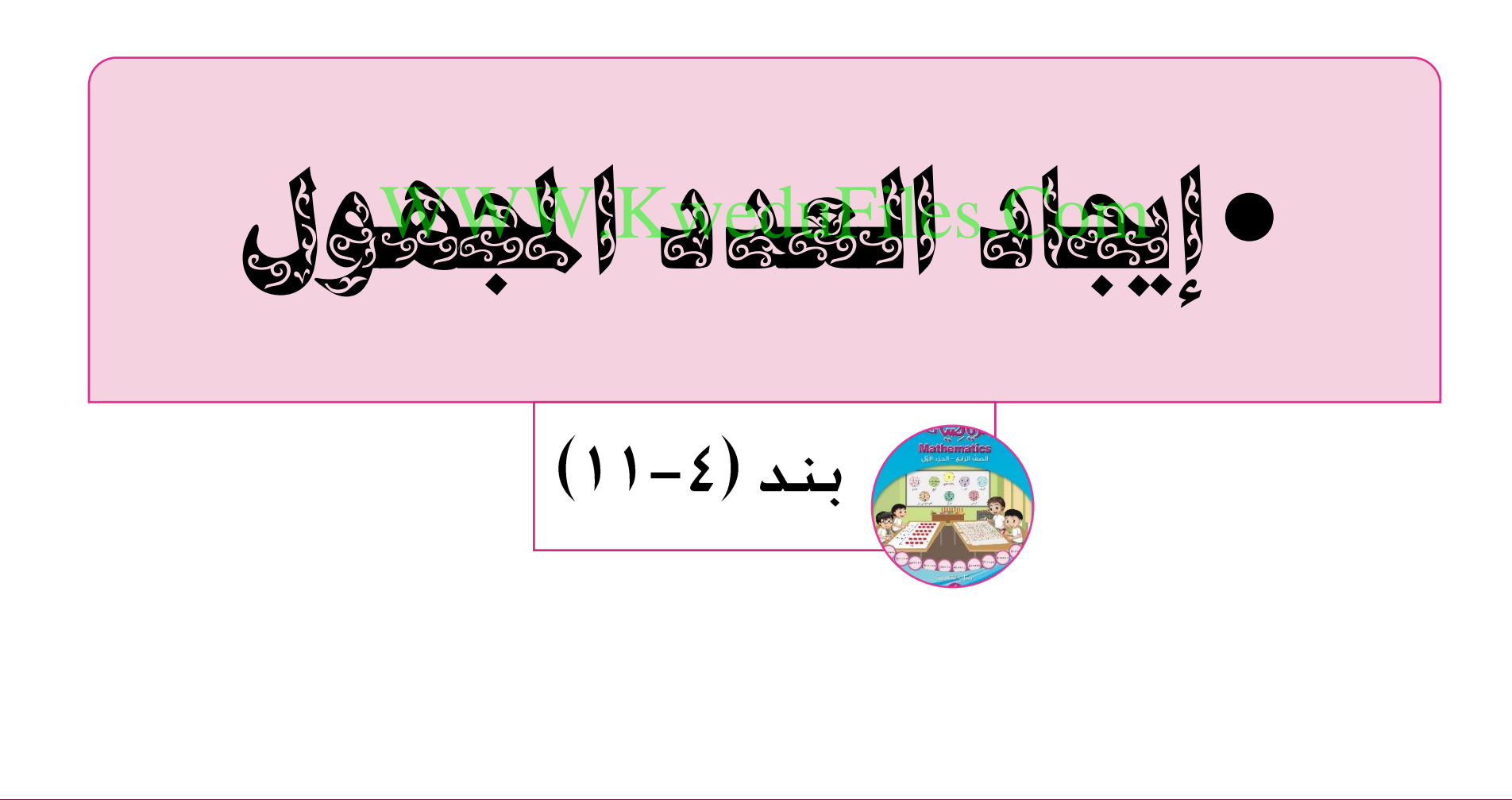
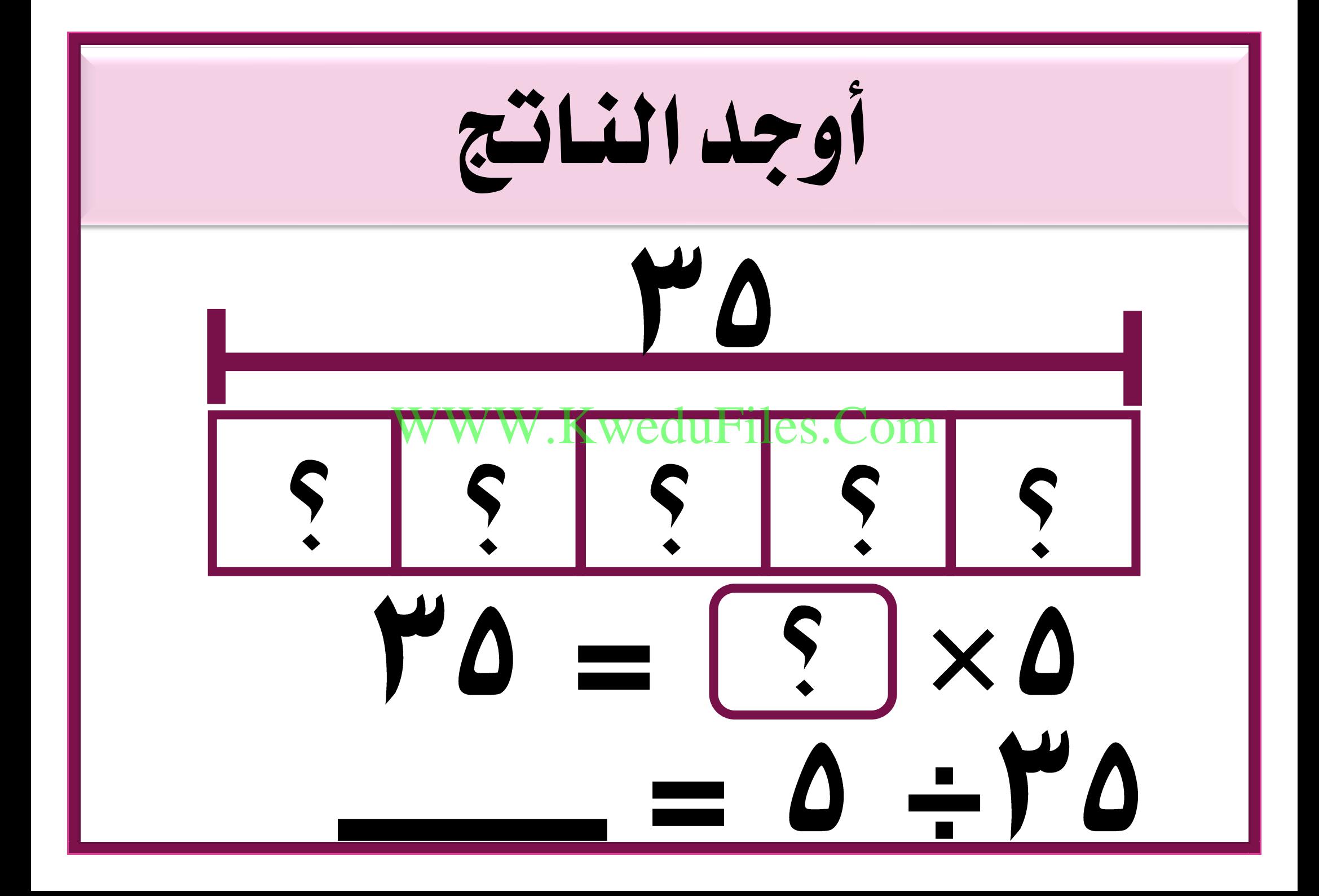

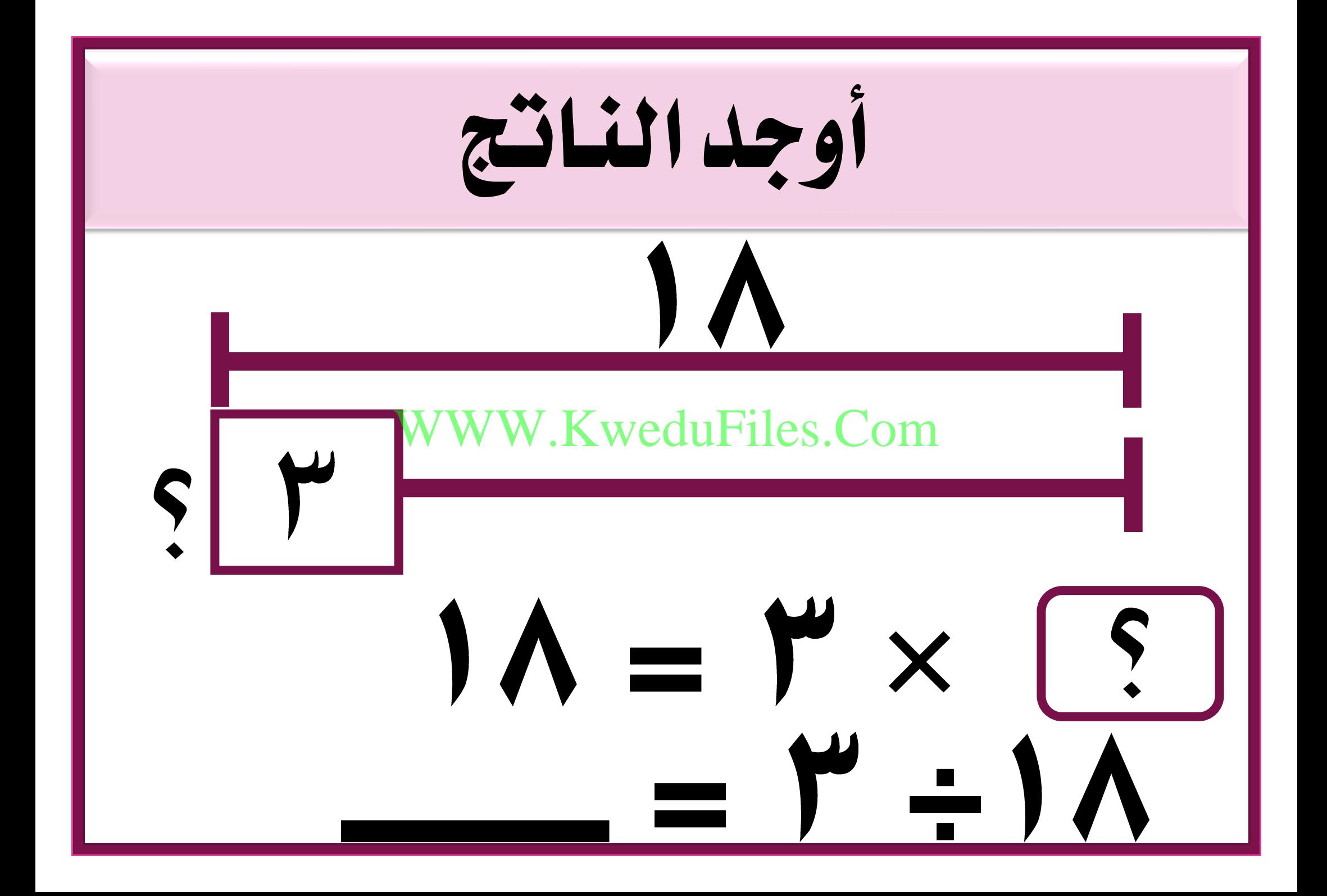

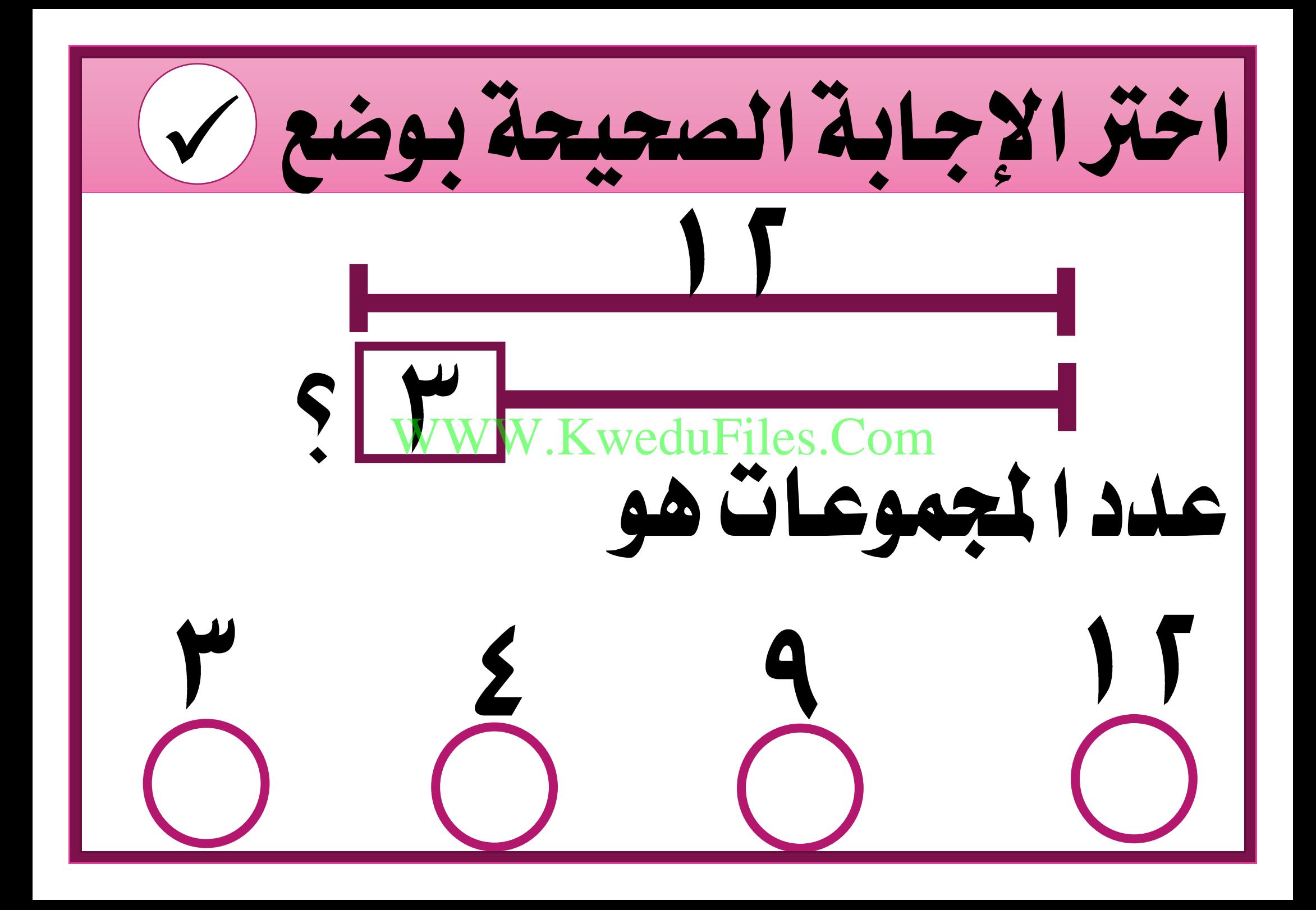

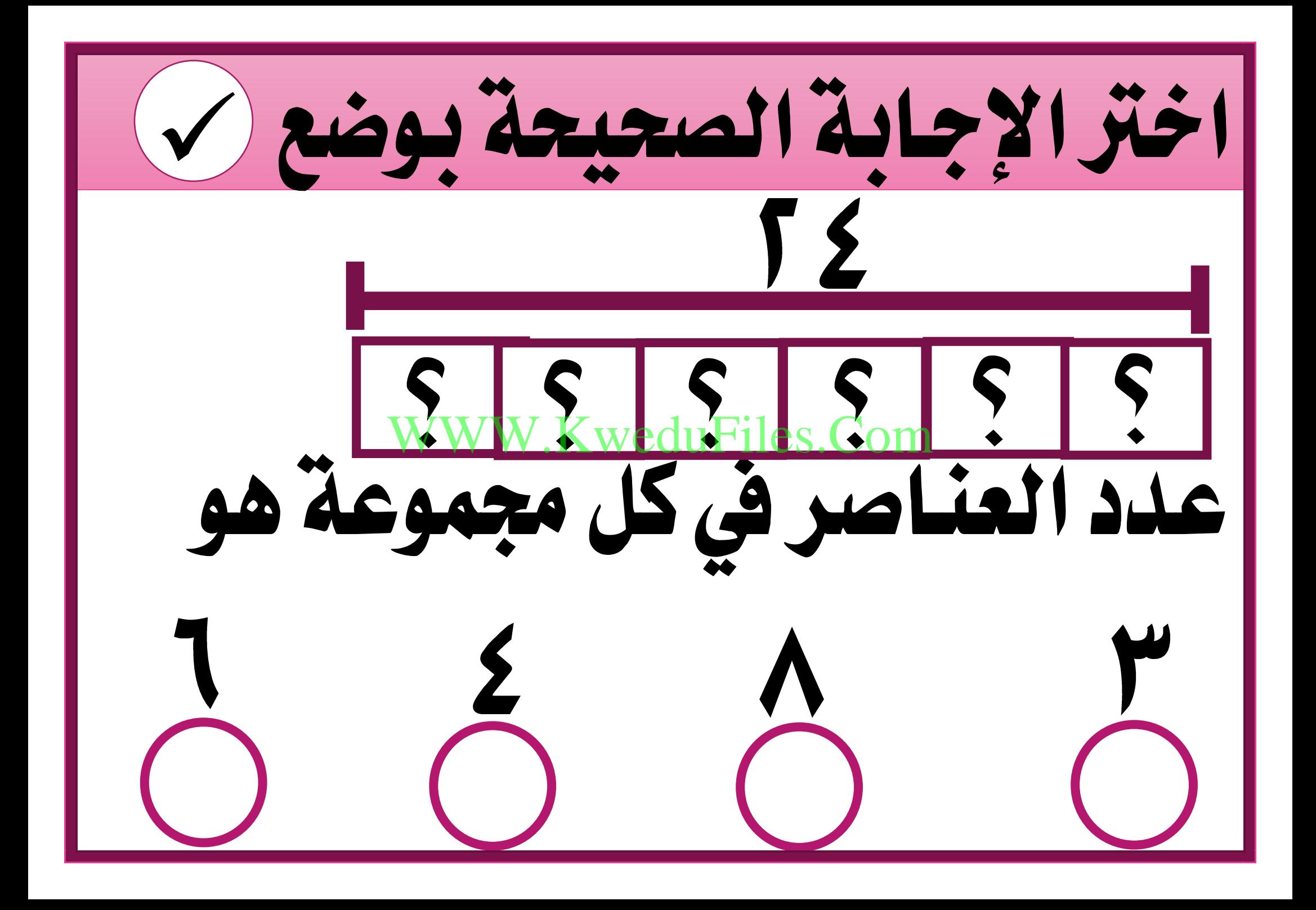

**•استخدام البيانات : استكشاف**  WW.KWeduFiles.Com **املتوسط احلسابي**  $(15-2)$  بند

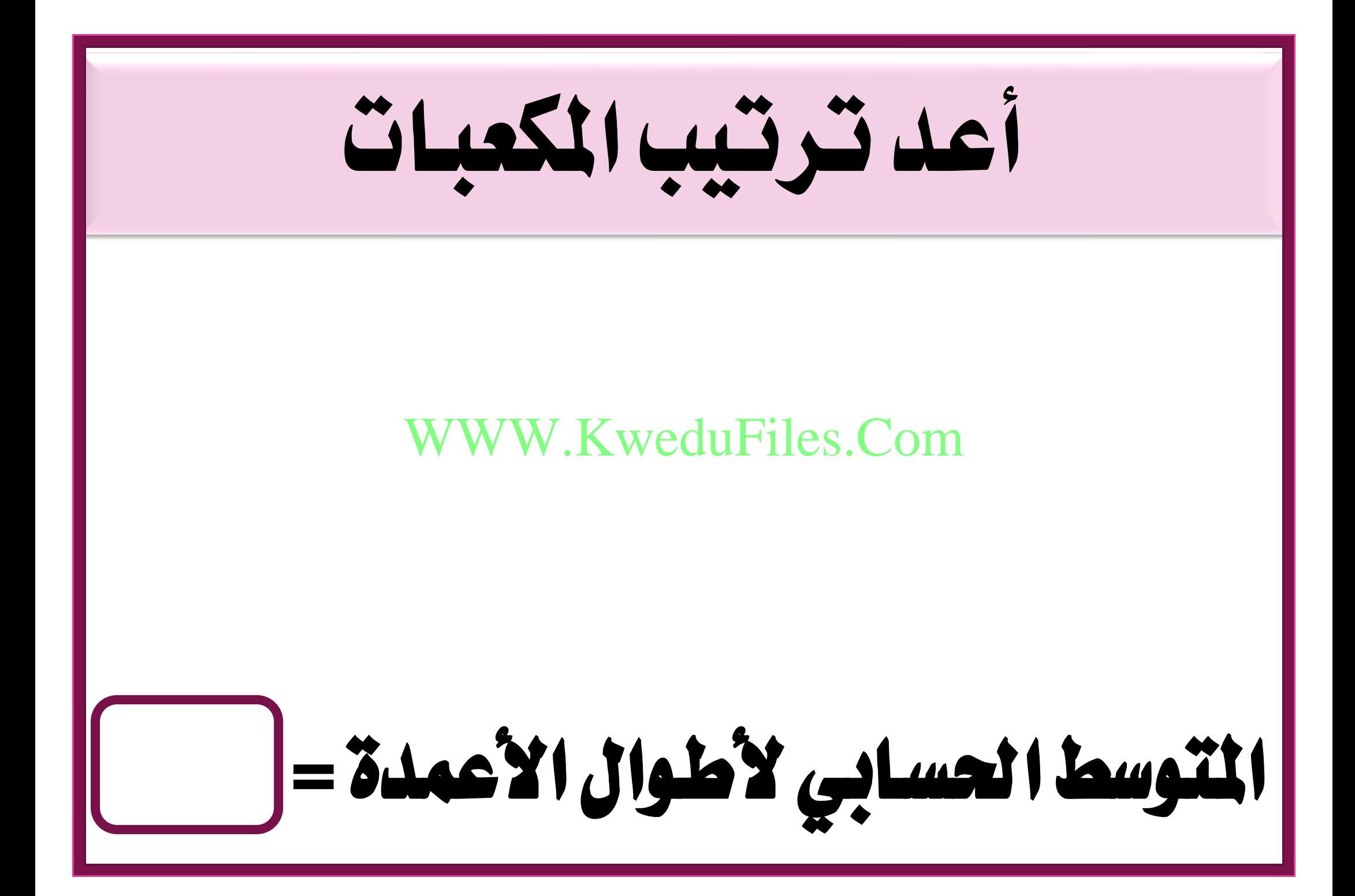

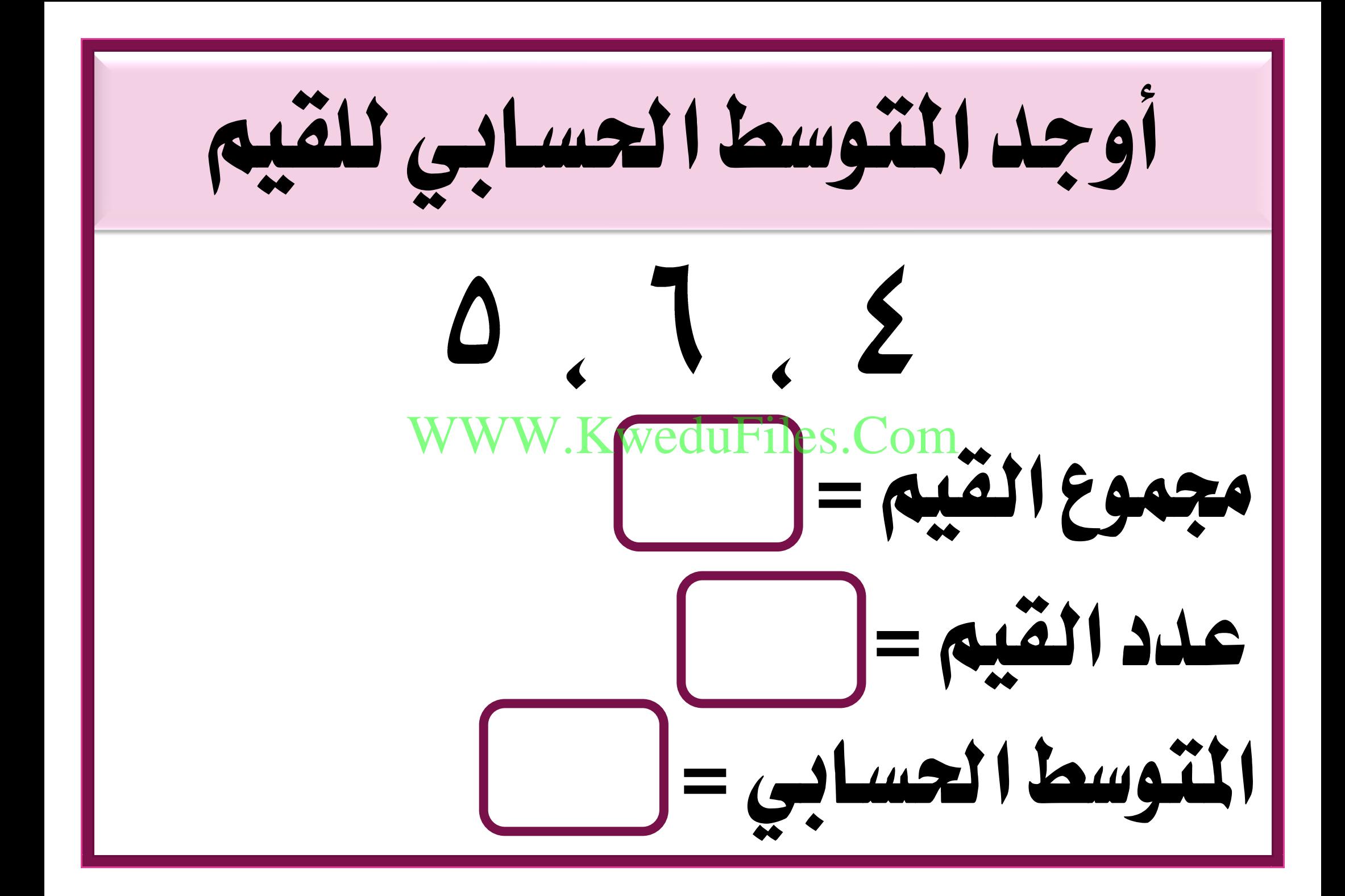

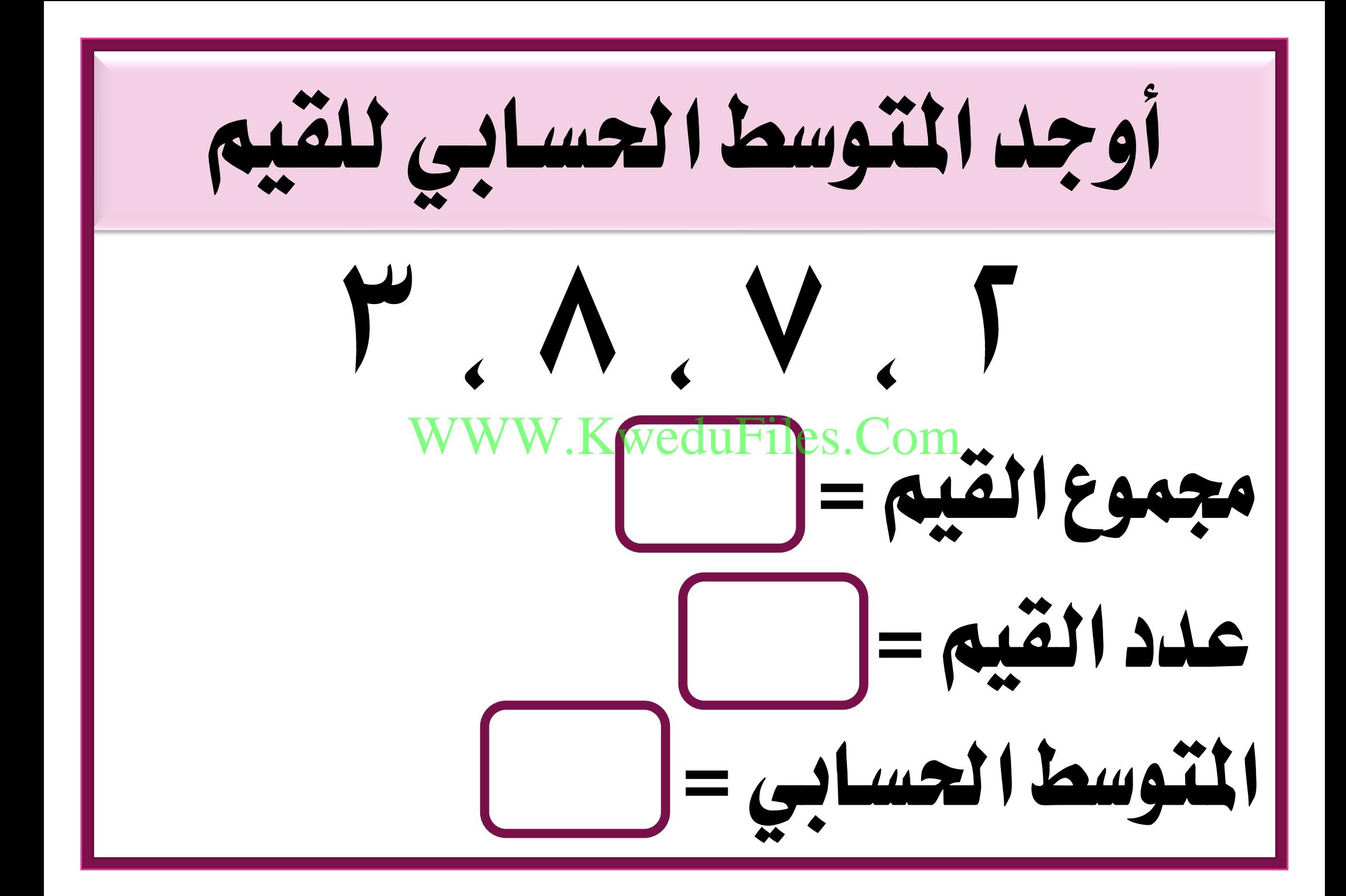

إذا كان جمموع ستة أعداد يساوي فما هو املتوسطاحلسابي الهلذه الأعداد ؟ W KweduFiles.Com

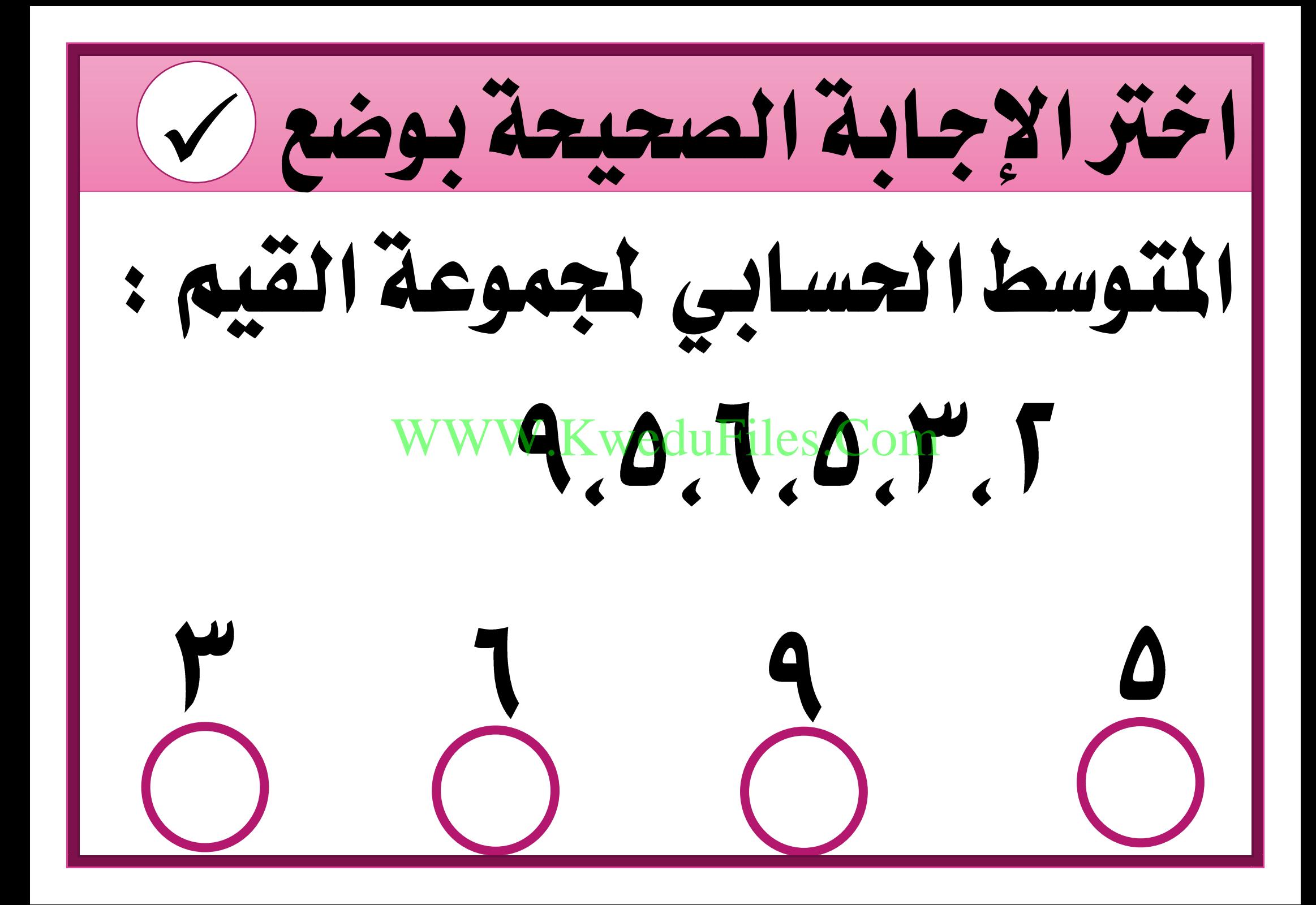

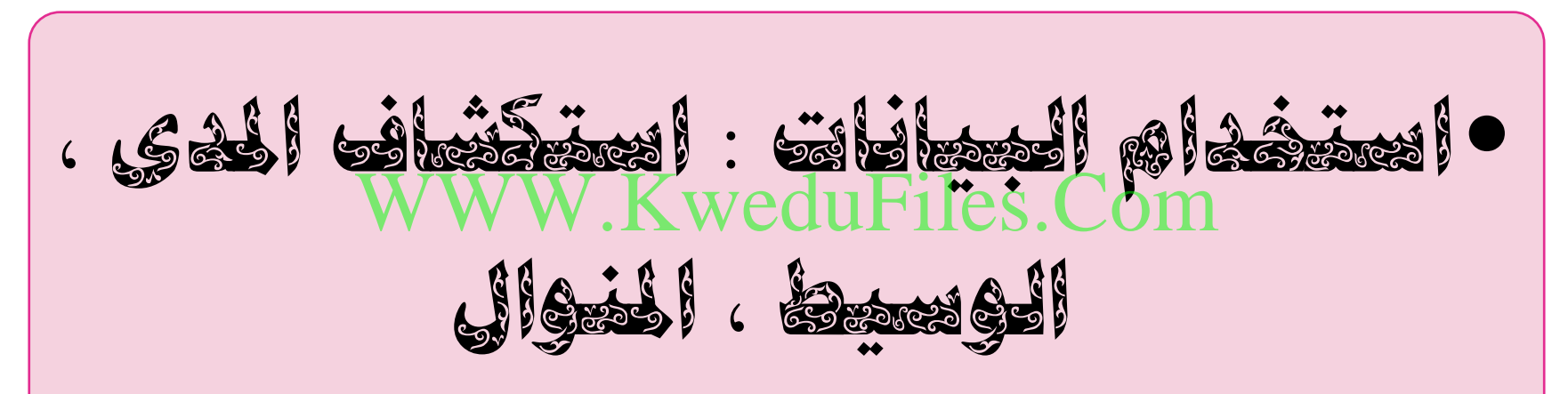

$$
(1)^{w}-2) \longrightarrow
$$

املبينة جملموعة من املتعلمني أوجد ما يلي مستعيناً بالدرجات

## KweduFiles.Com

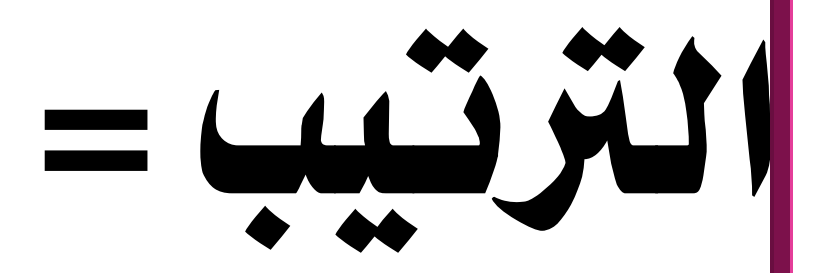

املبينة جملموعة من املتعلمني أوجد ما يلي مستعيناً بالدرجات

## KweduFiles.Com

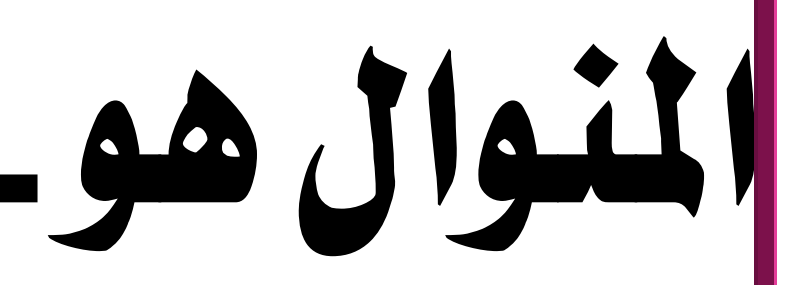

املبينة جملموعة من املتعلمني أوجد ما يلي مستعيناً بالدرجات

## KweduFiles.Com

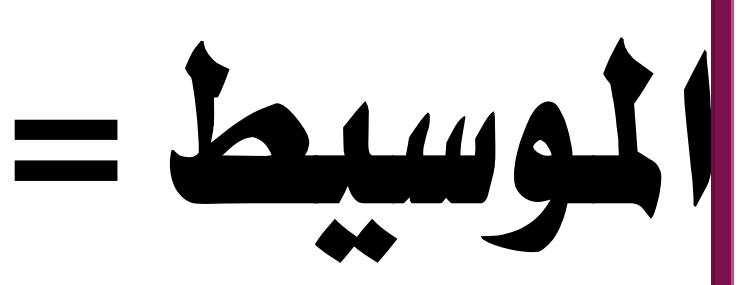

املبينة جملموعة من املتعلمني أوجد ما يلي مستعيناً بالدرجات املدى WWW.KweduFiles.Com

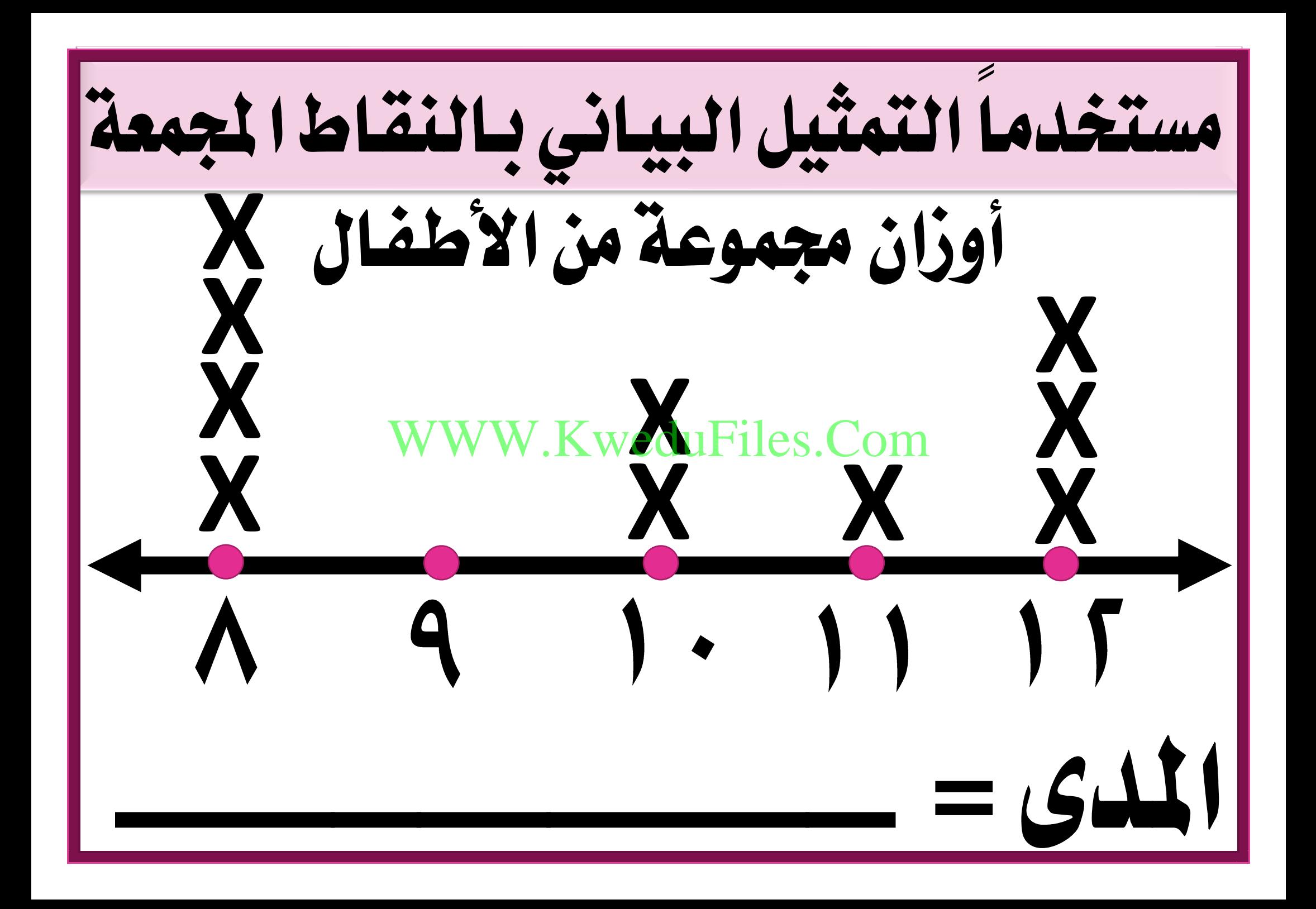

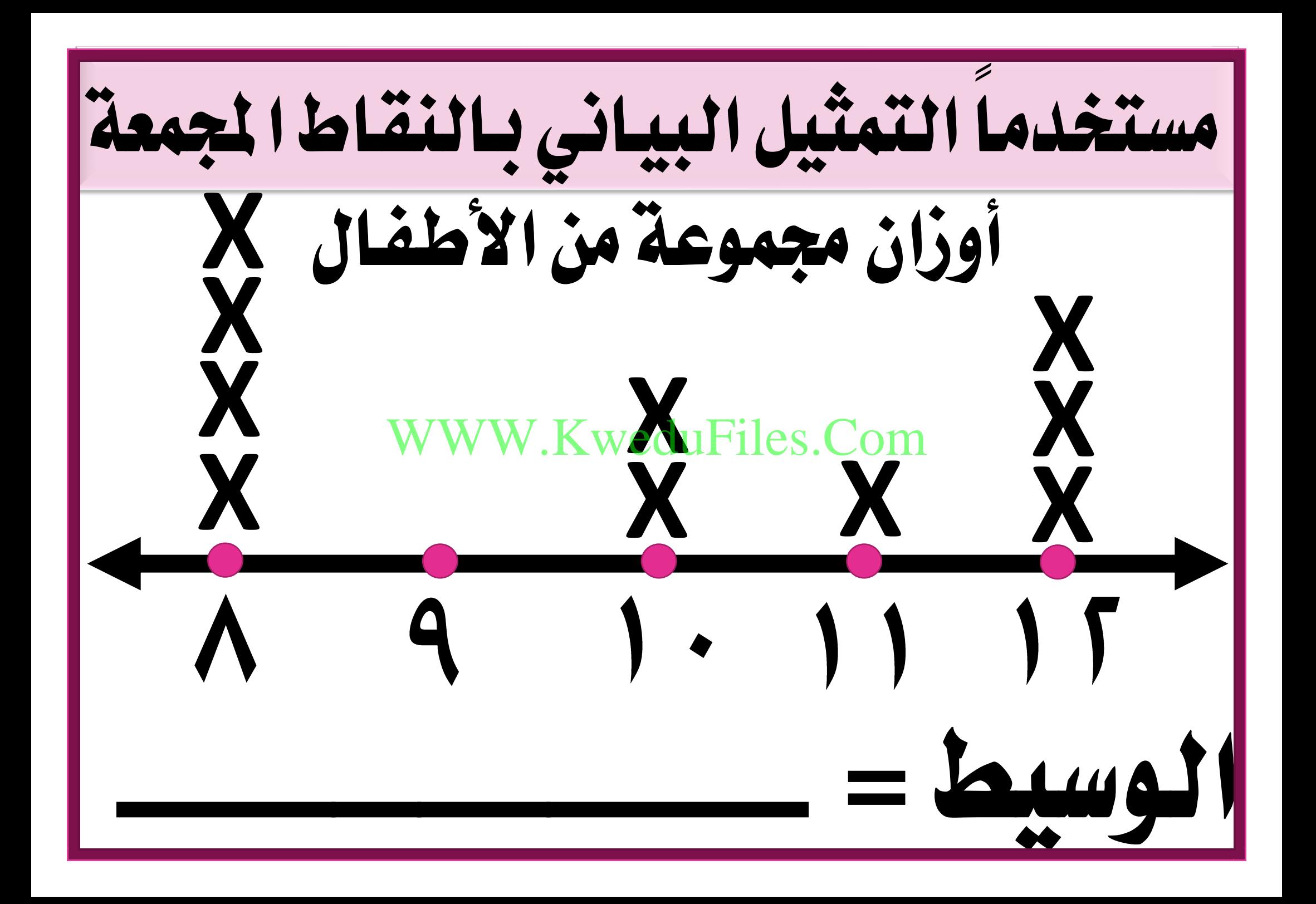

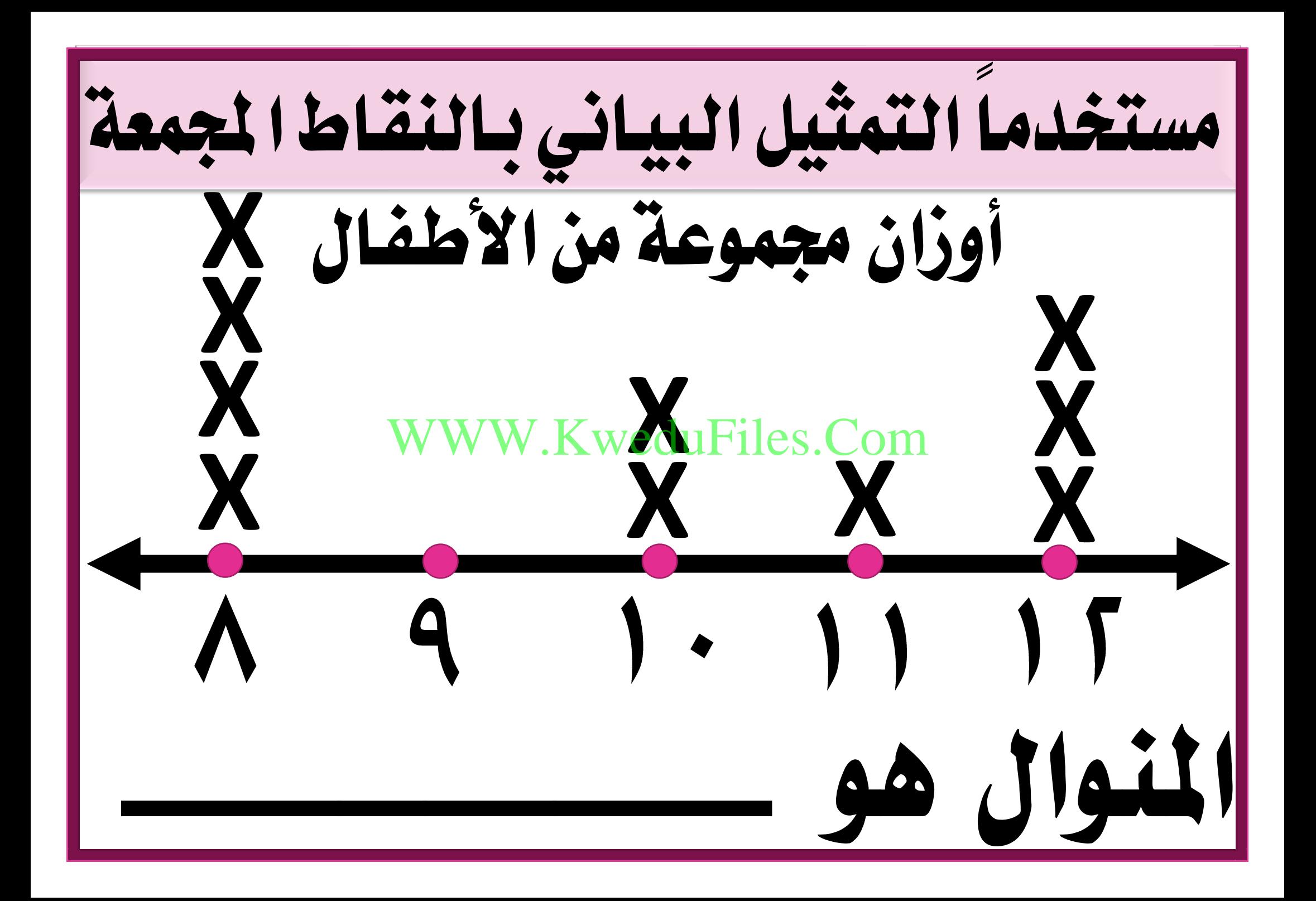

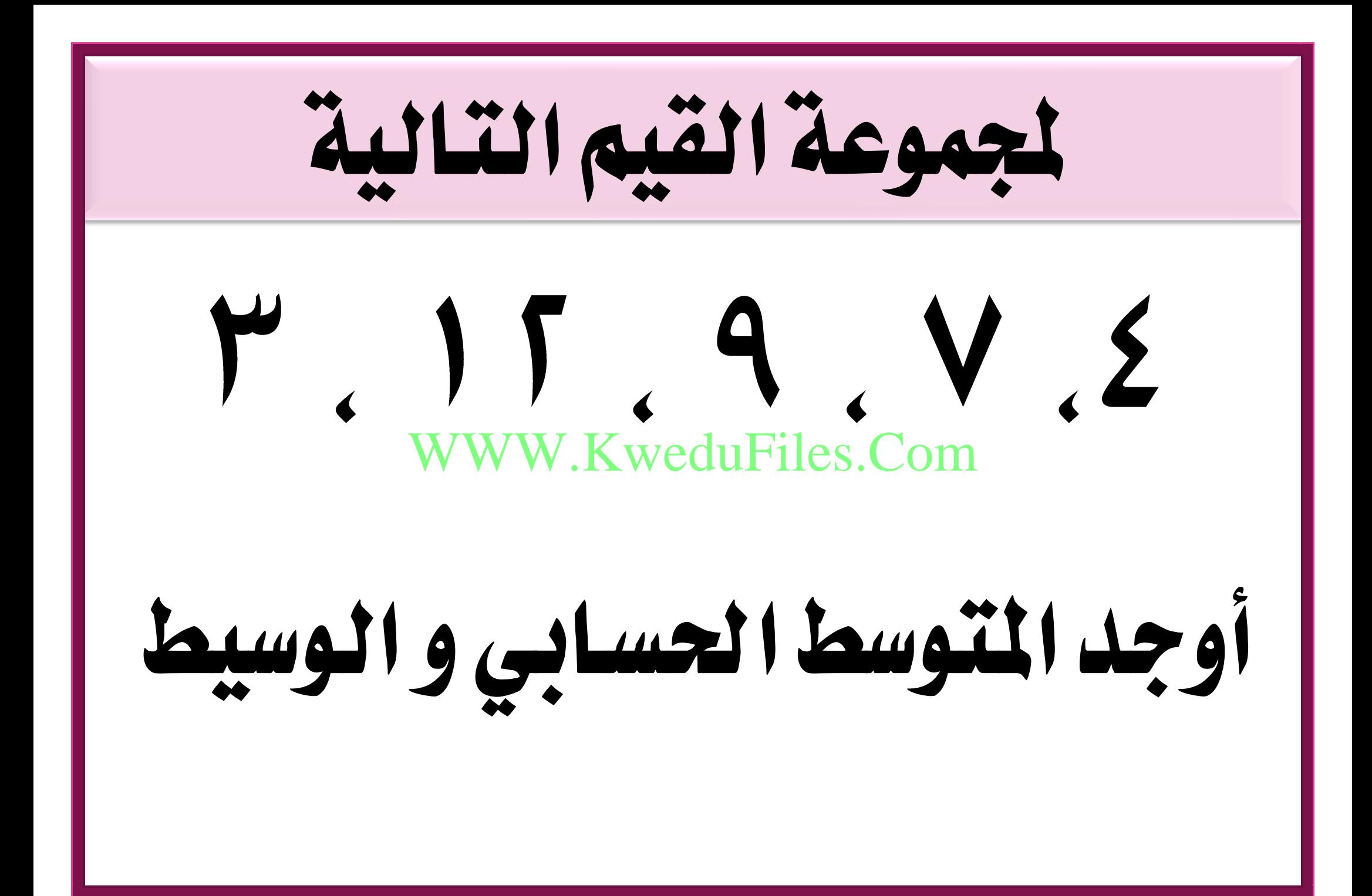